# LightWave を1時間使ってみる

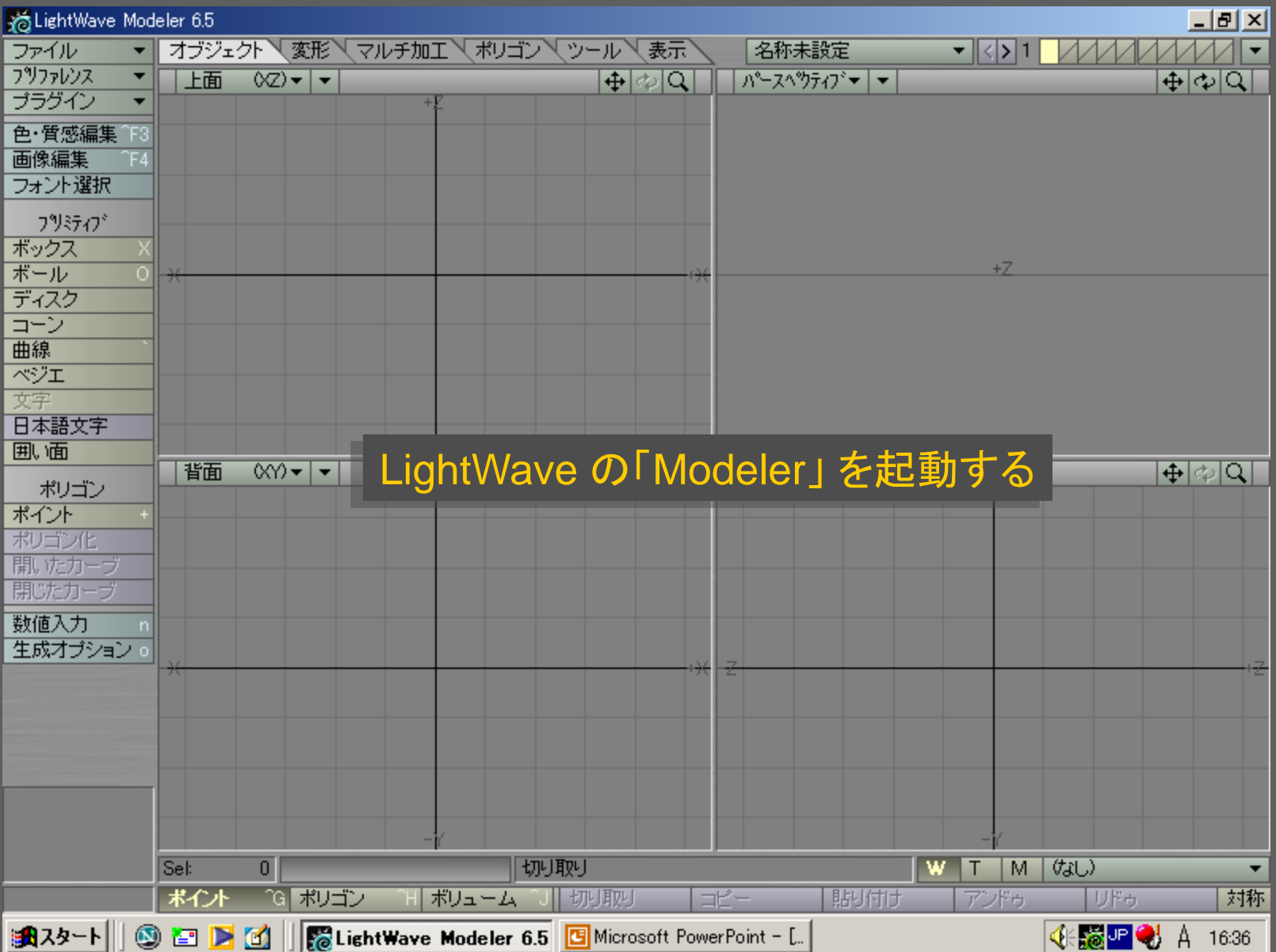

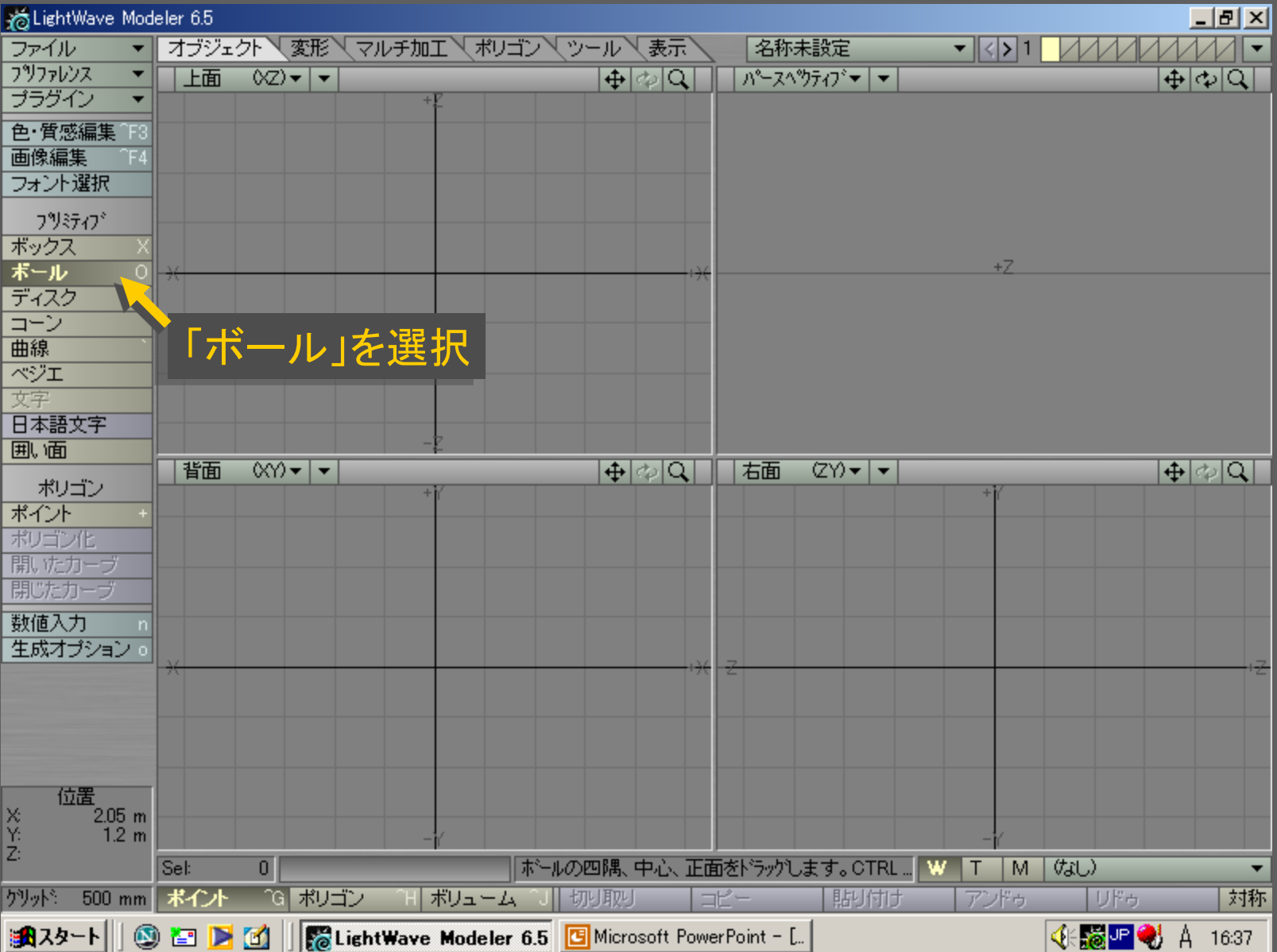

#### 添LightWave Modeler 6.5 **LDX** オブジェクト 文形 マルチ加工 マポリゴン マッール マ表示 名称未設定 ファイル  $\blacktriangledown$   $\triangledown$  $\mathcal{M}$  $\blacktriangledown$ フツファレンス  $\blacktriangledown$ 上面  $(x)$   $\bullet$   $\bullet$  $\frac{1}{\left|\Phi\right|}\right. \left. \left. \Phi\right| \left. \Phi\right| \left. \Phi\right|$ パースペッティブ マー  $\overline{|\Phi|}$ काञ् ブラグイン  $\overline{\phantom{a}}$ 色·質感編集 18 画像編集 ^F4 フォント選択 フツミティブ ボックス ボール  $\rightarrow$ 7  $\circ$ ディスク コーン 曲線 ベジエ 文字 日本語文字 囲面 背面  $\sqrt{2\pi}$  $+$   $\otimes$   $\overline{\mathsf{Q}}$  $ZY$   $\blacktriangledown$ 右面  $+$   $\otimes$   $\sim$ ポリゴン ポイント ポリゴン化 開いたカーブ 閉じたカーブ 数值入力 生成オプション 。 ドラッグすると 円が描かれる位置 X<br>Yiz  $1.85$  m  $-950$  mm ポールの四隅、中心、正面をドラックします。CTRL… Sel:  $\overline{0}$ w  $T$ M けょし)  $\overline{\phantom{a}}$ | yyyk 500 mm | ポイント **CELボリゴン** ボリューム 切り取り アンドゥ リドゥ 対称 コピー 貼付け

メディアデザイン演習 4

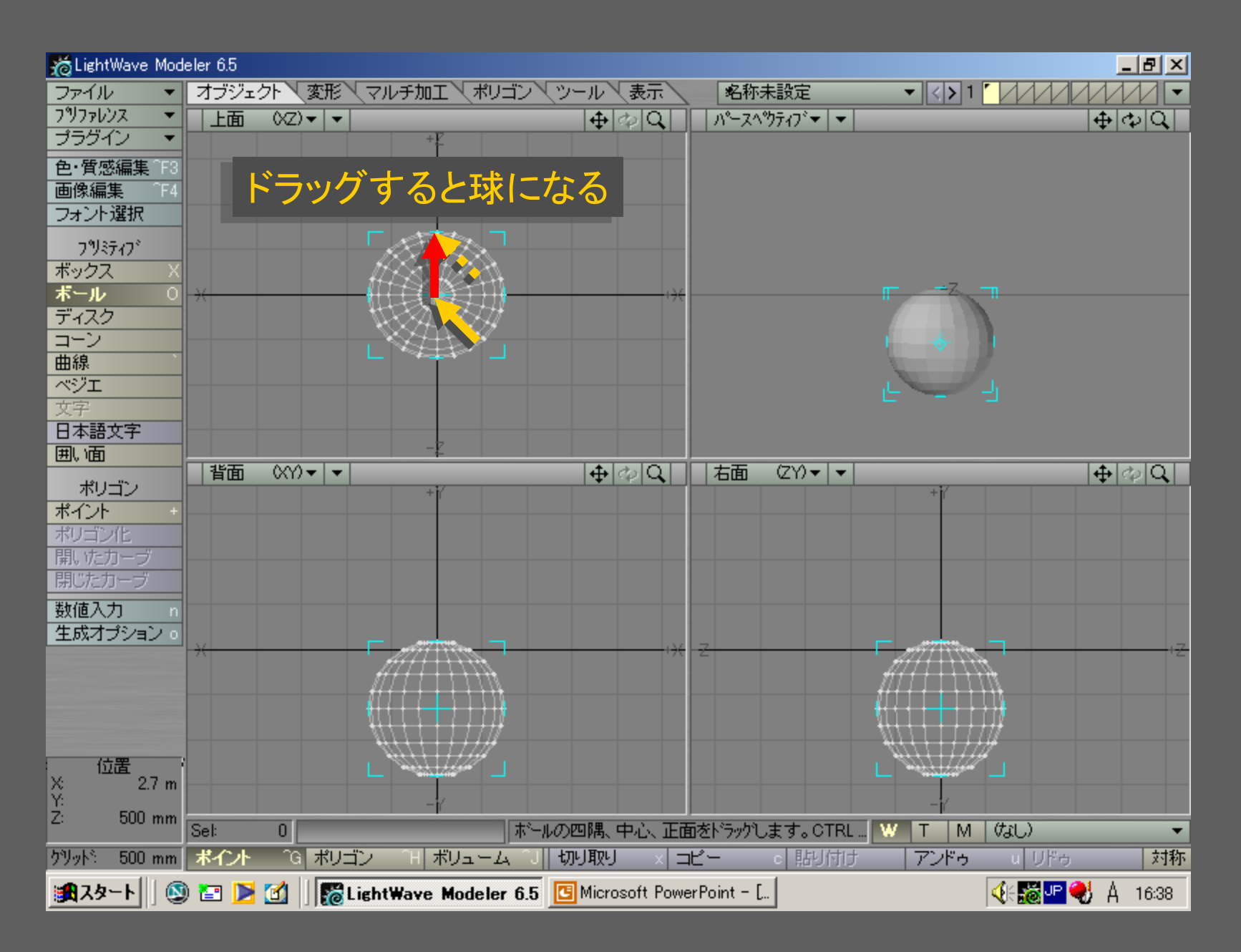

メディアデザイン演習 5

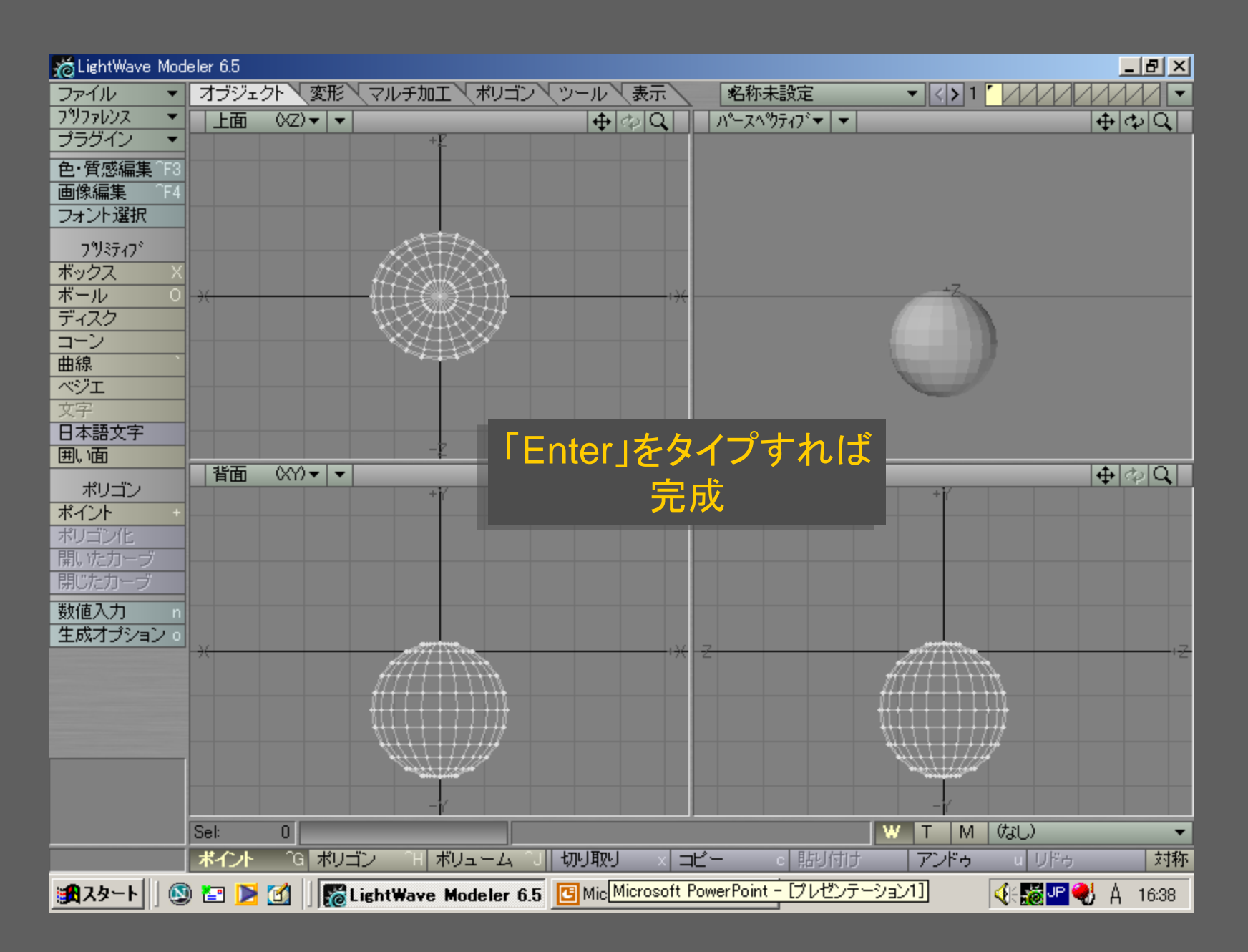

メディアデザイン演習 6

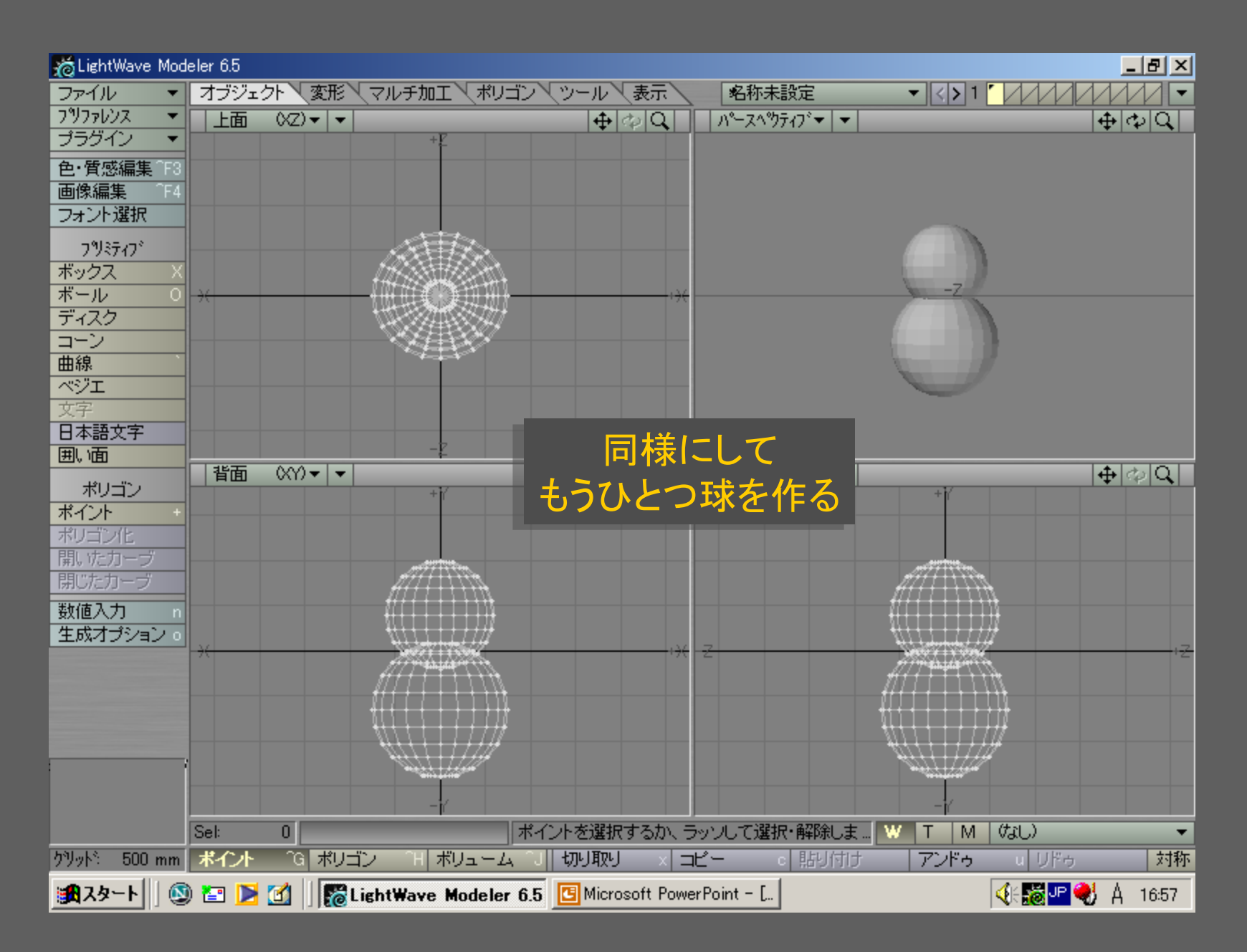

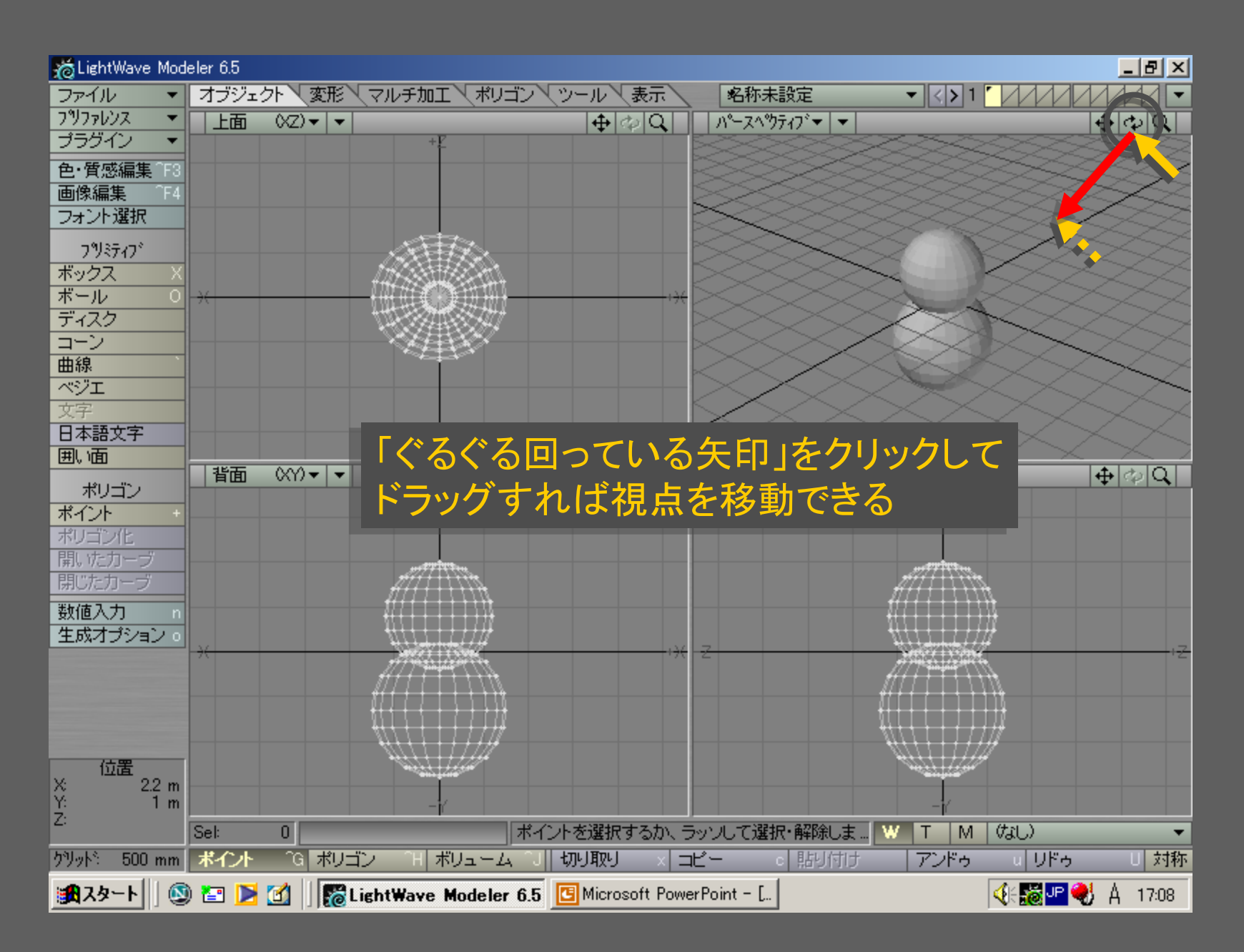

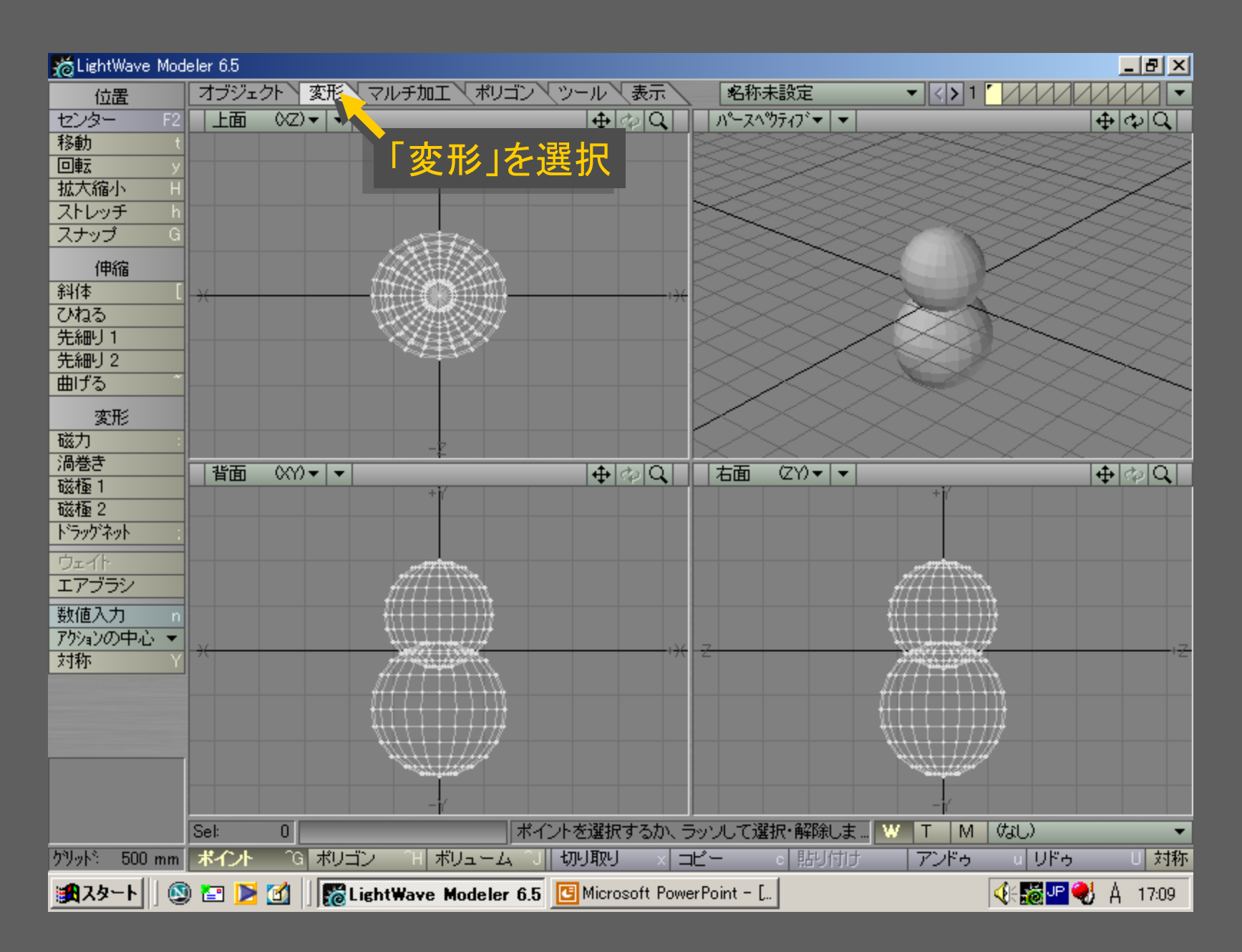

メディアデザイン演習 9

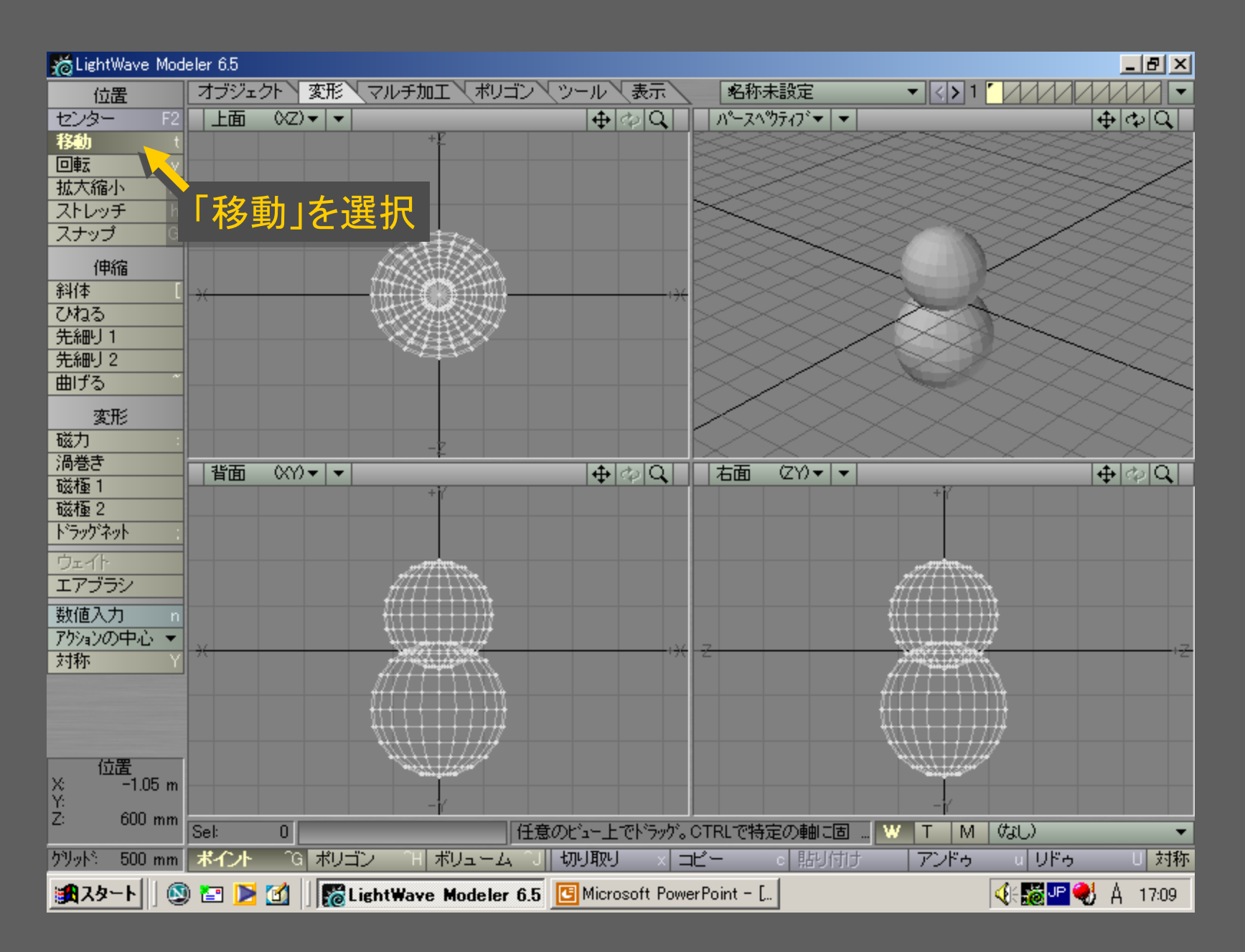

メディアデザイン演習 10

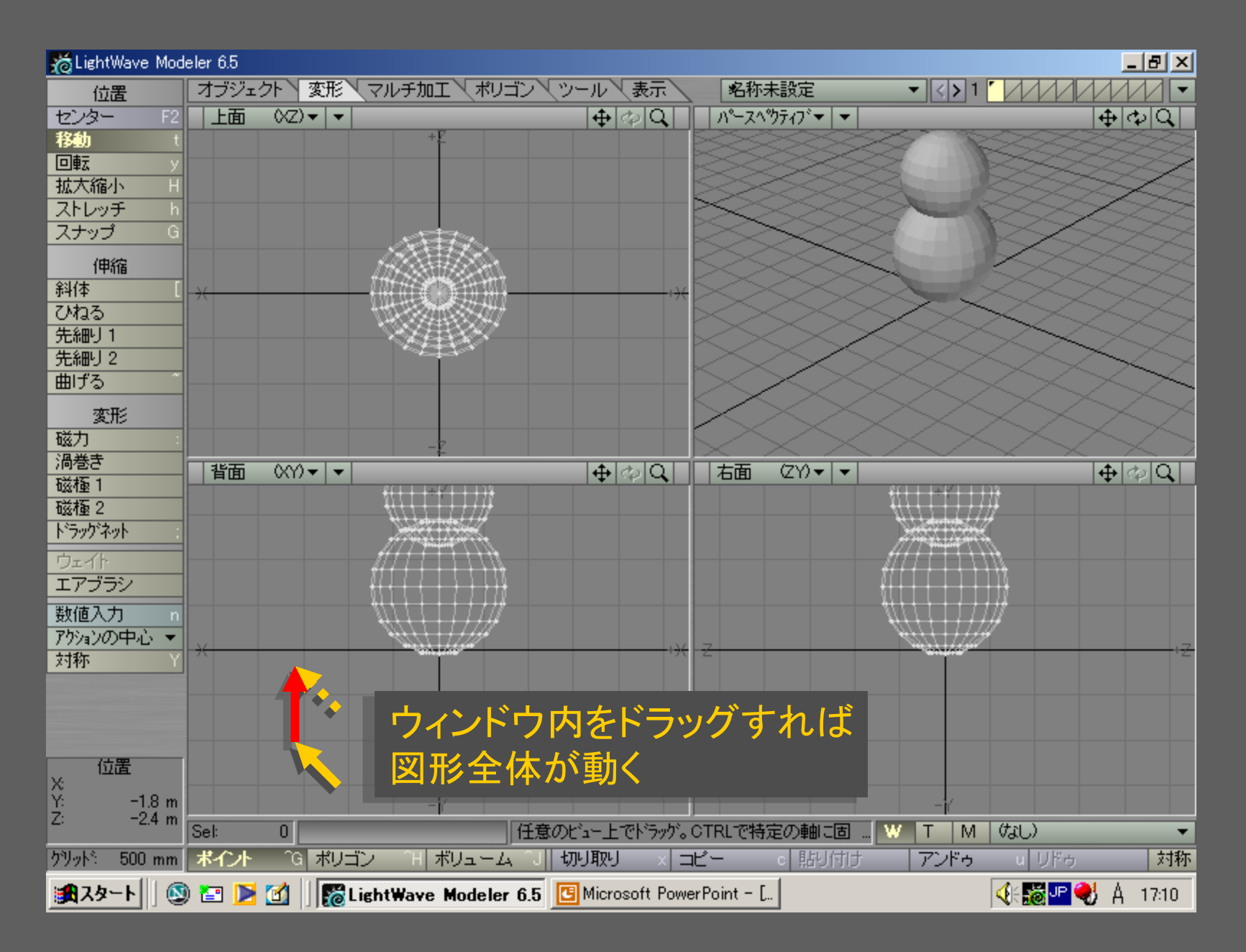

メディアデザイン演習 いっしょう しゅっこう いっこう 11

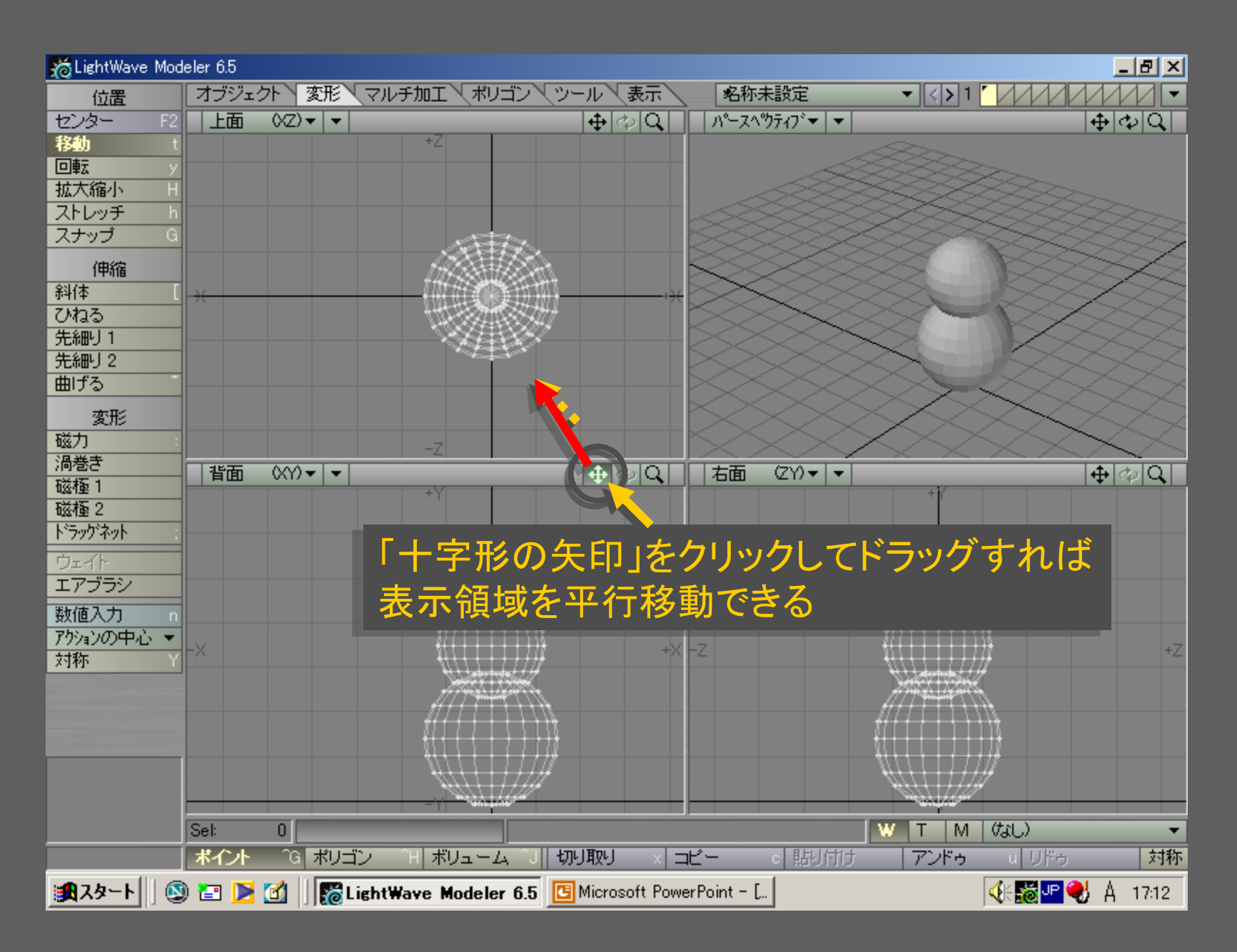

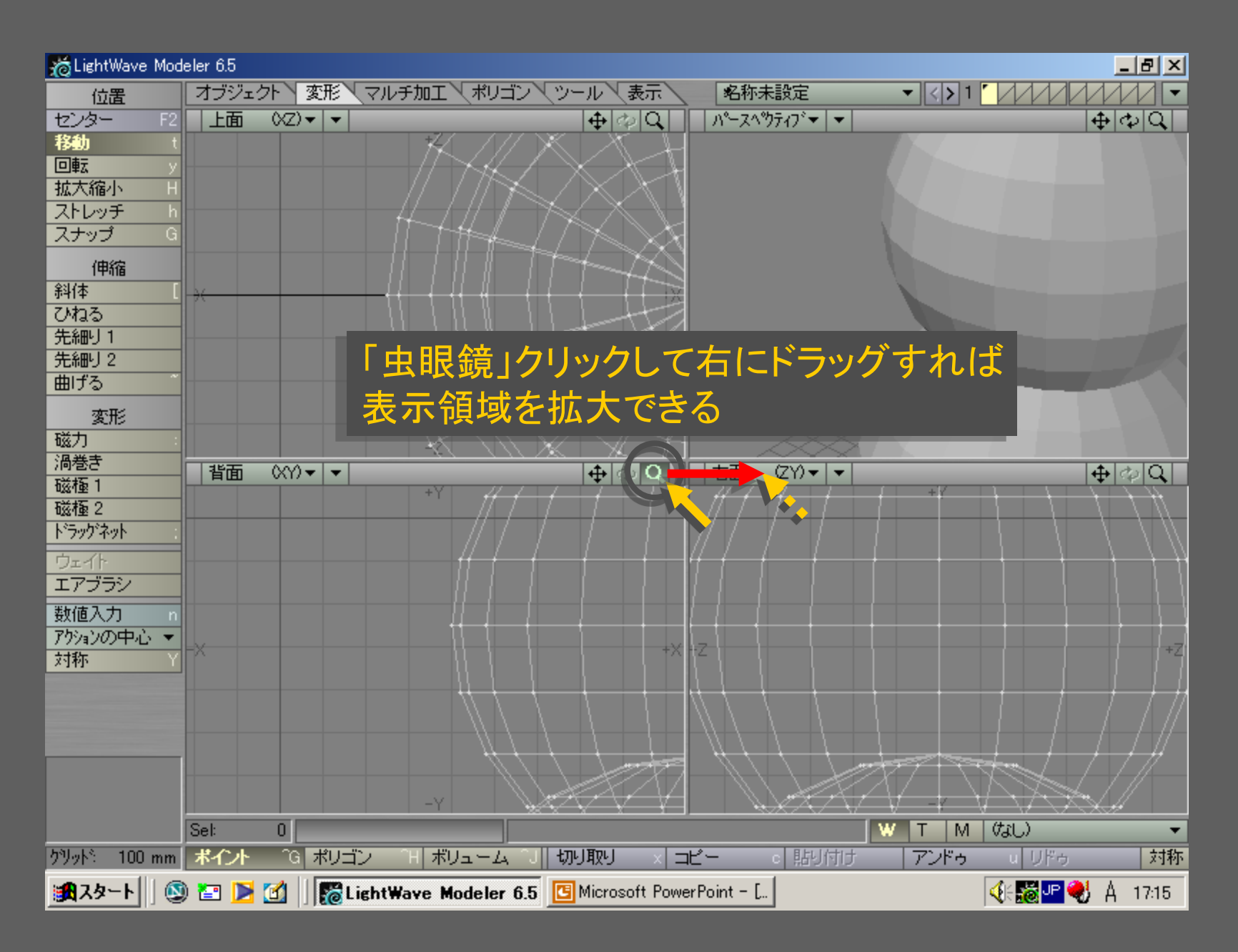

# メディアデザイン演習 いっしょう しゅっこう いっこう 13

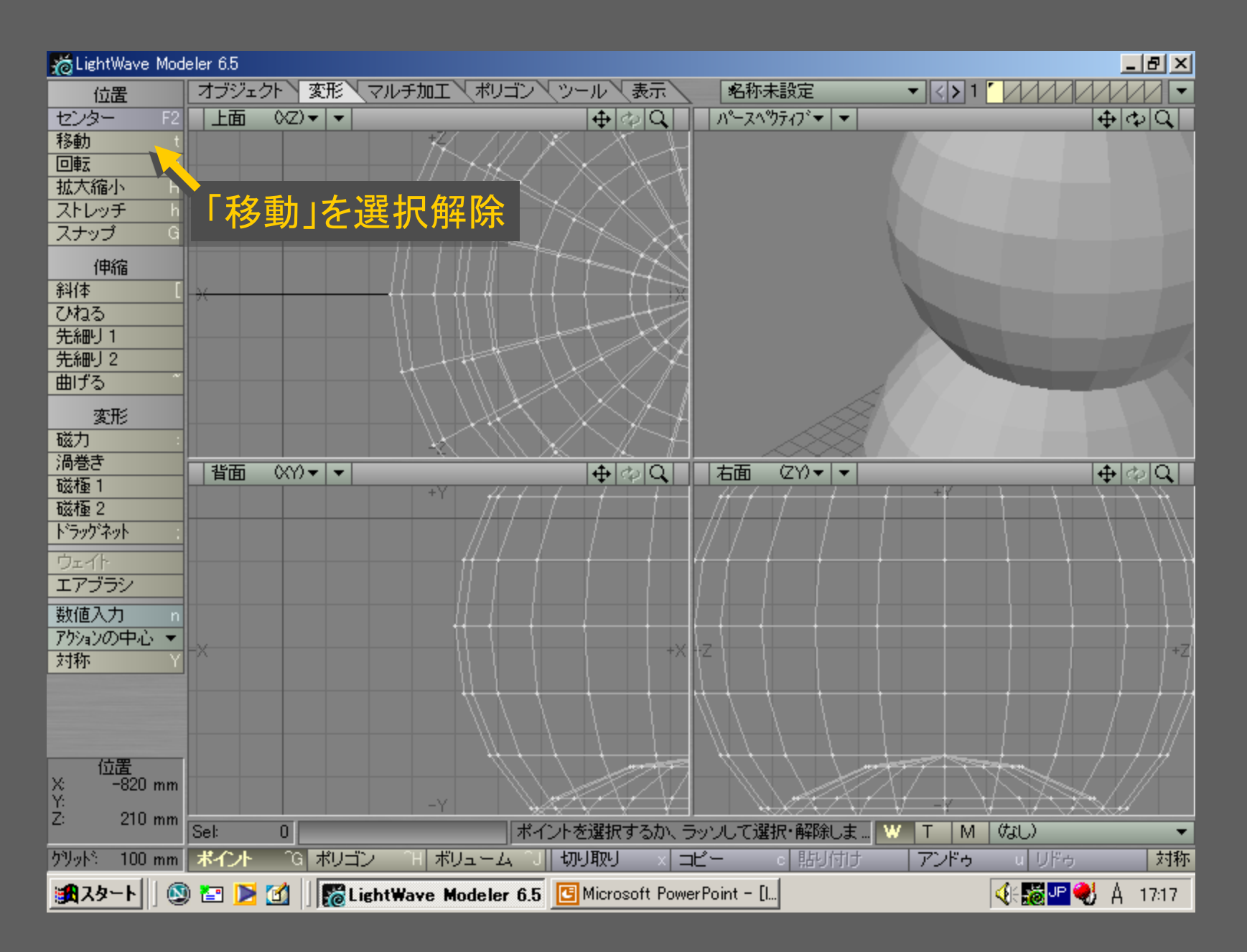

メディアデザイン演習 いっしょう しゅっこう いっこう 14

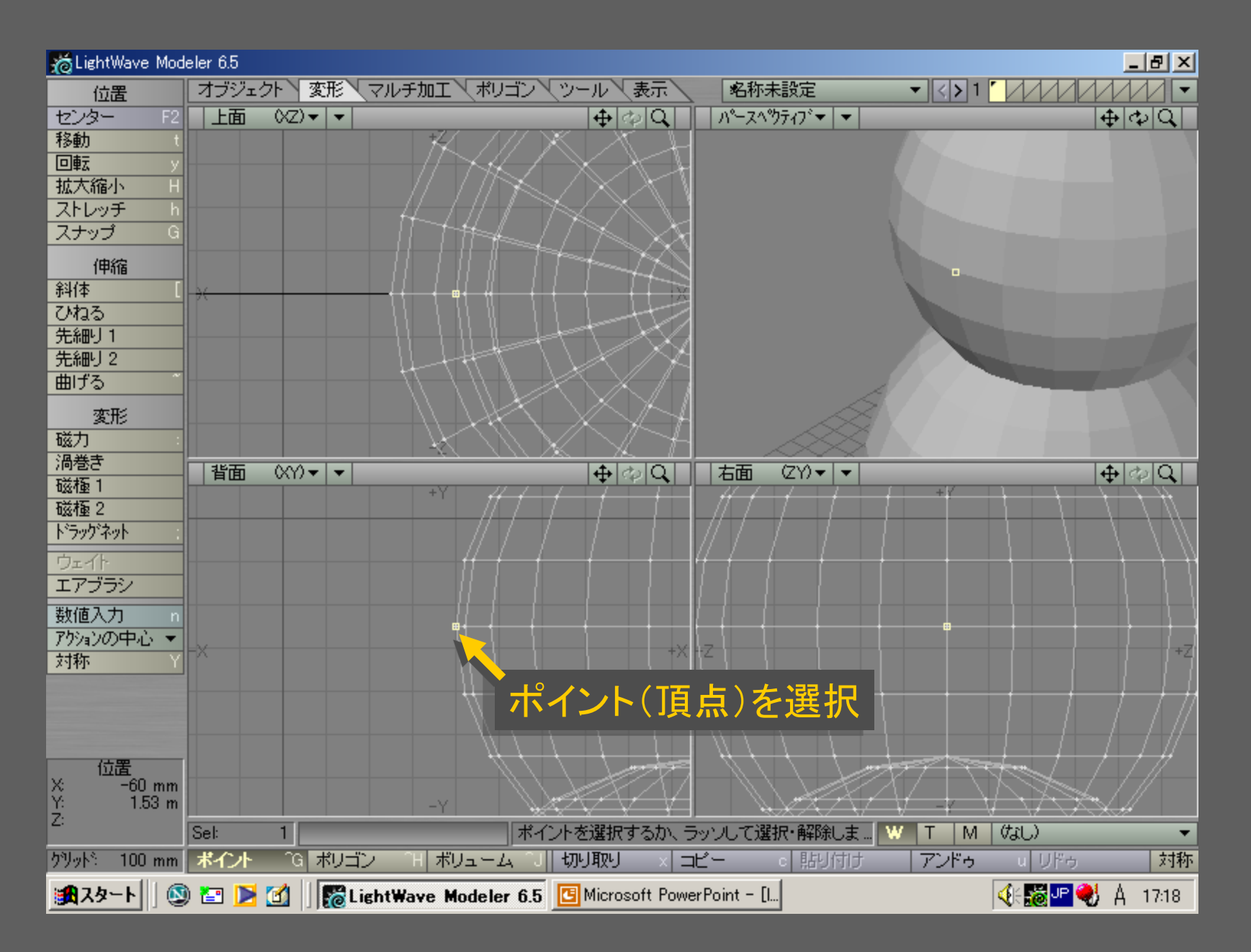

メディアデザイン演習 15

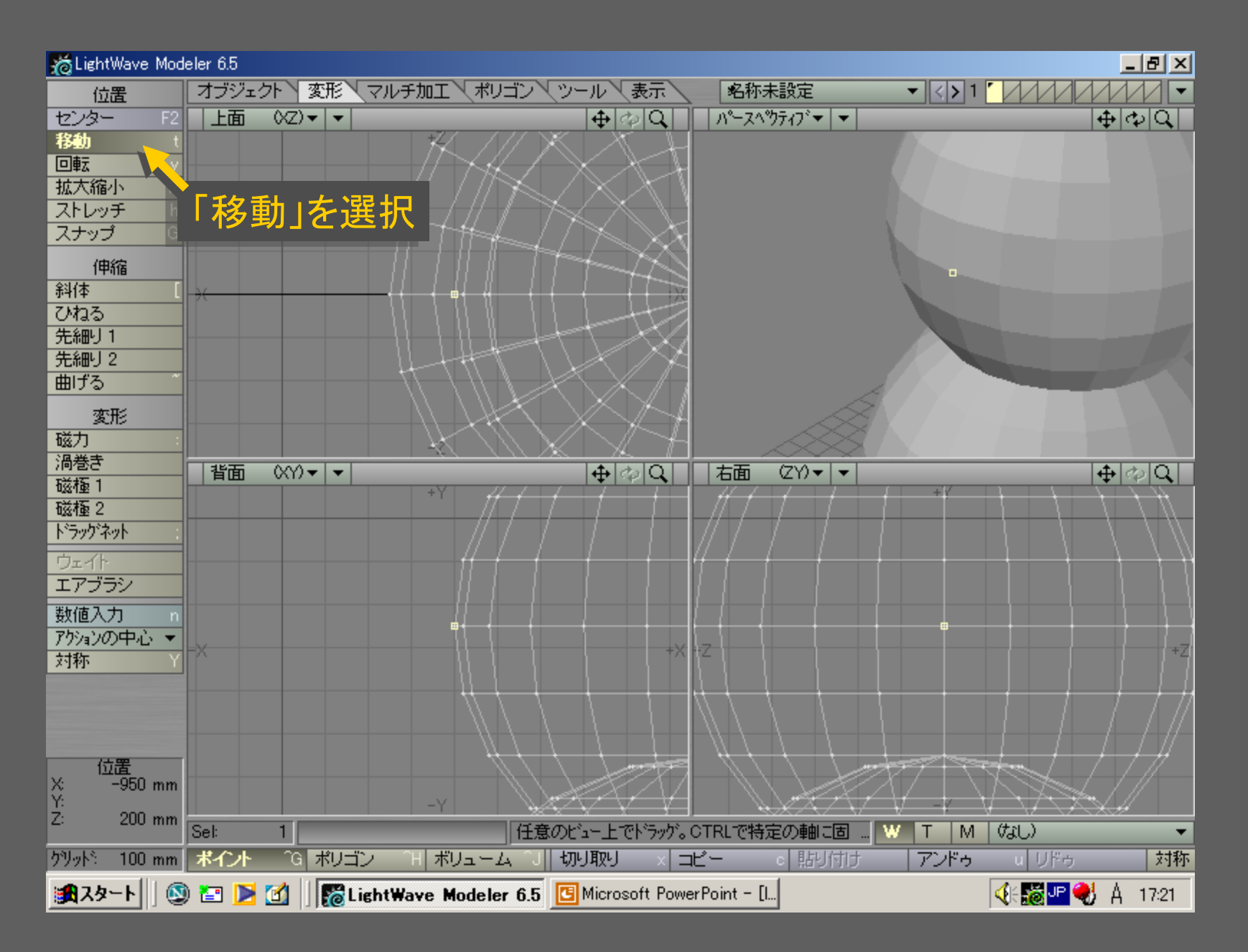

メディアデザイン演習 16

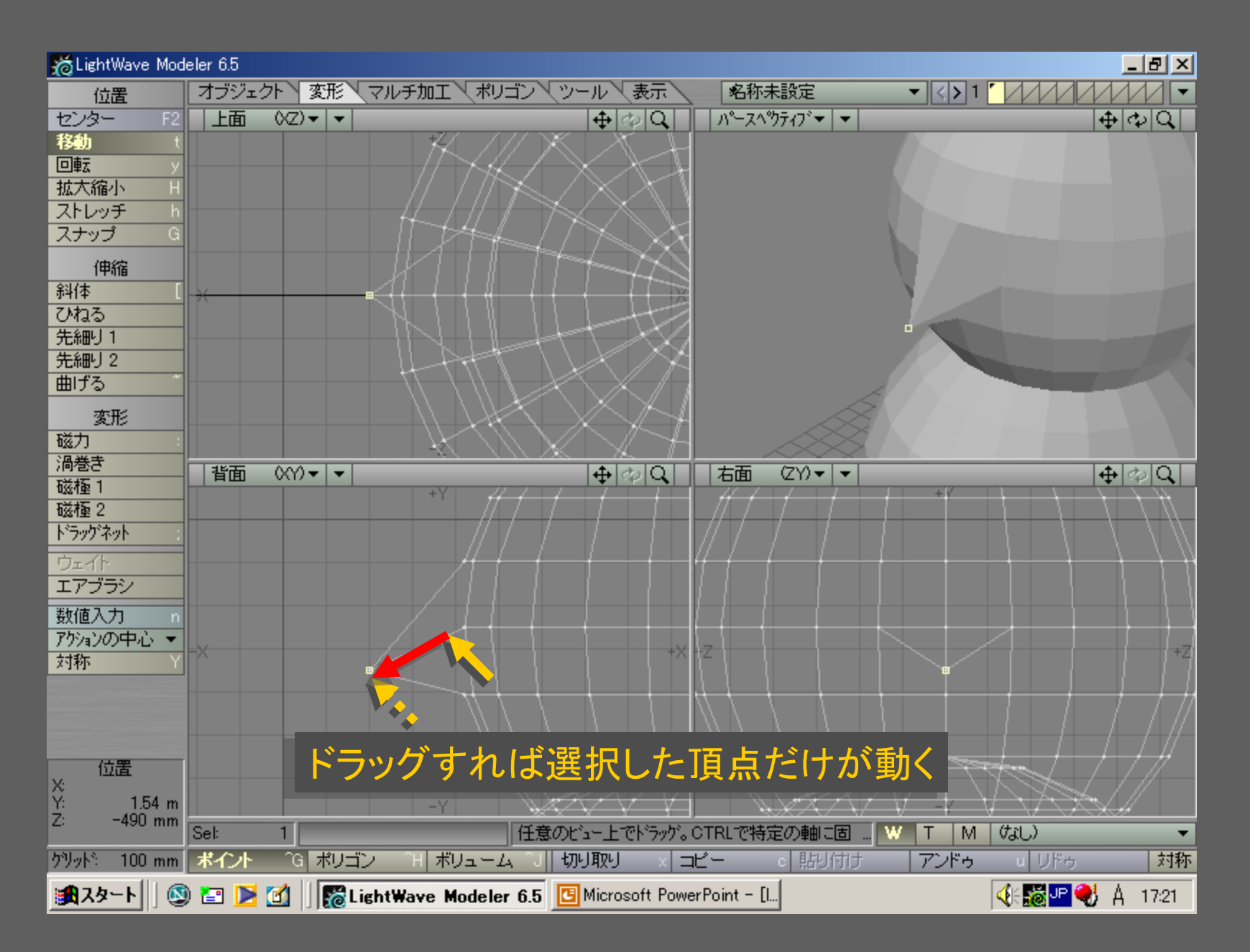

メディアデザイン演習 いっしょう しゅっこう いっこう 17

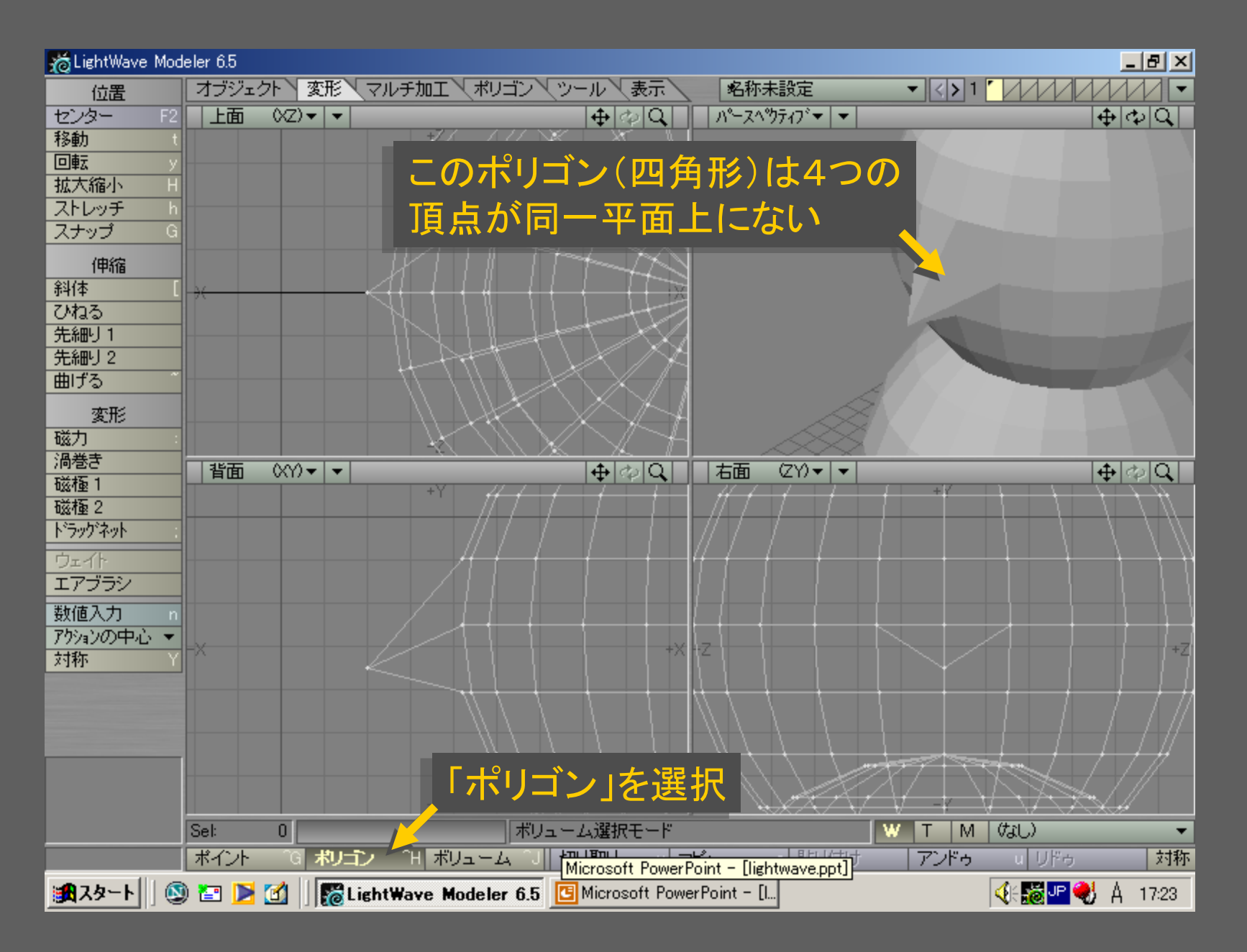

メディアデザイン演習 18

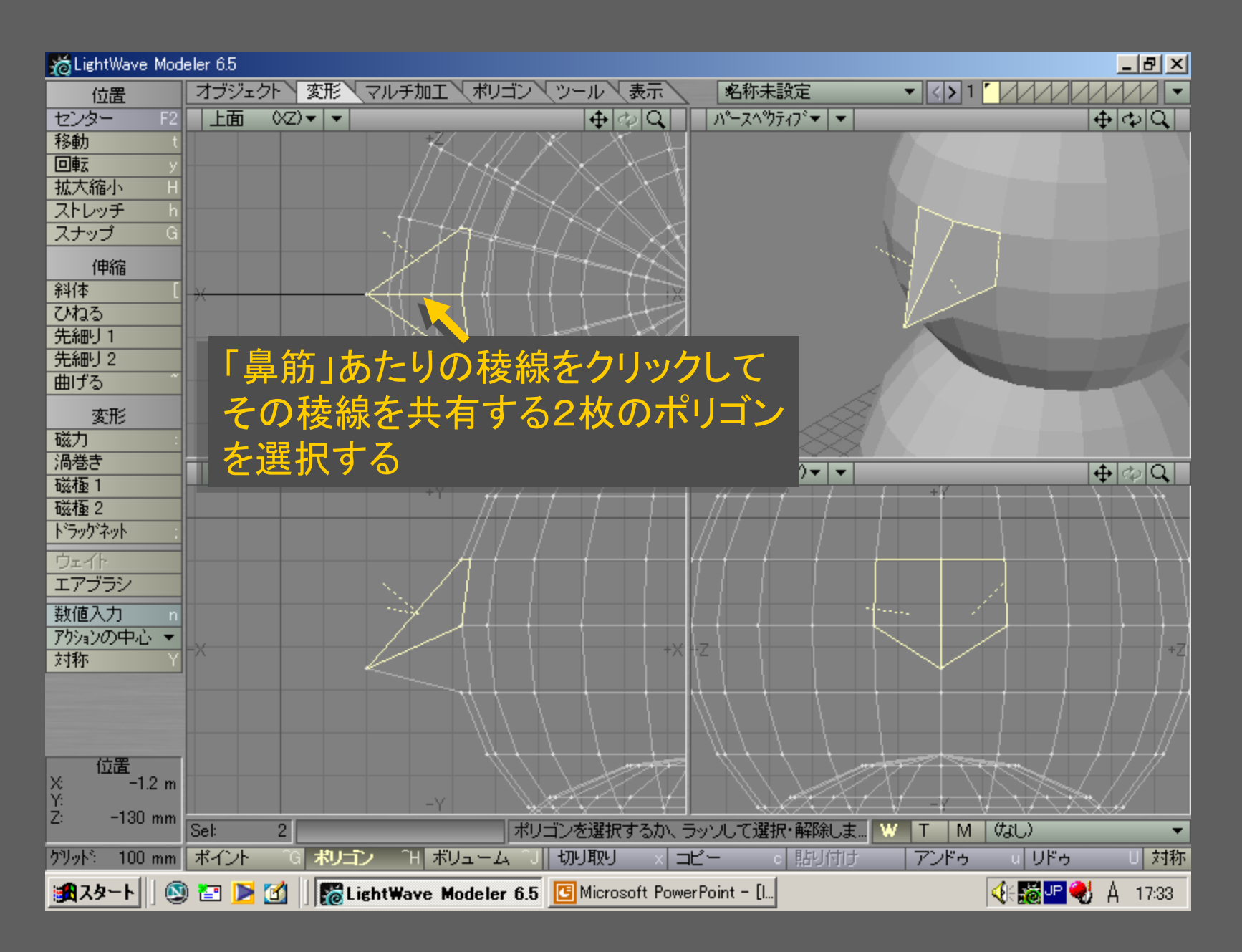

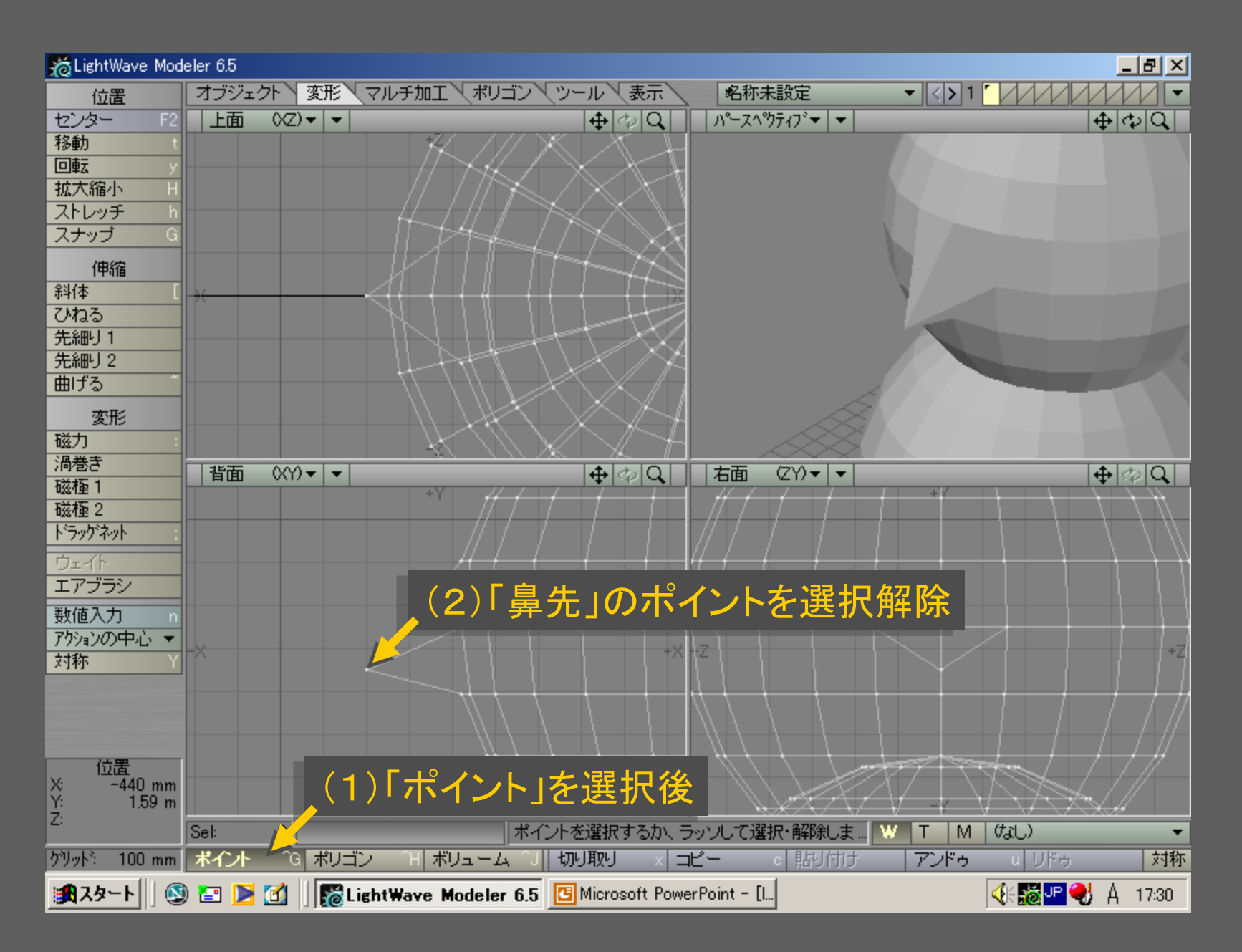

メディアデザイン演習 20

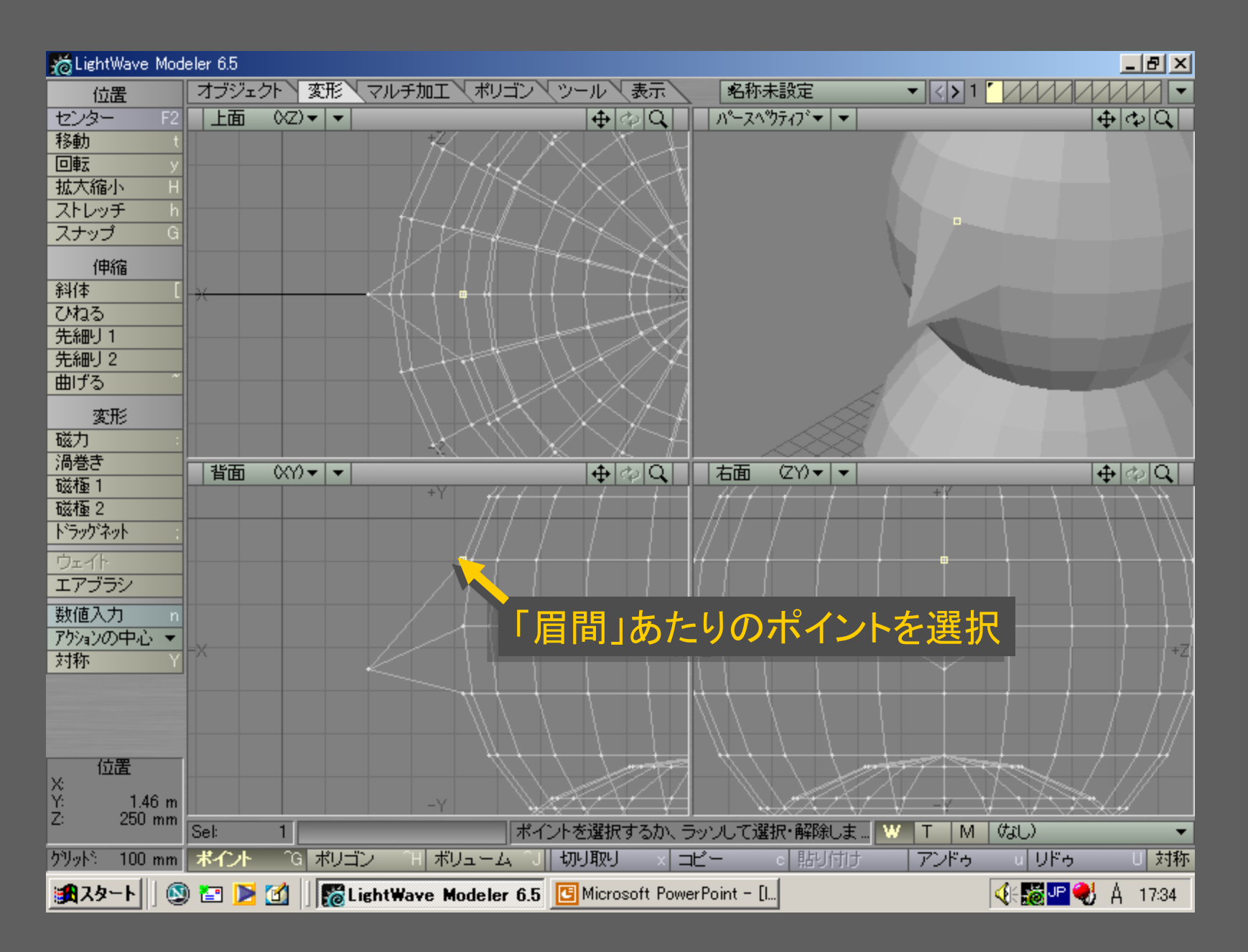

メディアデザイン演習 21

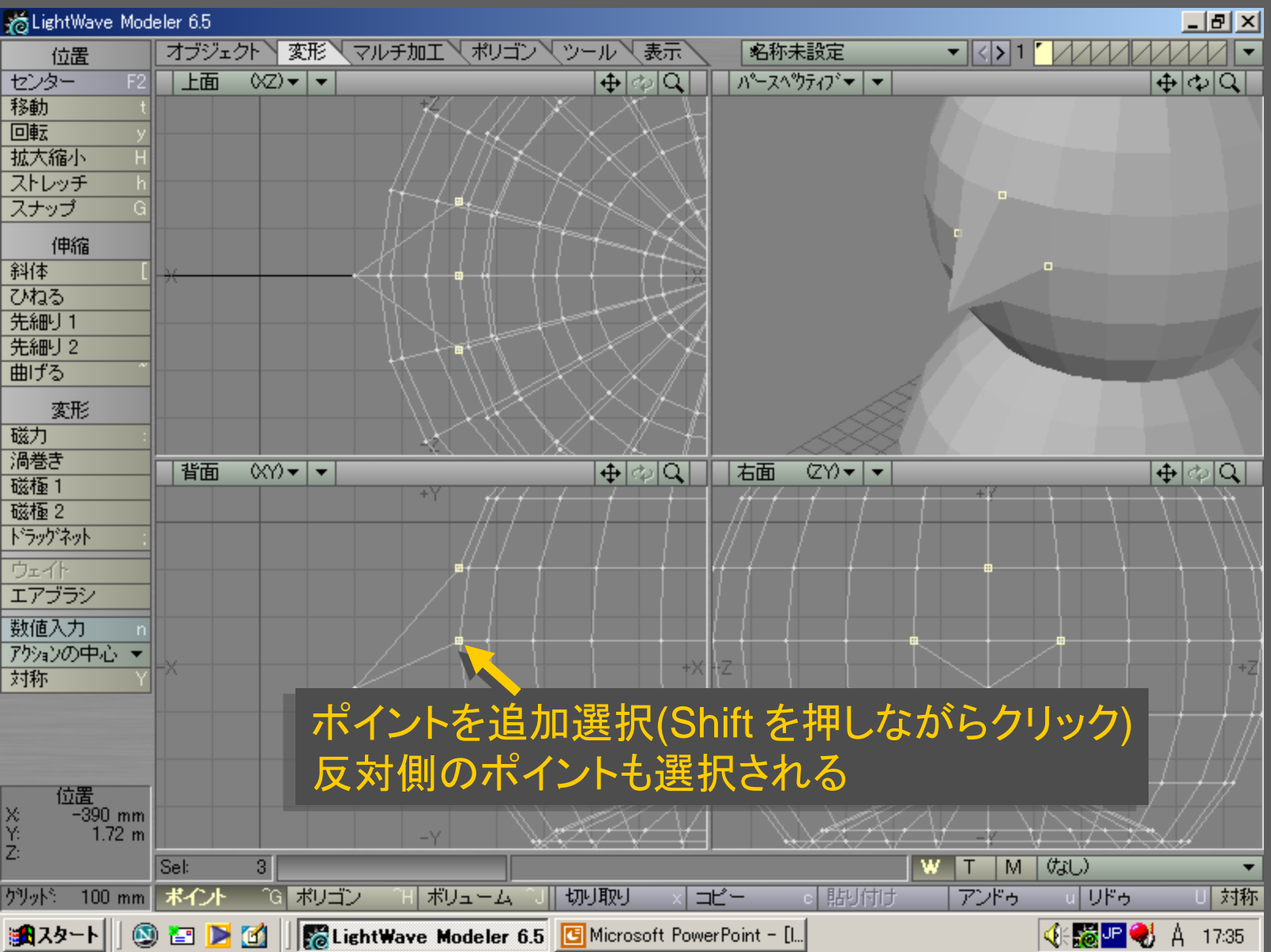

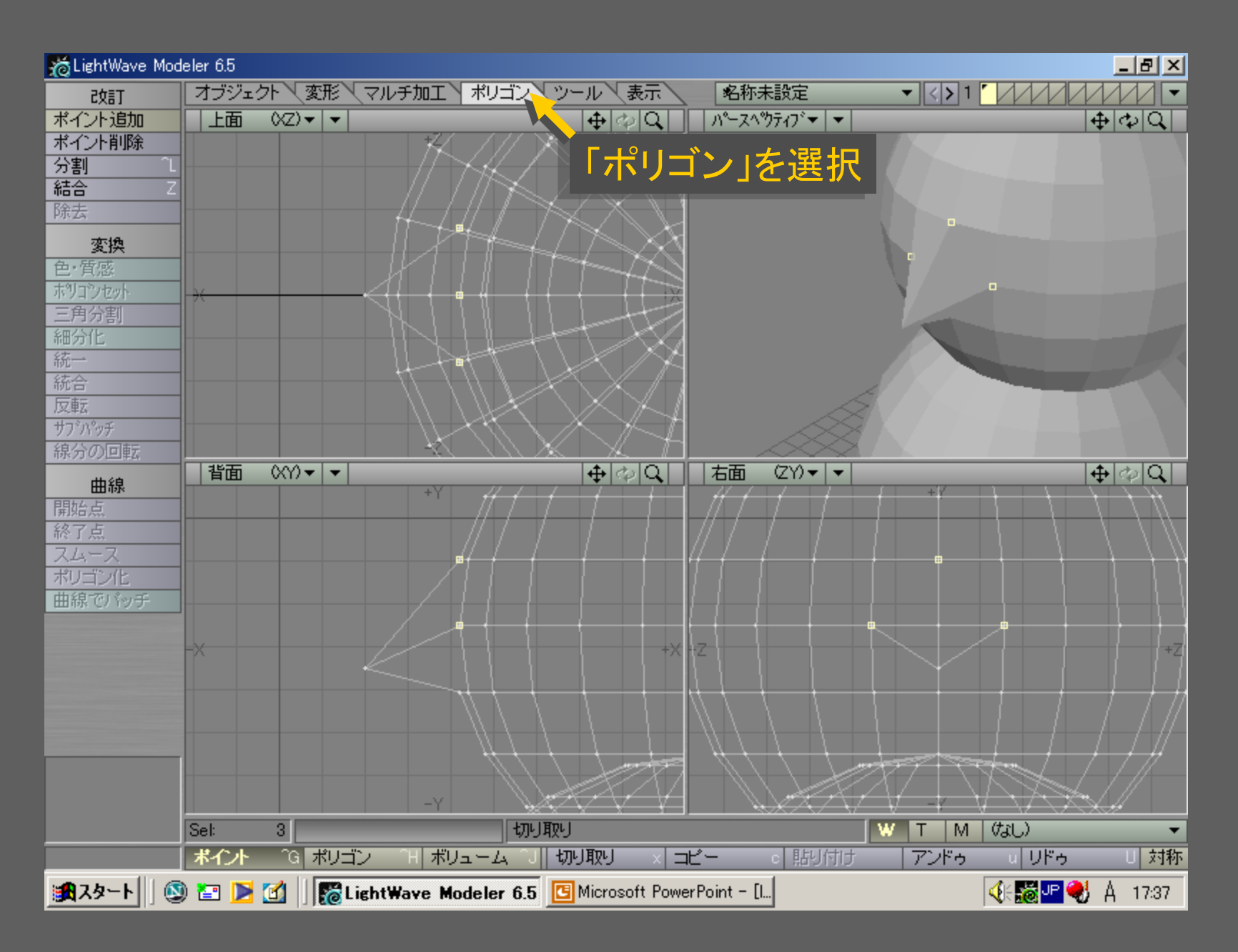

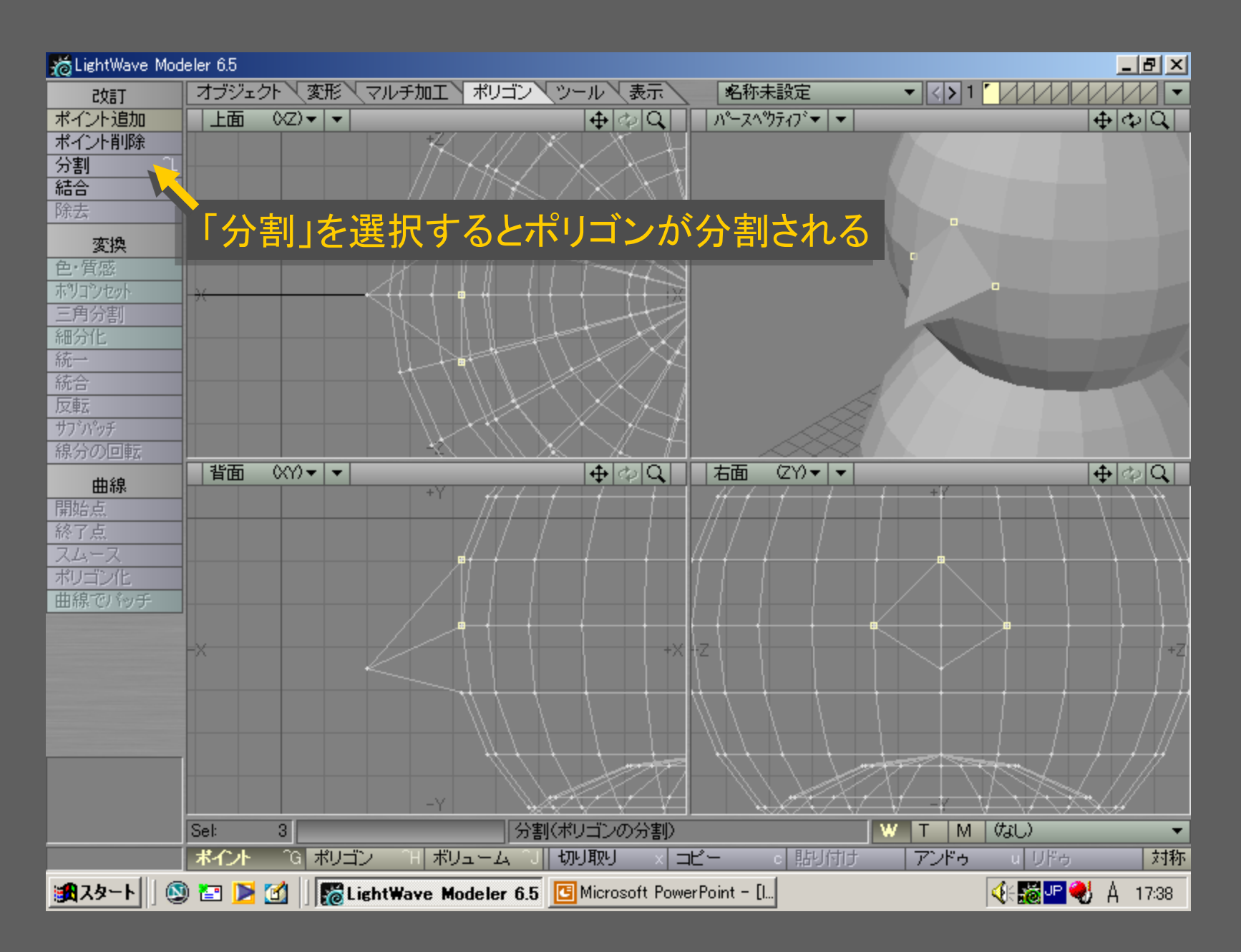

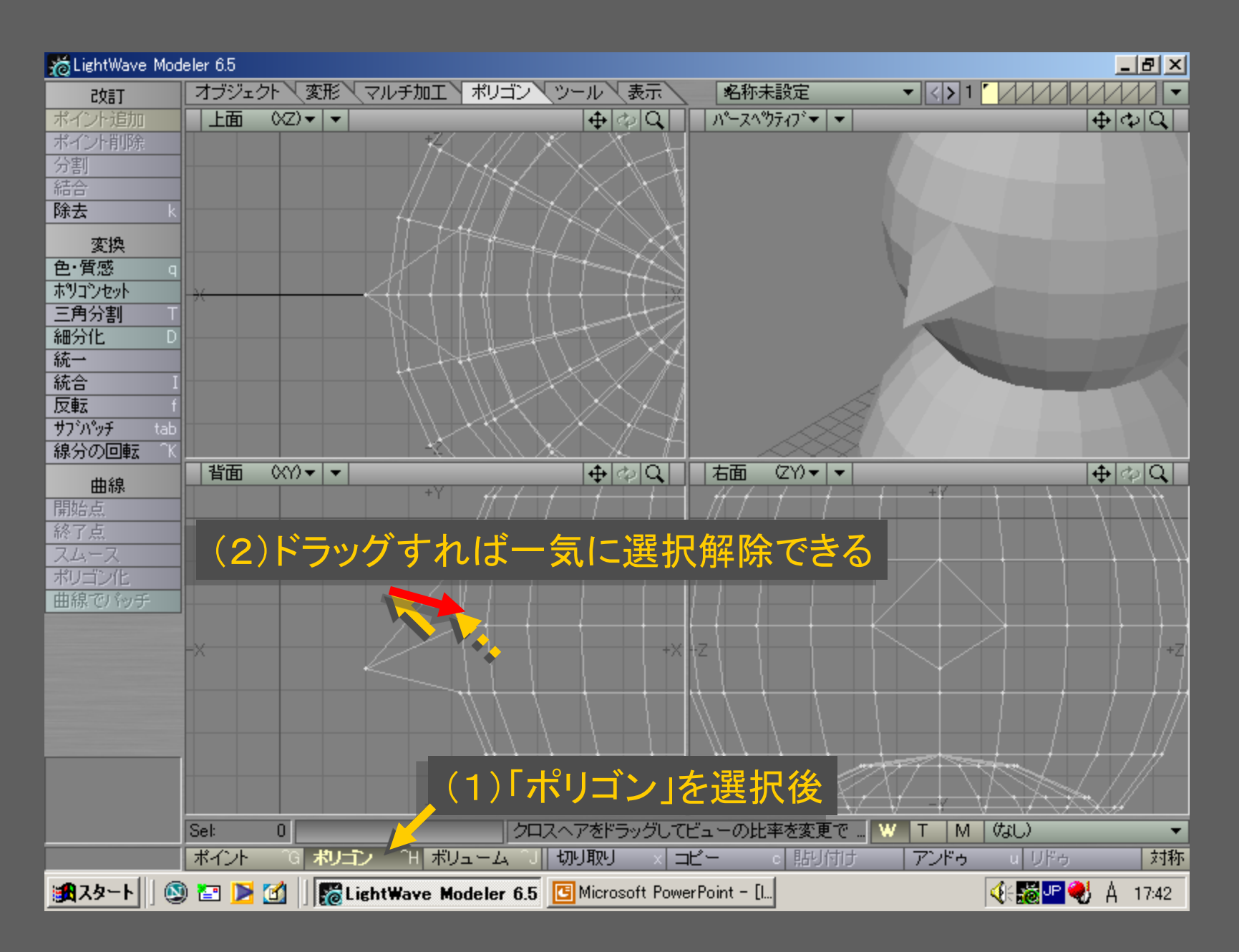

メディアデザイン演習 25

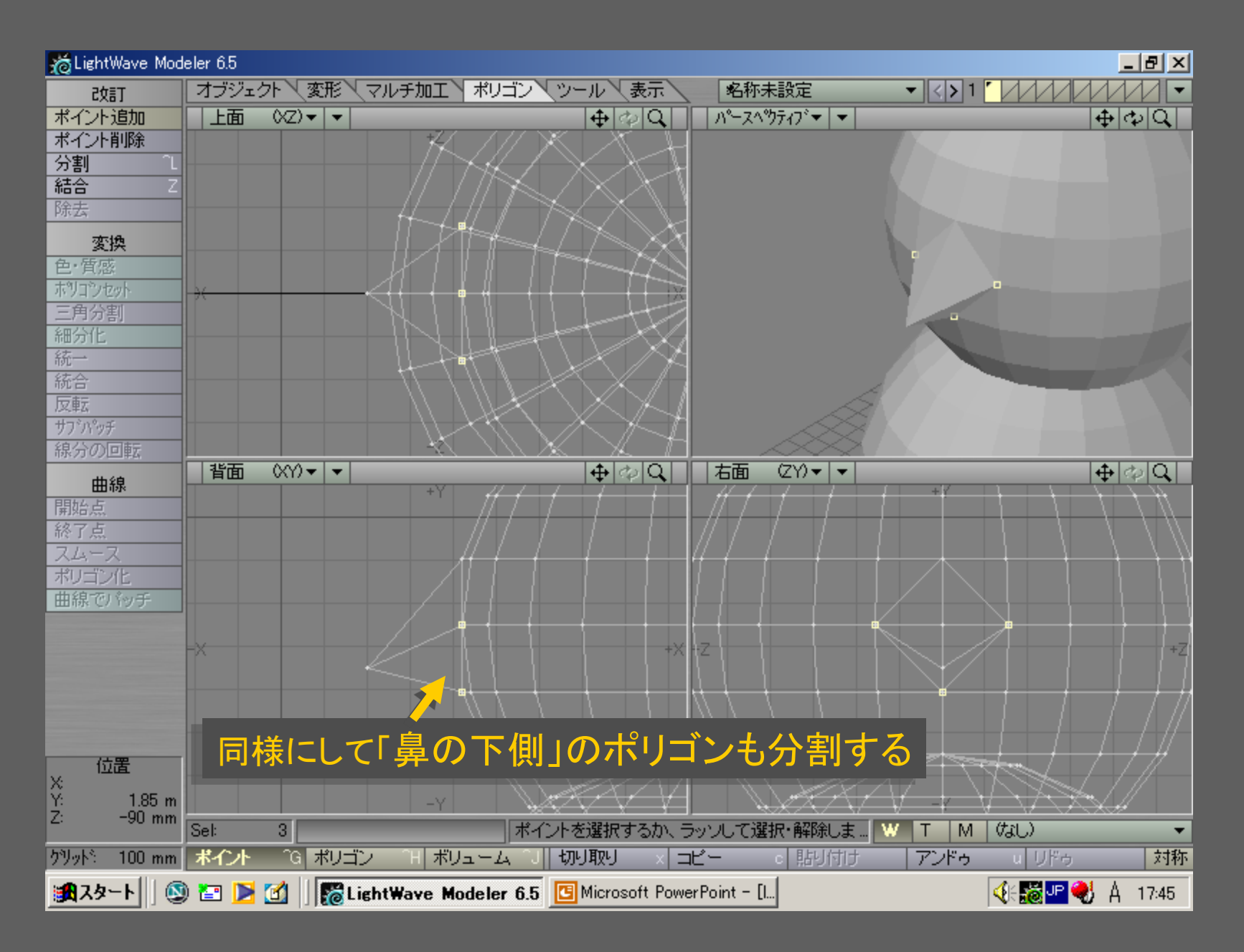

メディアデザイン演習 26

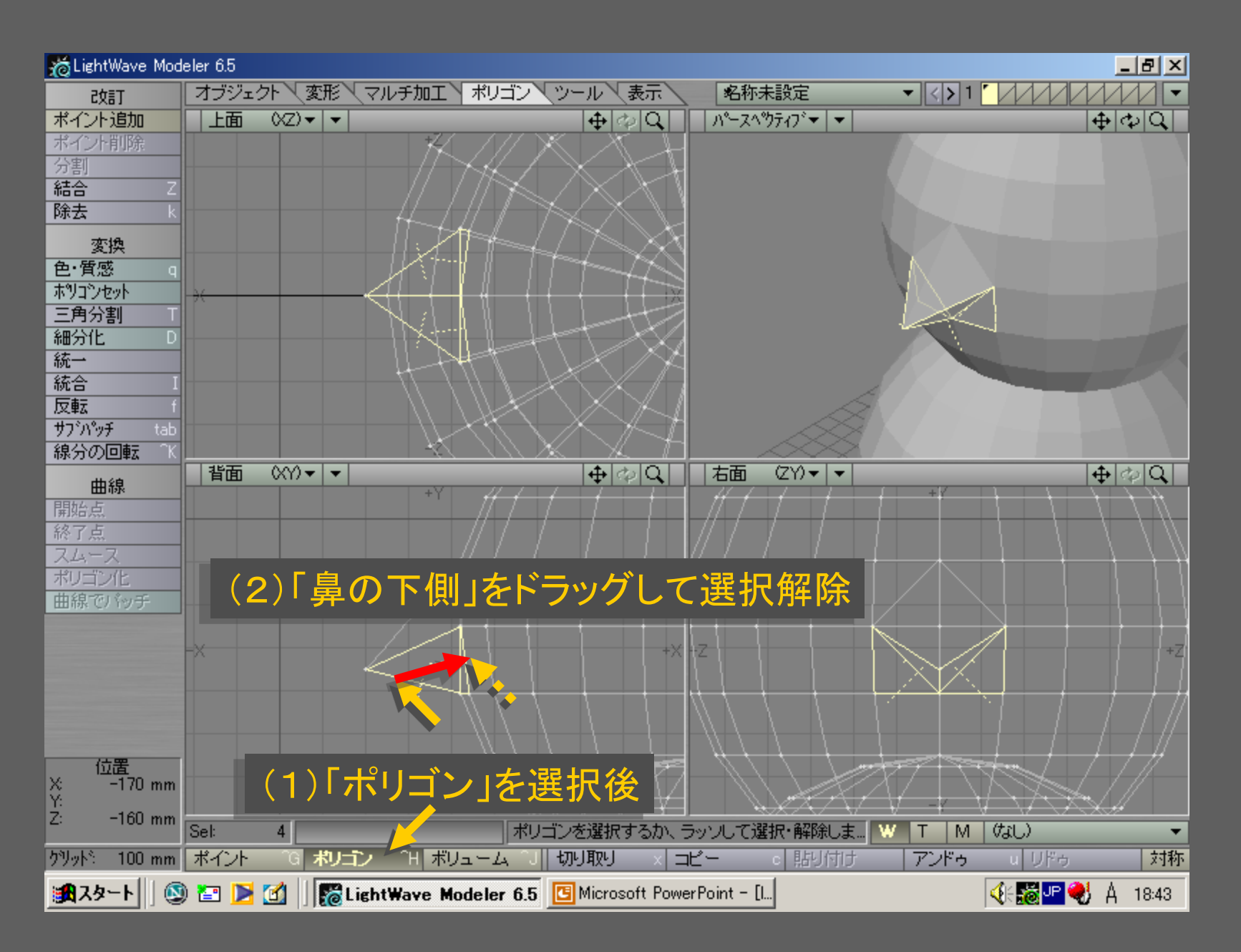

メディアデザイン演習 27

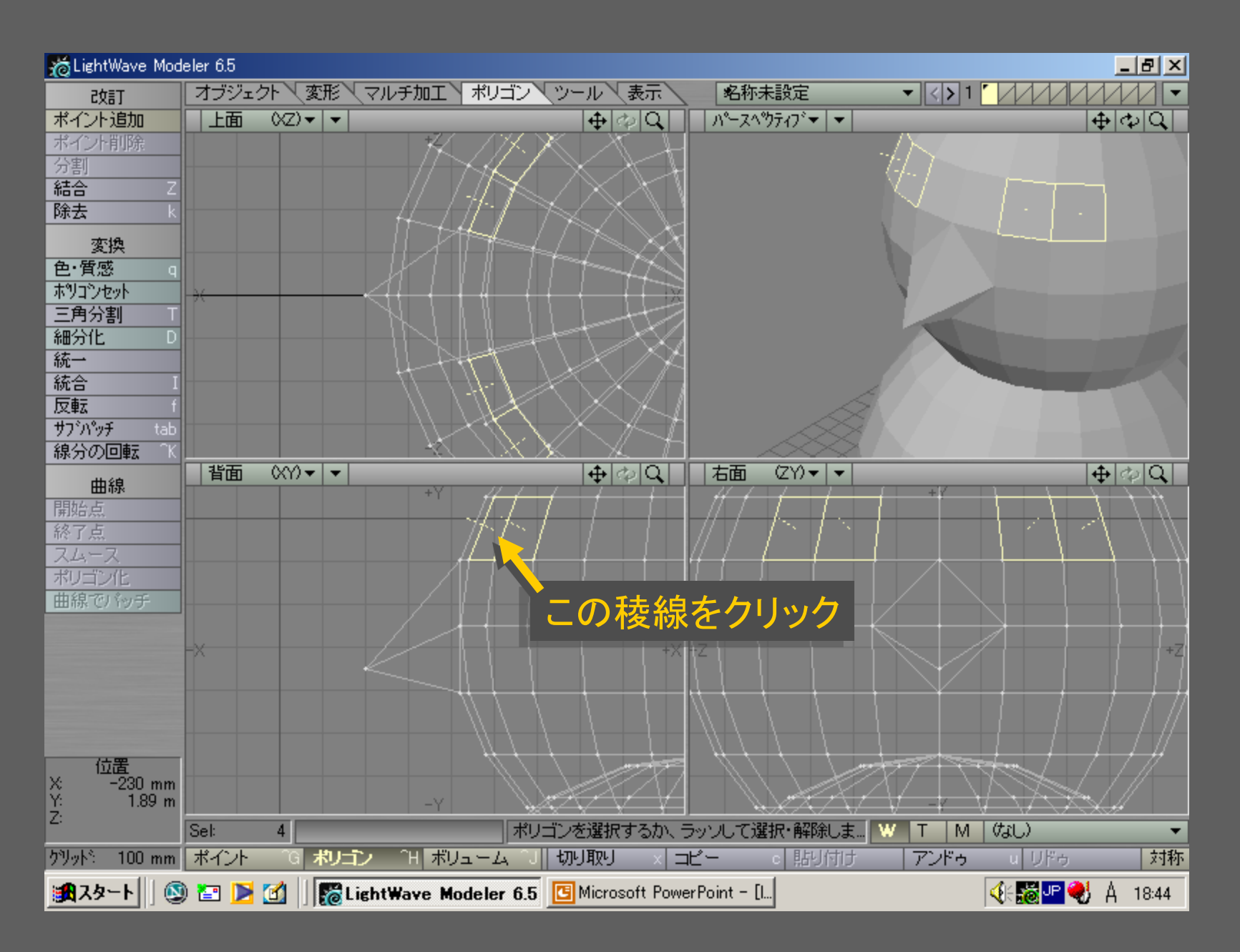

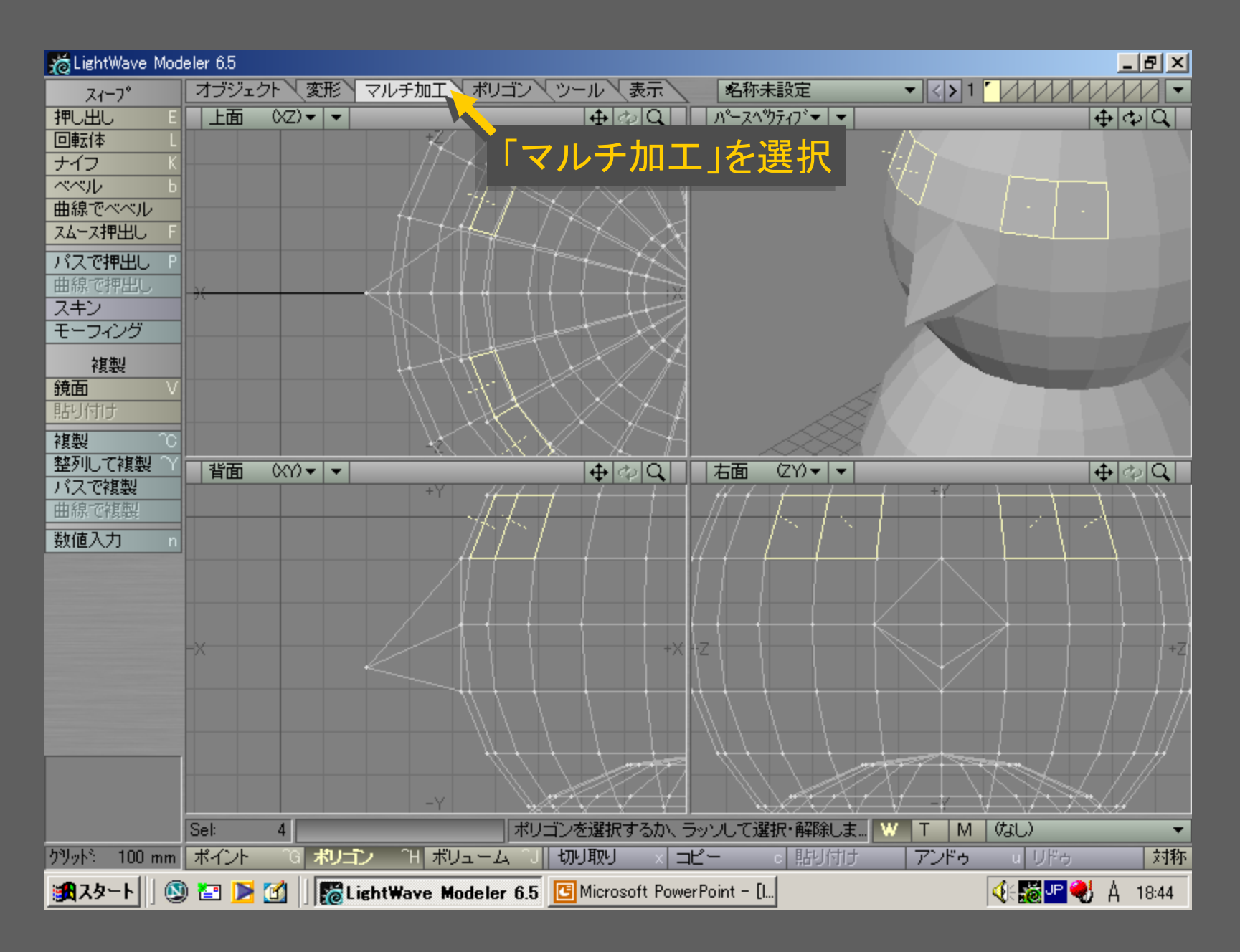

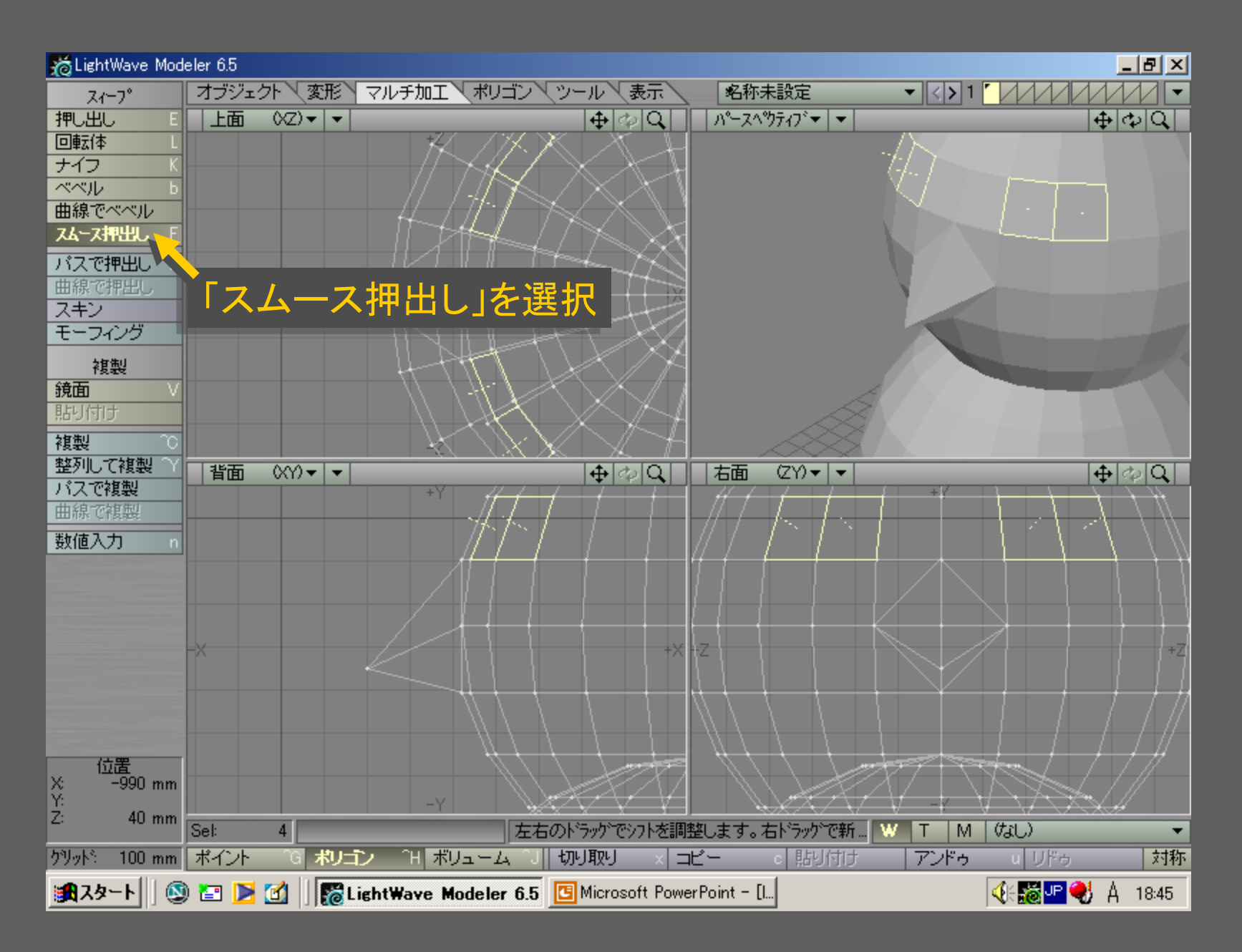

メディアデザイン演習 30

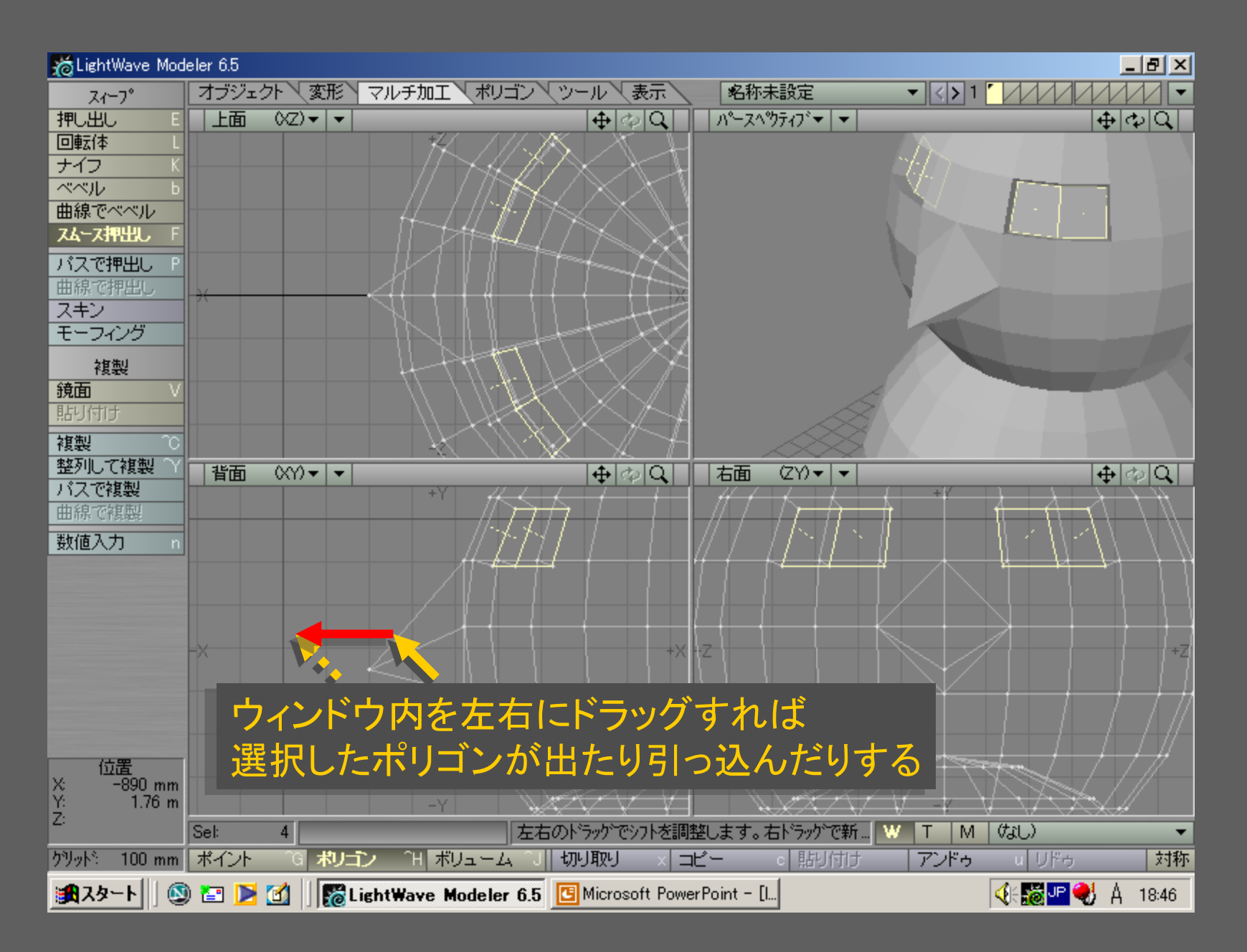

メディアデザイン演習 ショップ・ショップ いっこう 31

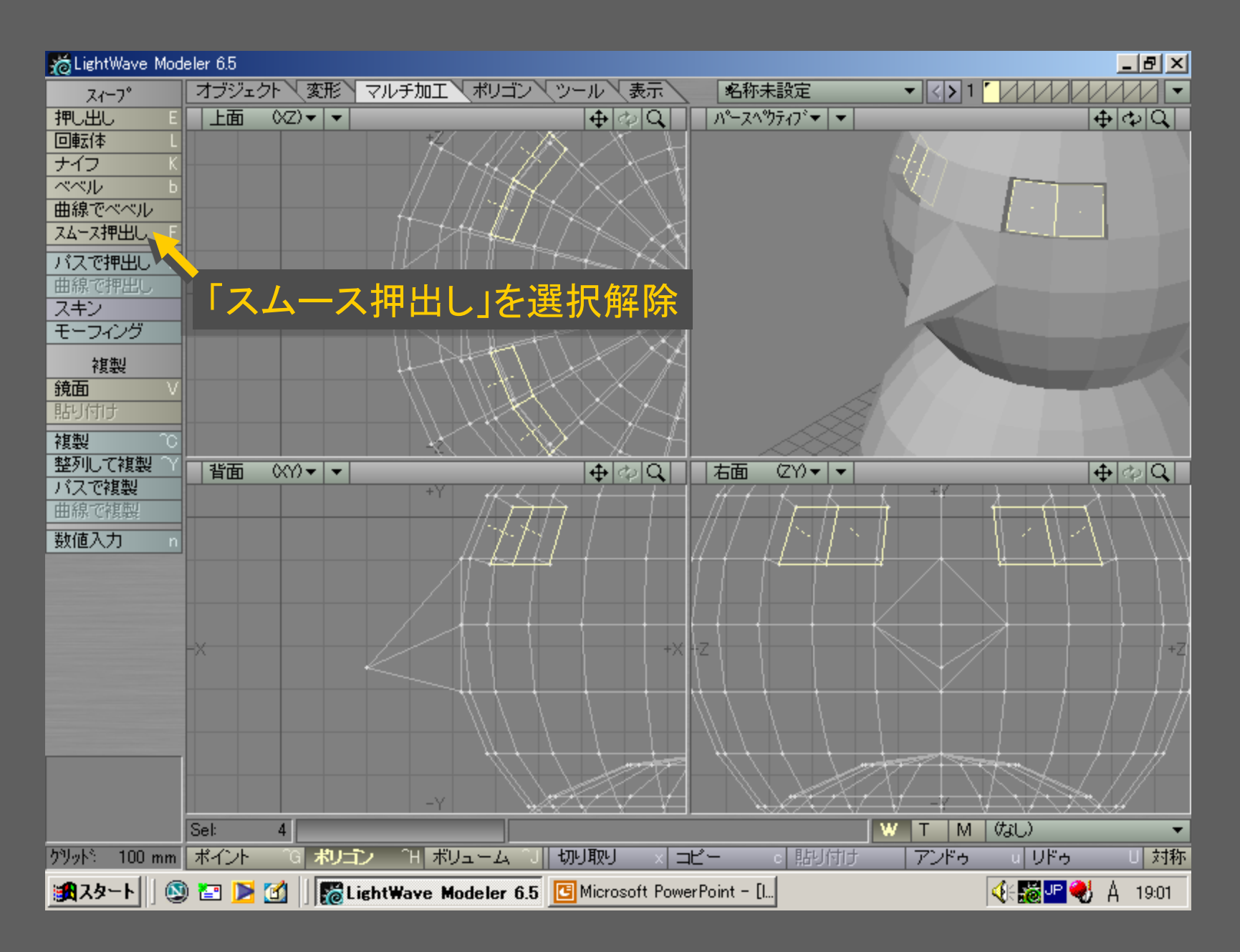

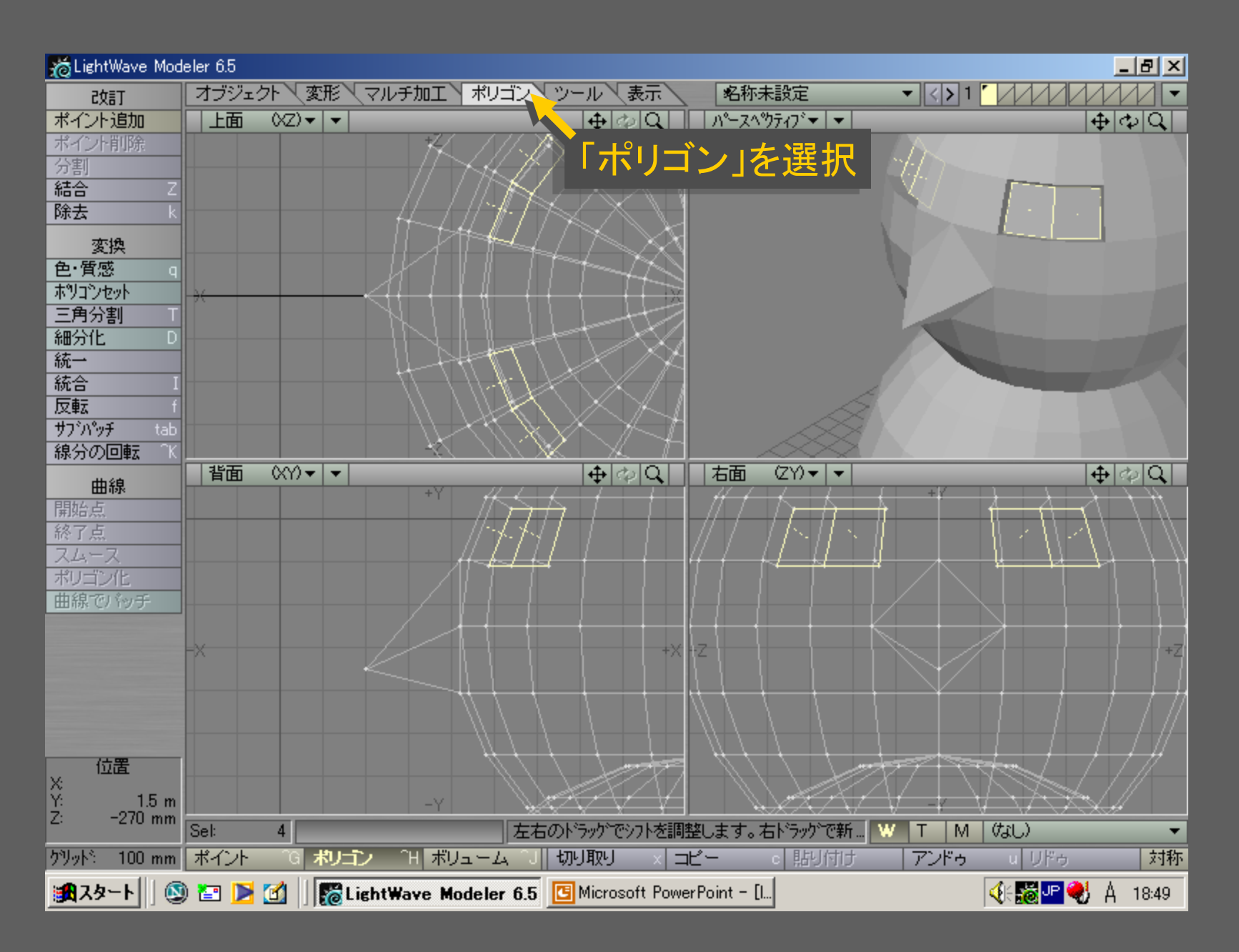

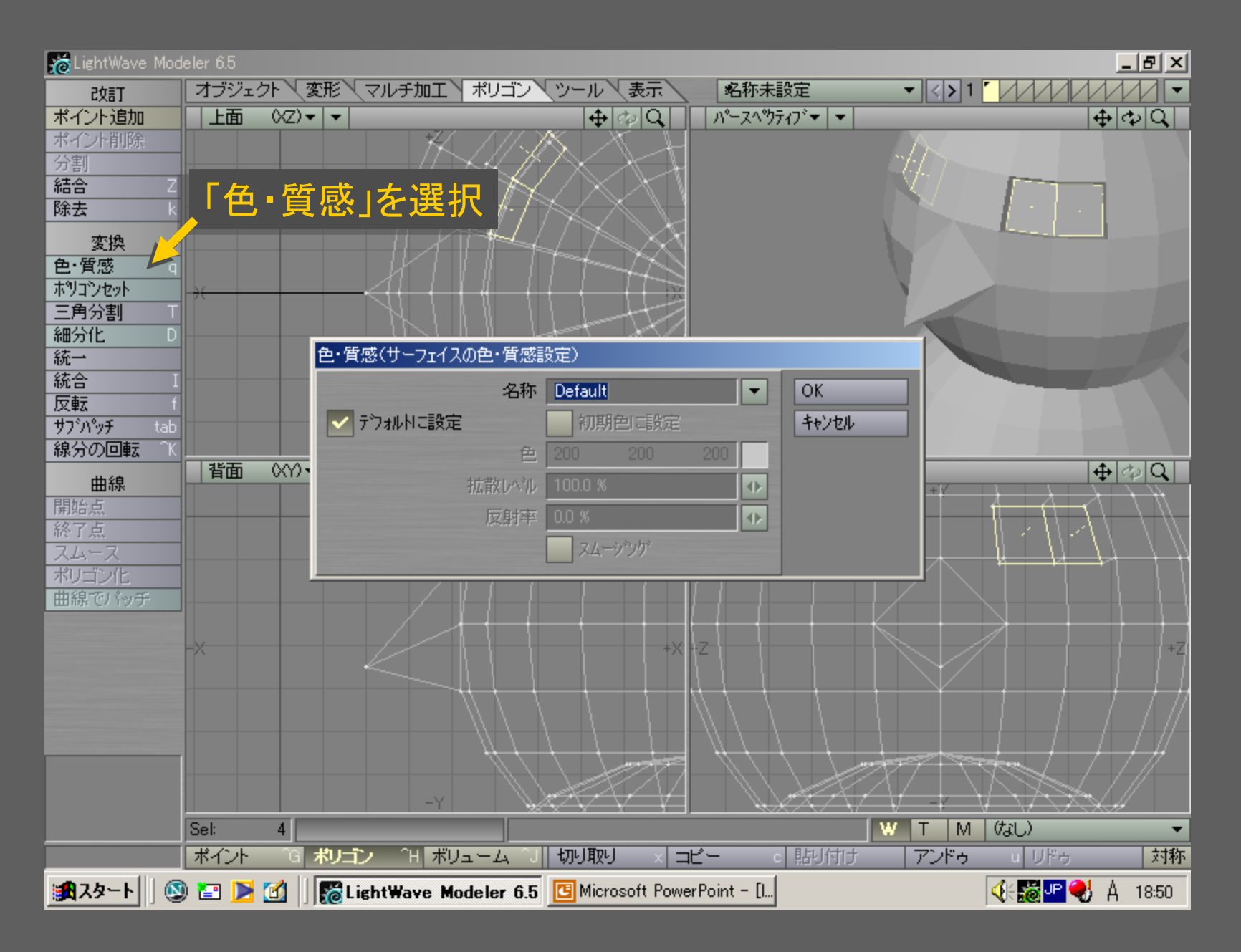

# メディアデザイン演習 ショップ こうしょう いっこう 34

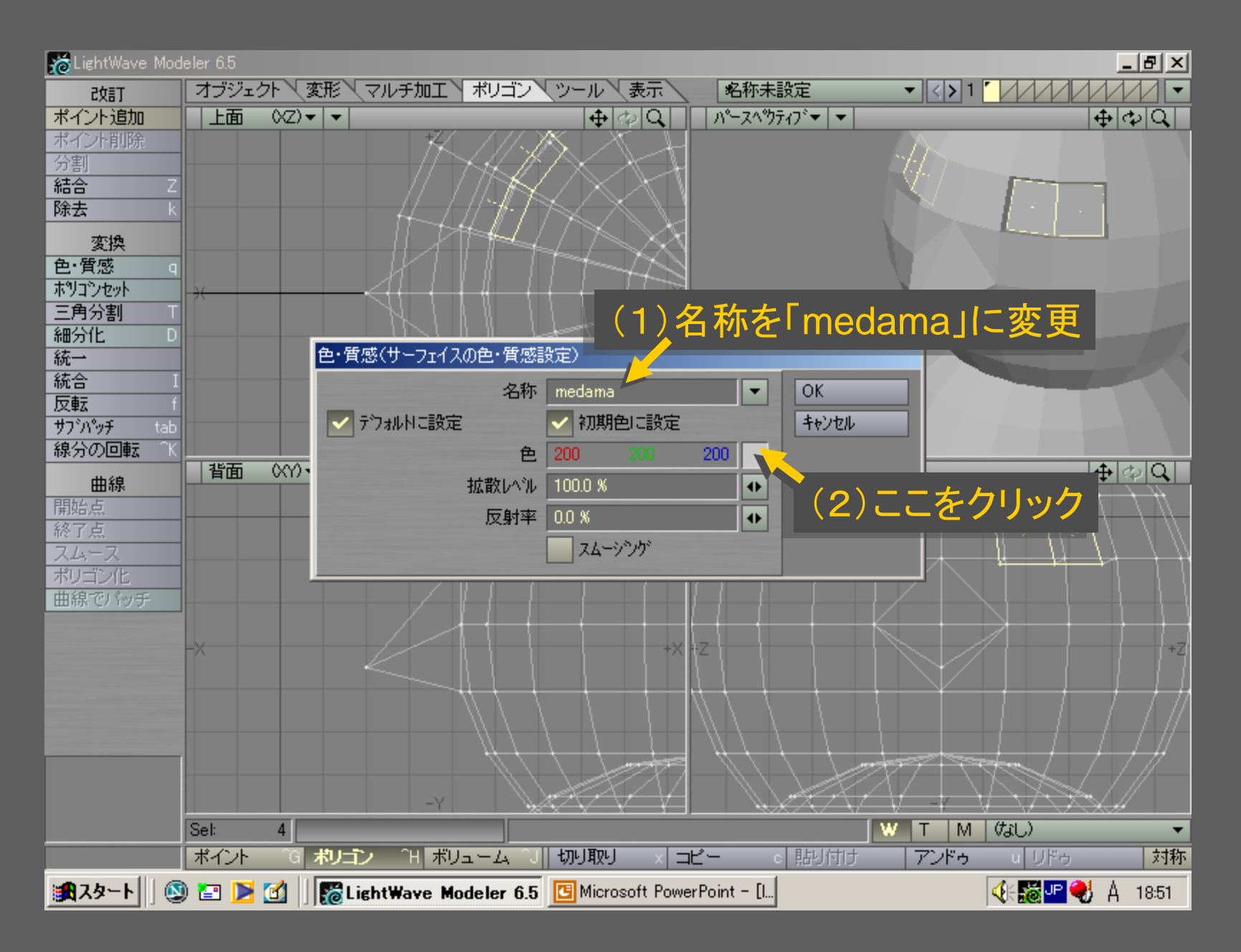

メディアデザイン演習 35

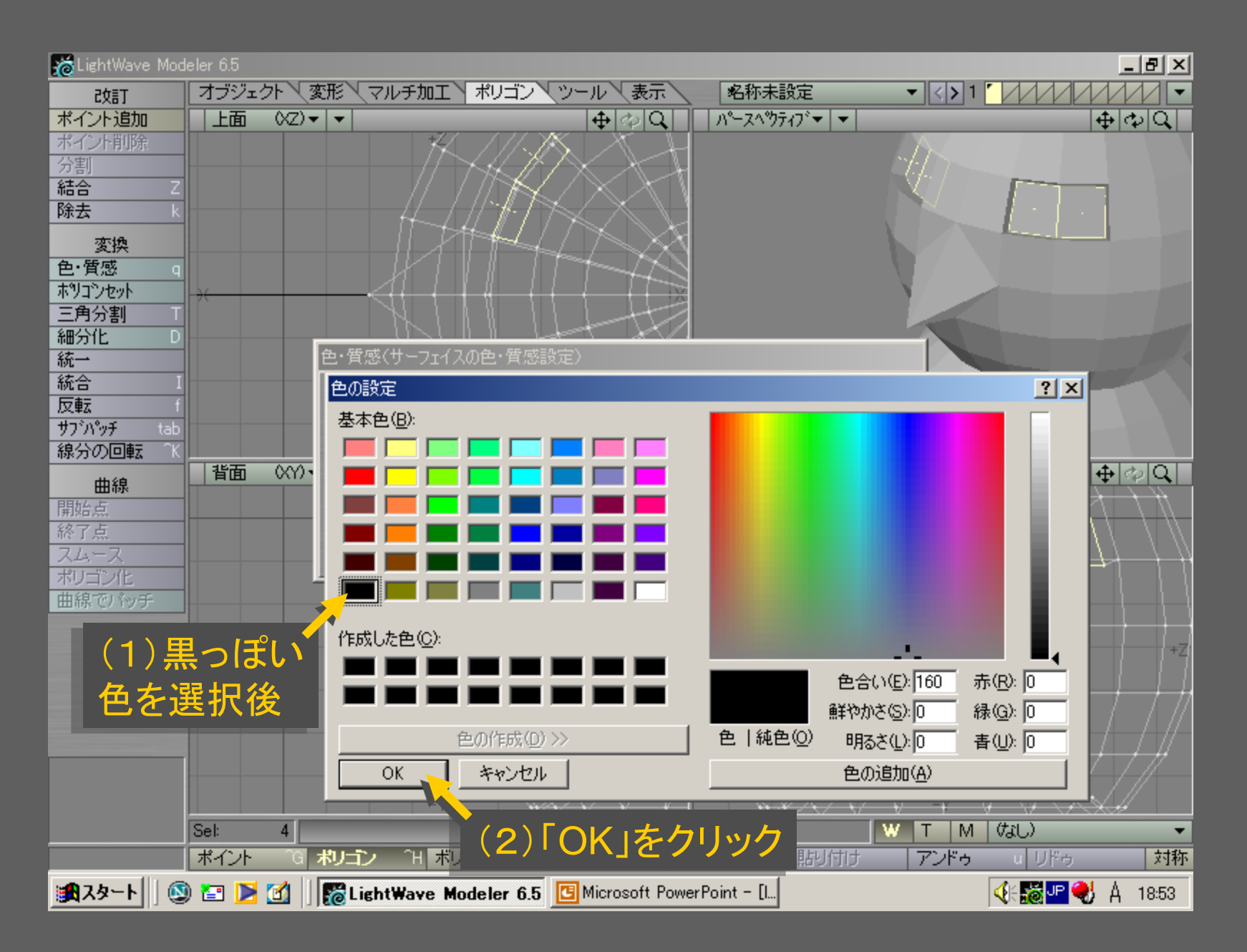
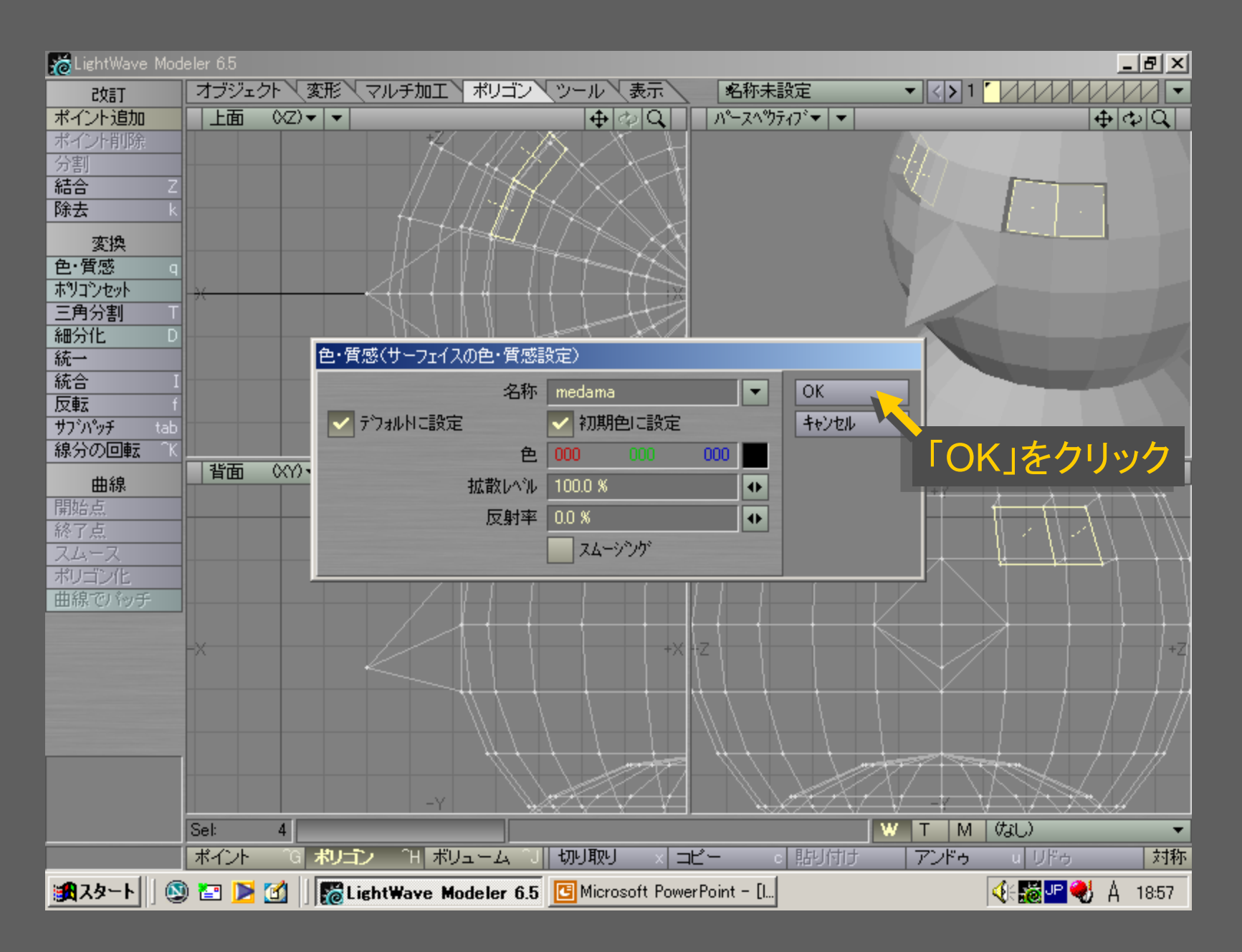

### メディアデザイン演習 37 - 2008 - 2009 - 2009 - 2009 - 2010 - 2010 - 37

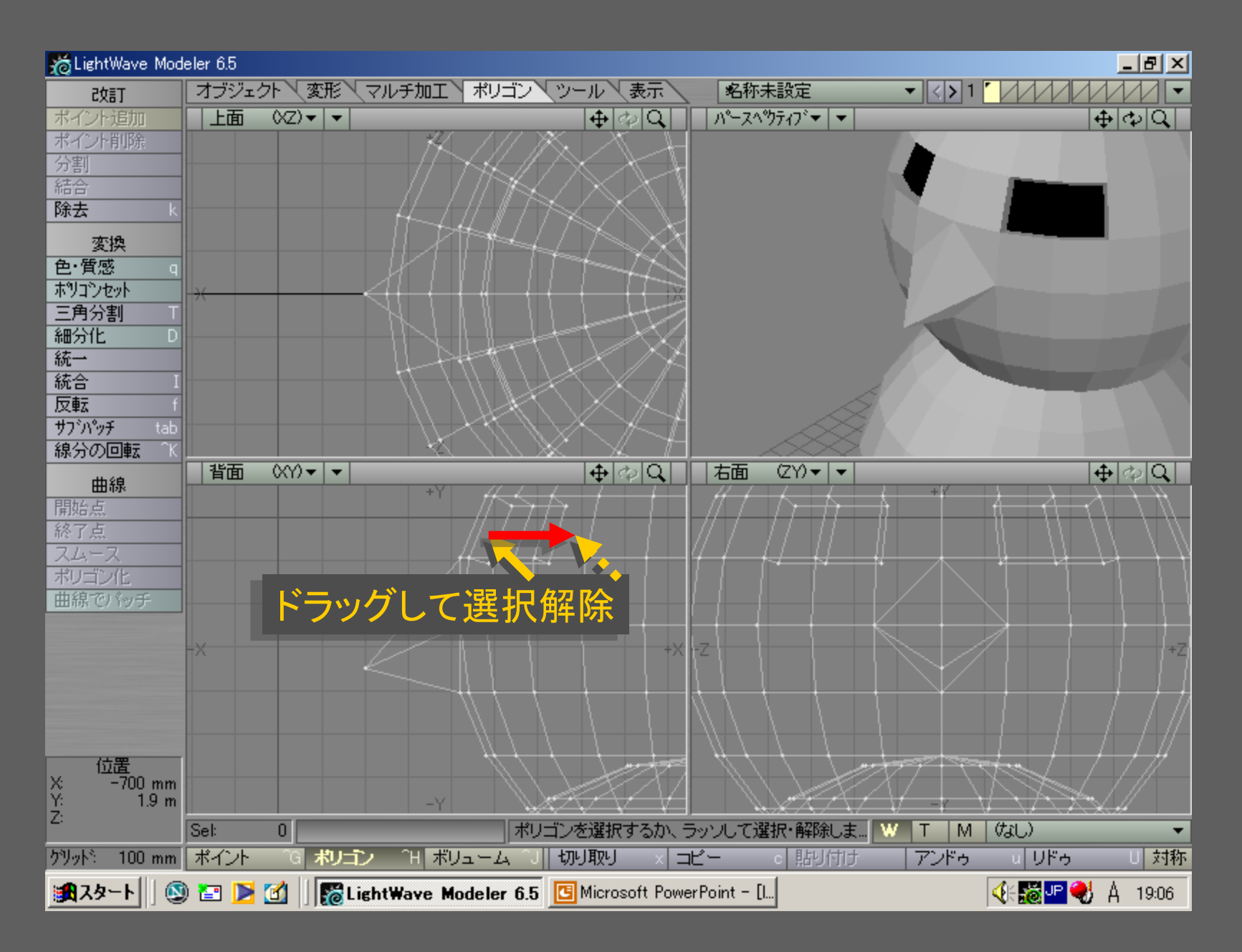

メディアデザイン演習 38

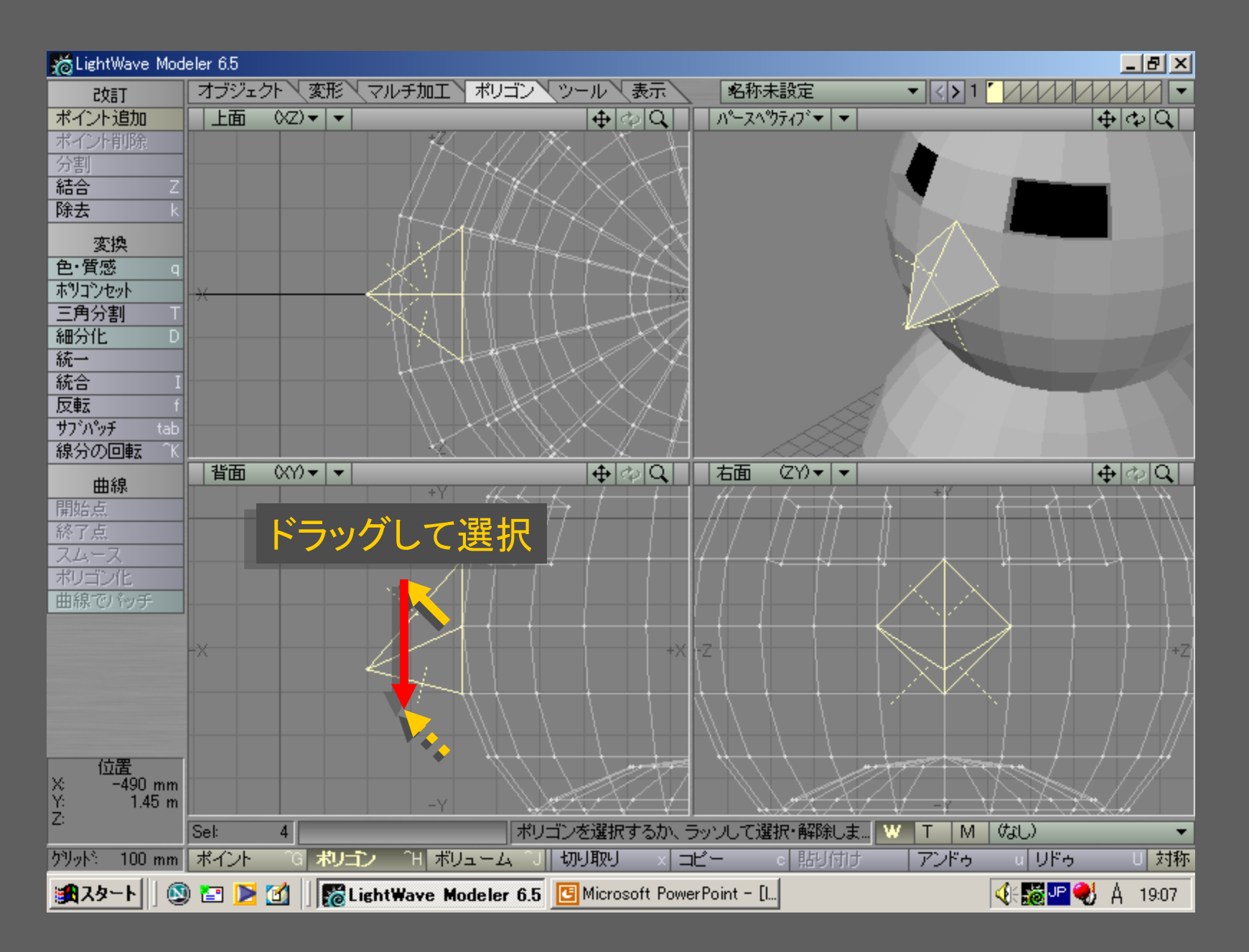

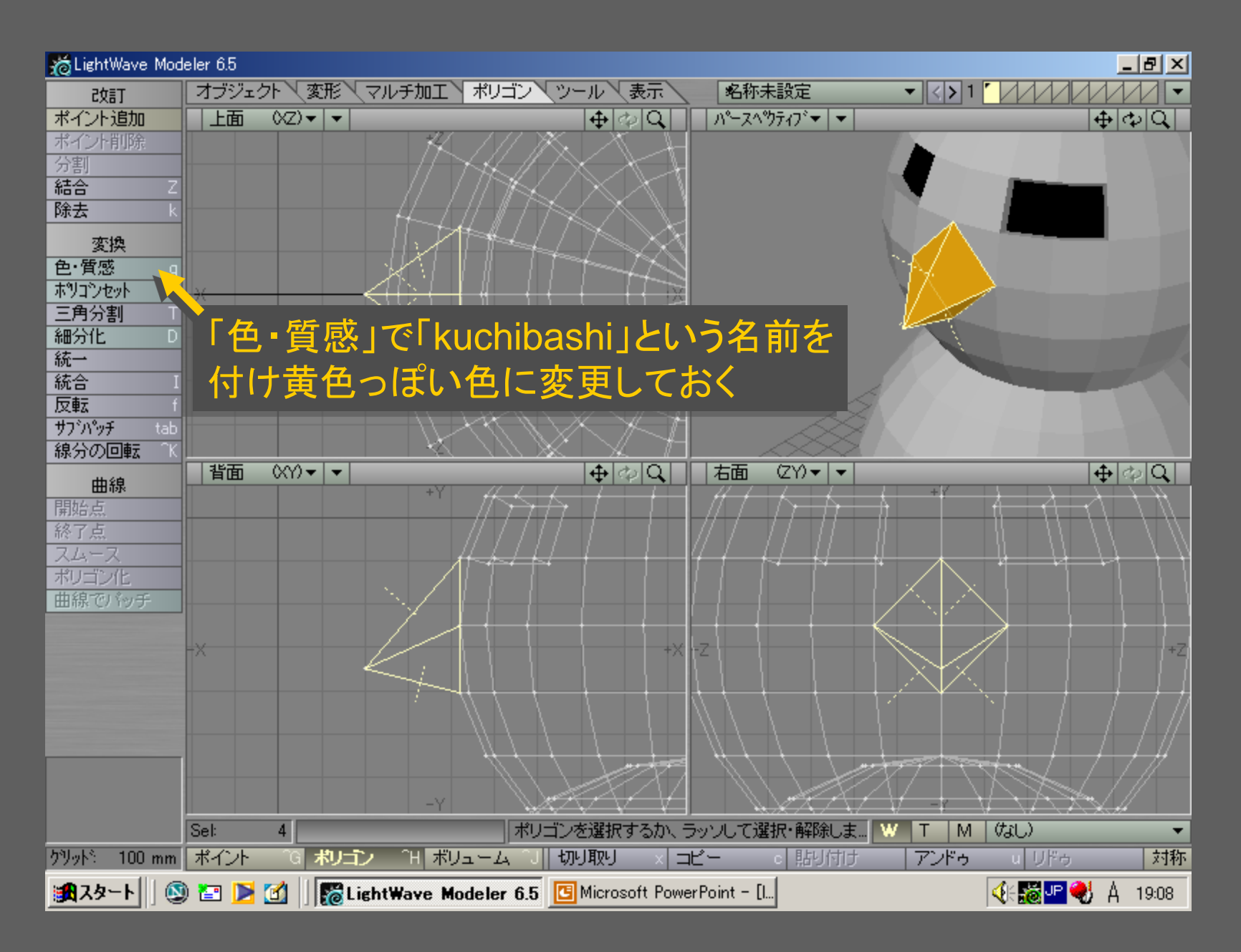

メディアデザイン演習 40

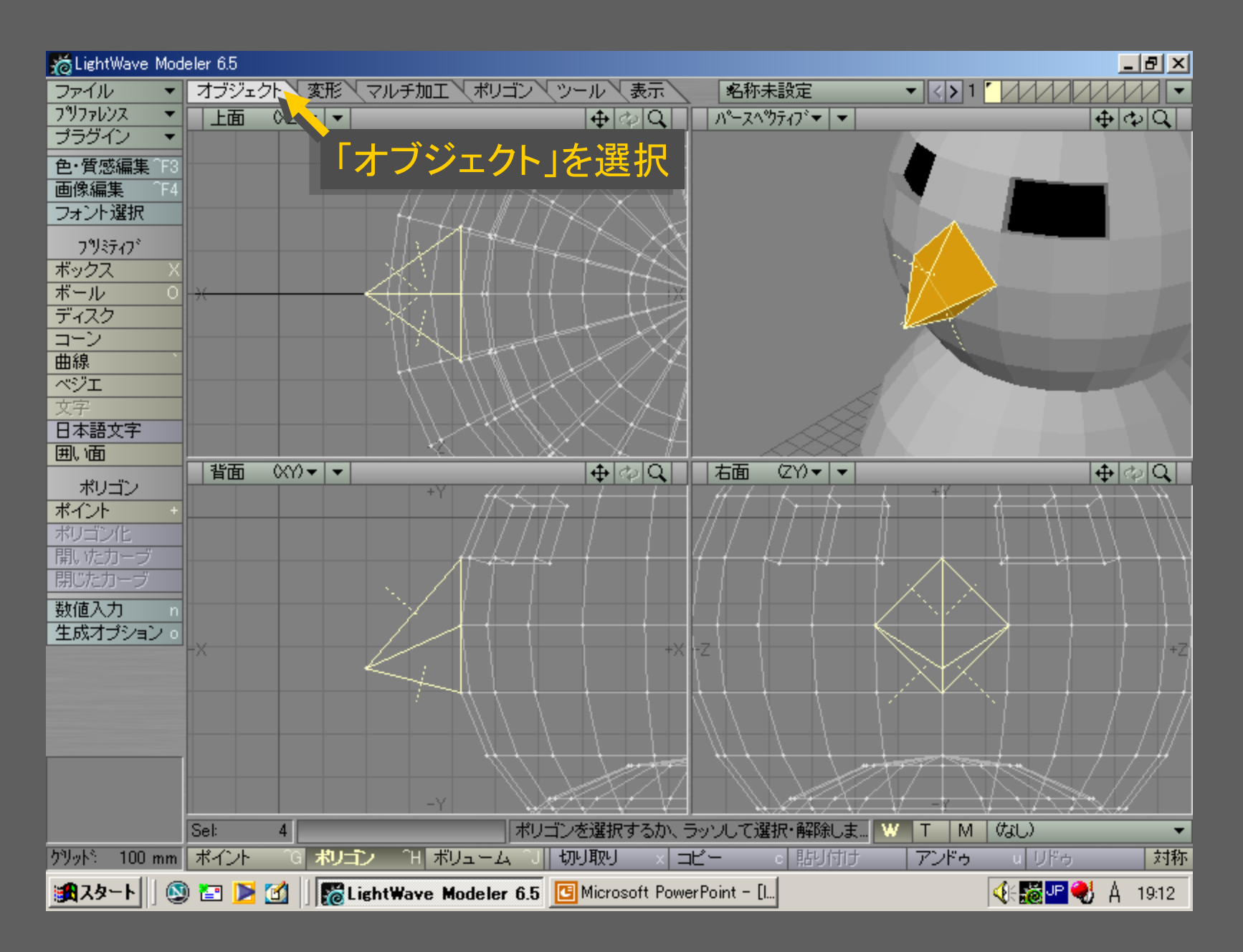

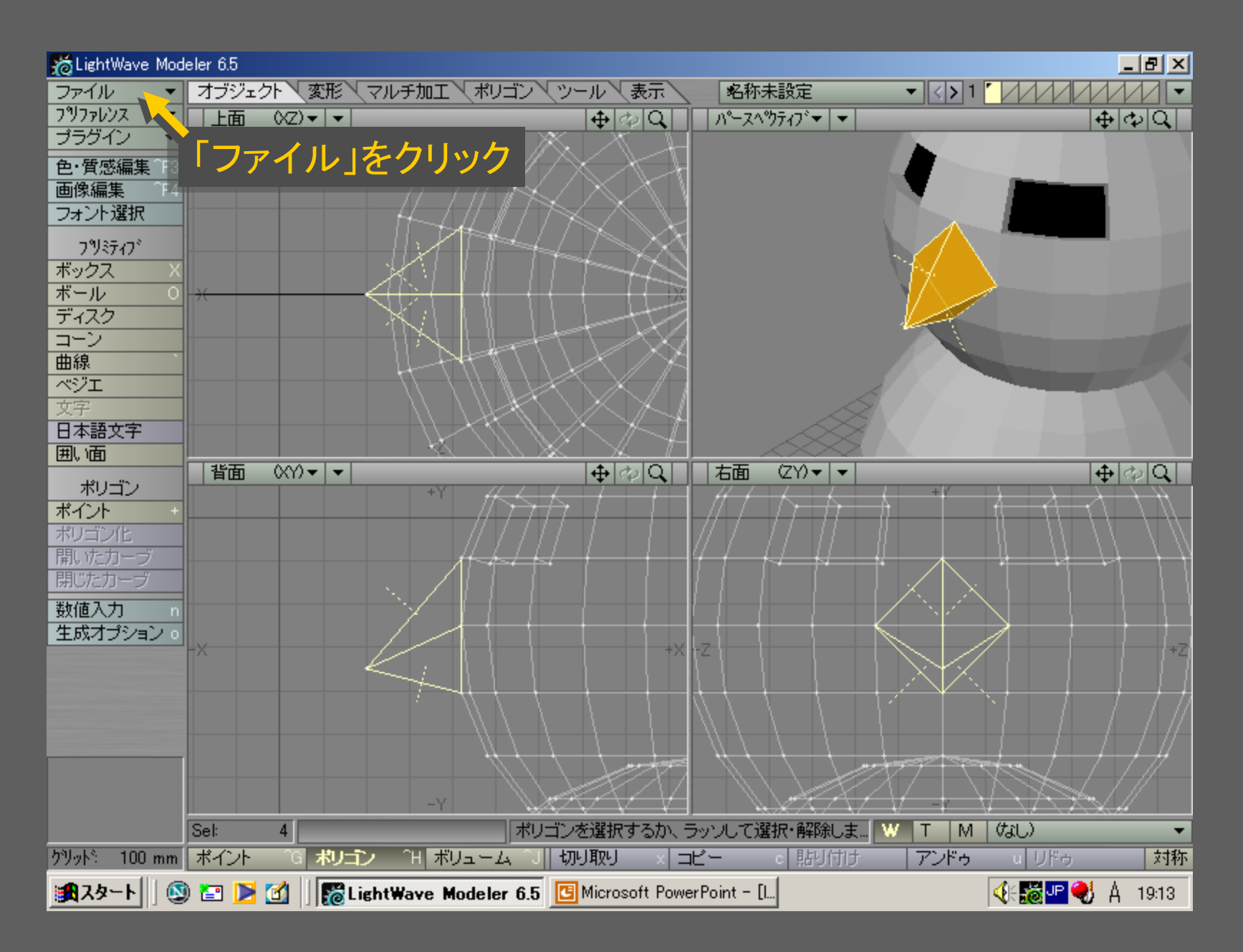

メディアデザイン演習 42

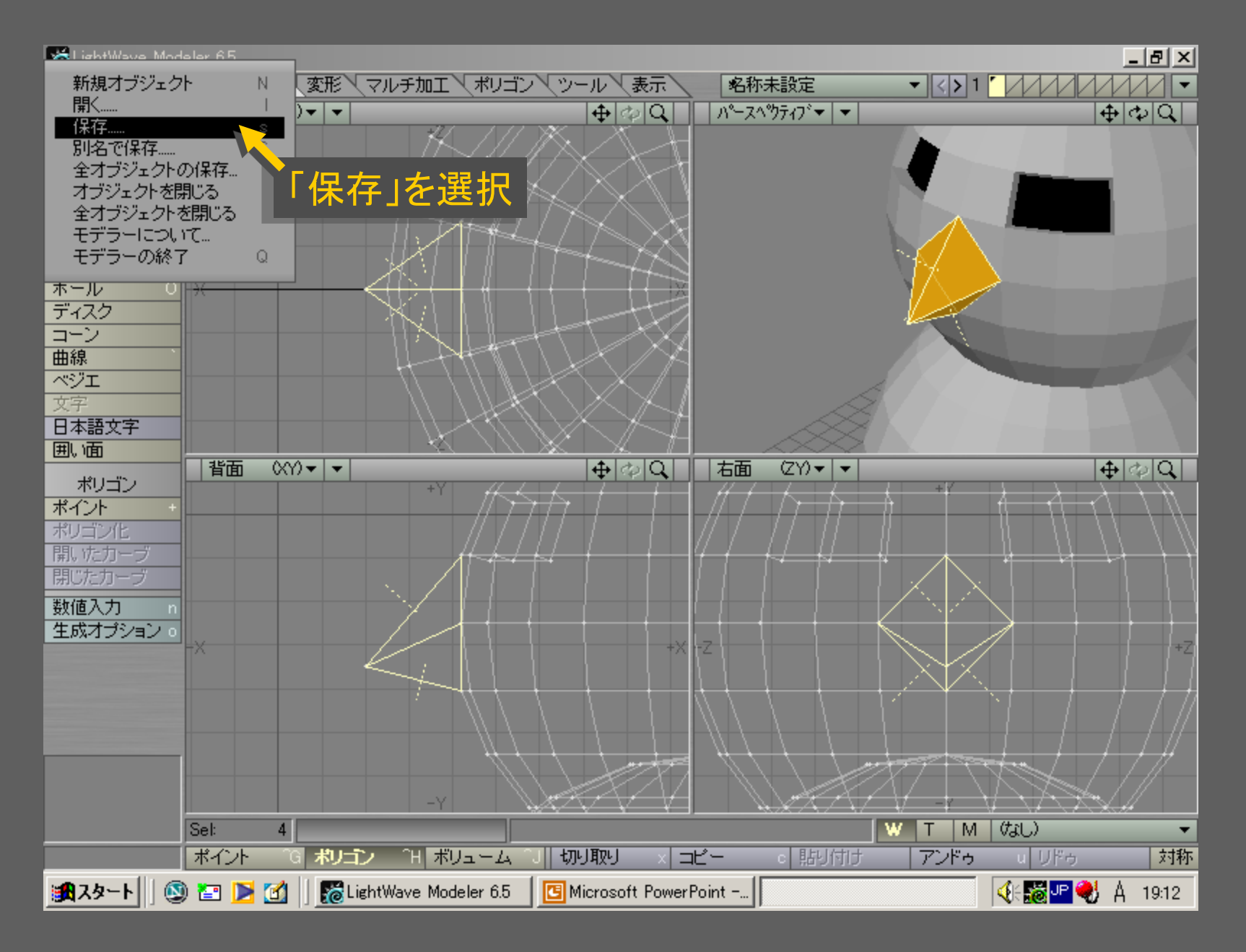

メディアデザイン演習 43

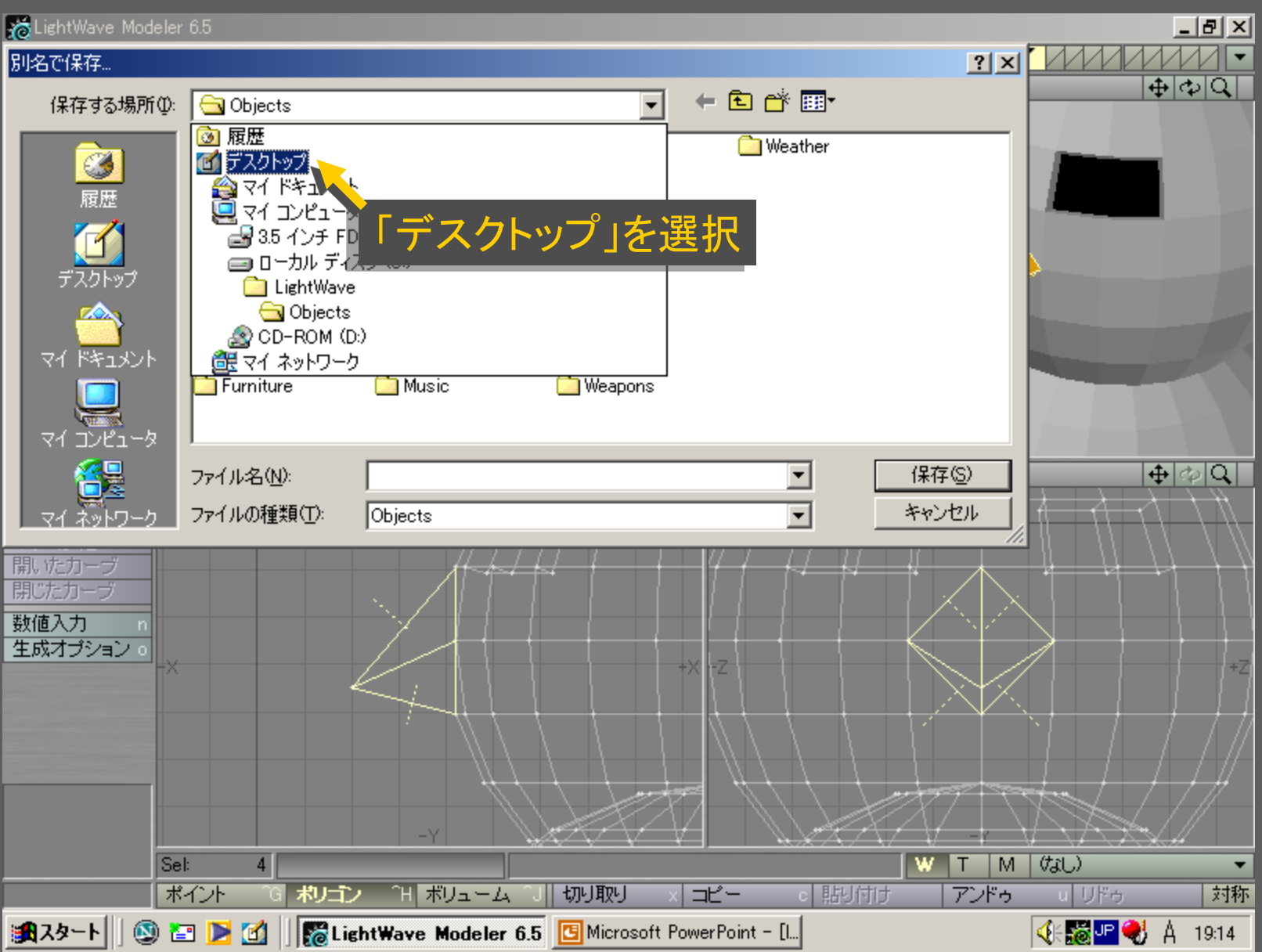

メディアデザイン演習 44

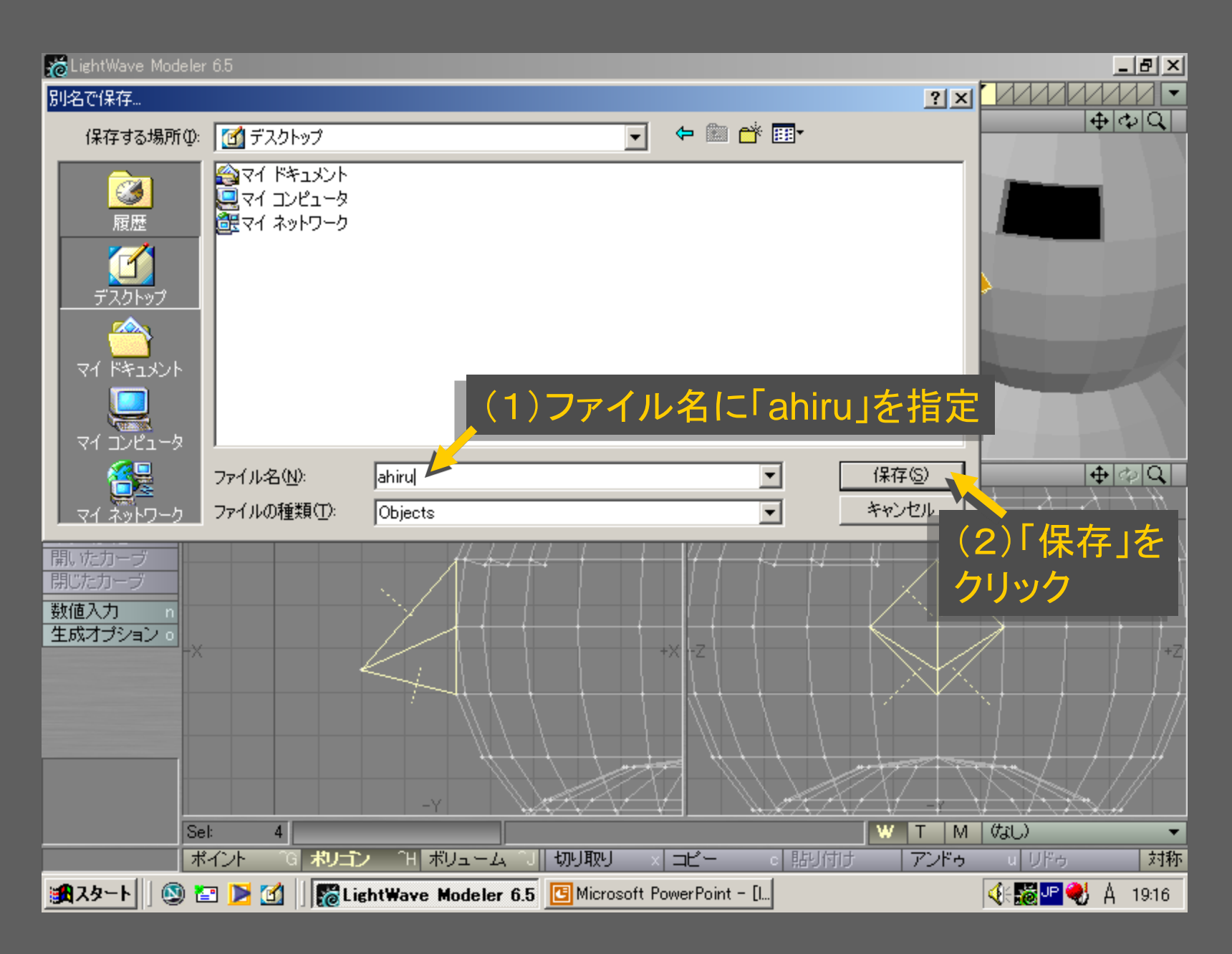

メディアデザイン演習 45

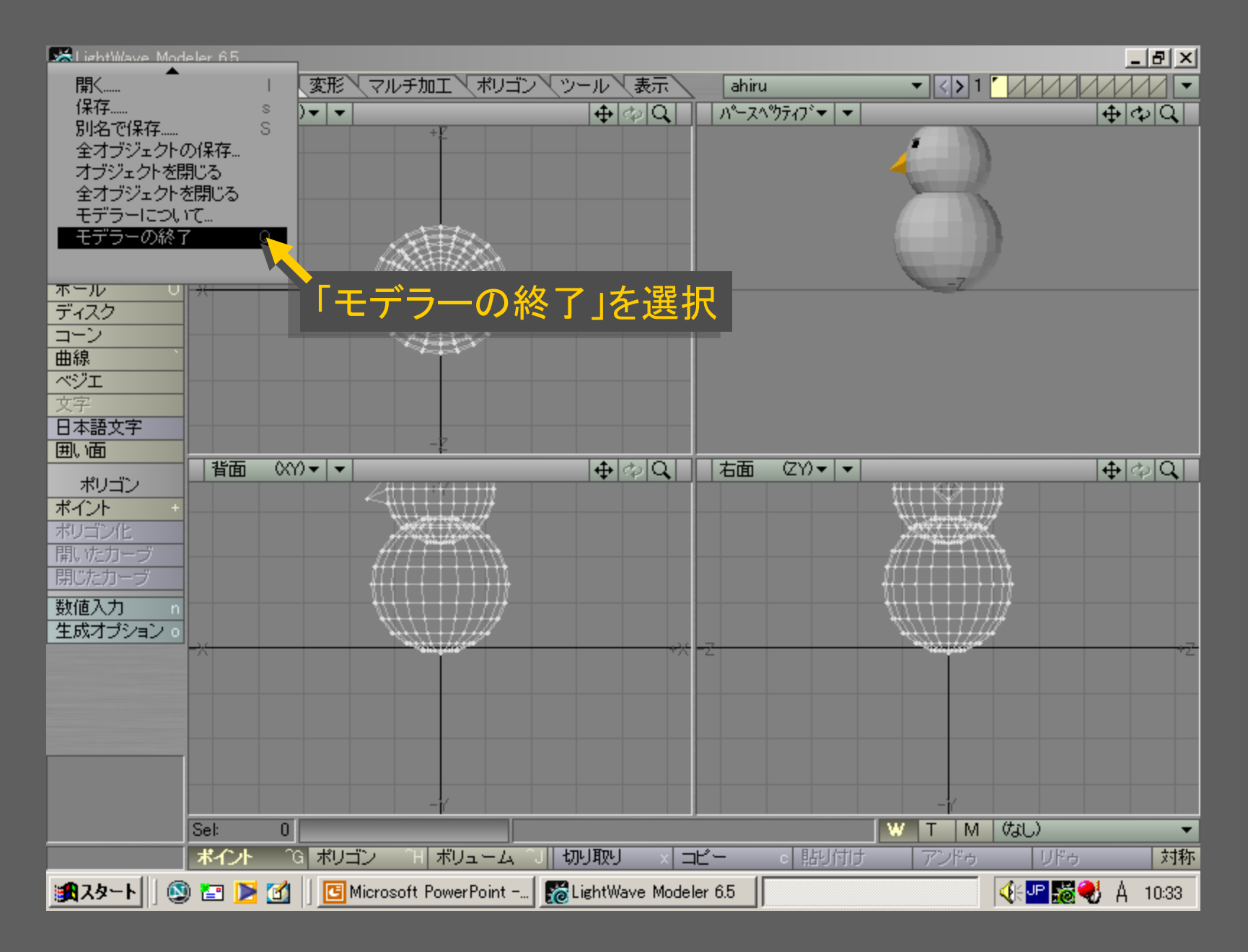

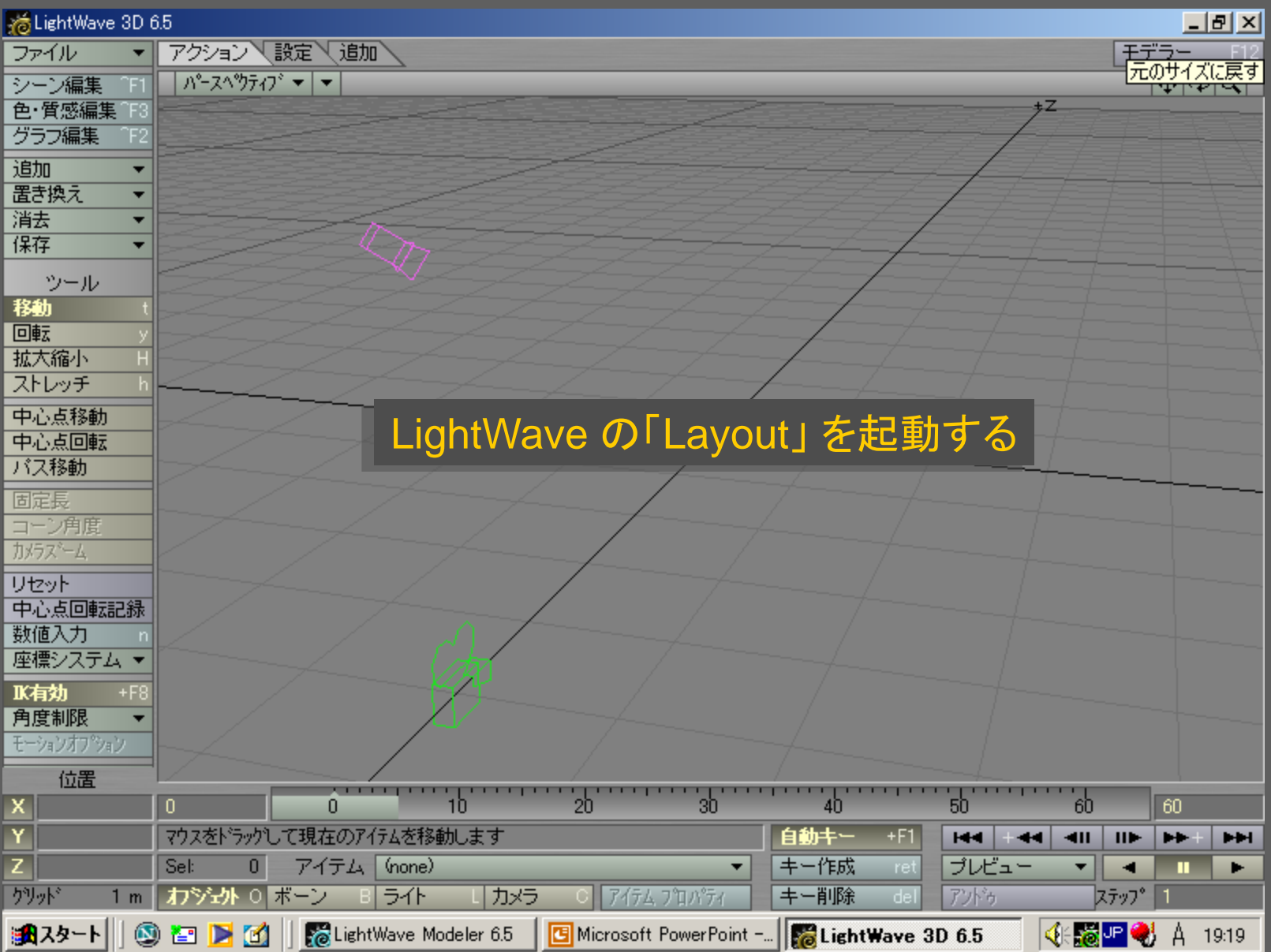

# メディアデザイン演習 インファイル インター インタイム インタイム インタイム インタイム インタイム インタイム インタイム インタイム はんしょう はんしょう はんしょう

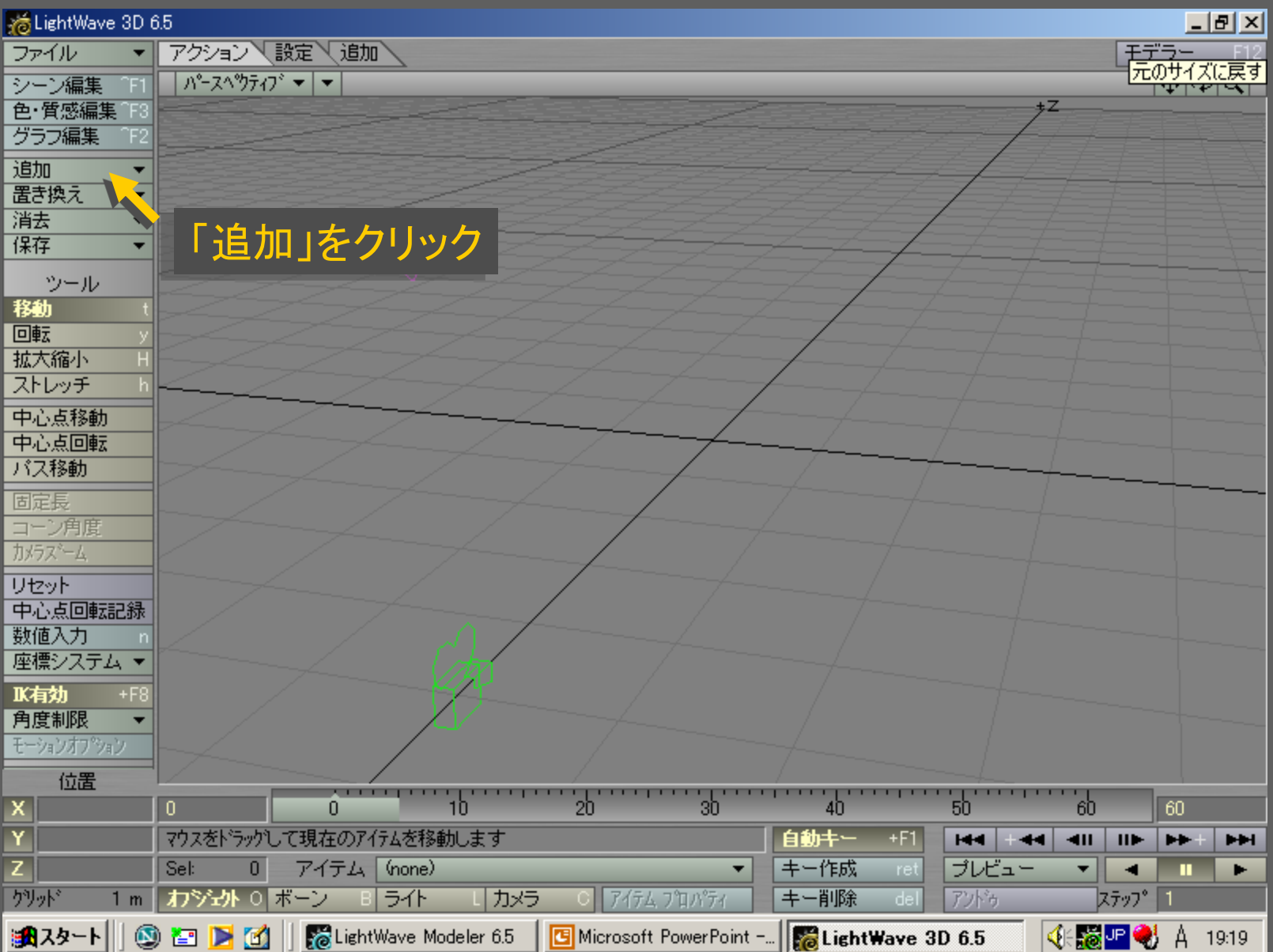

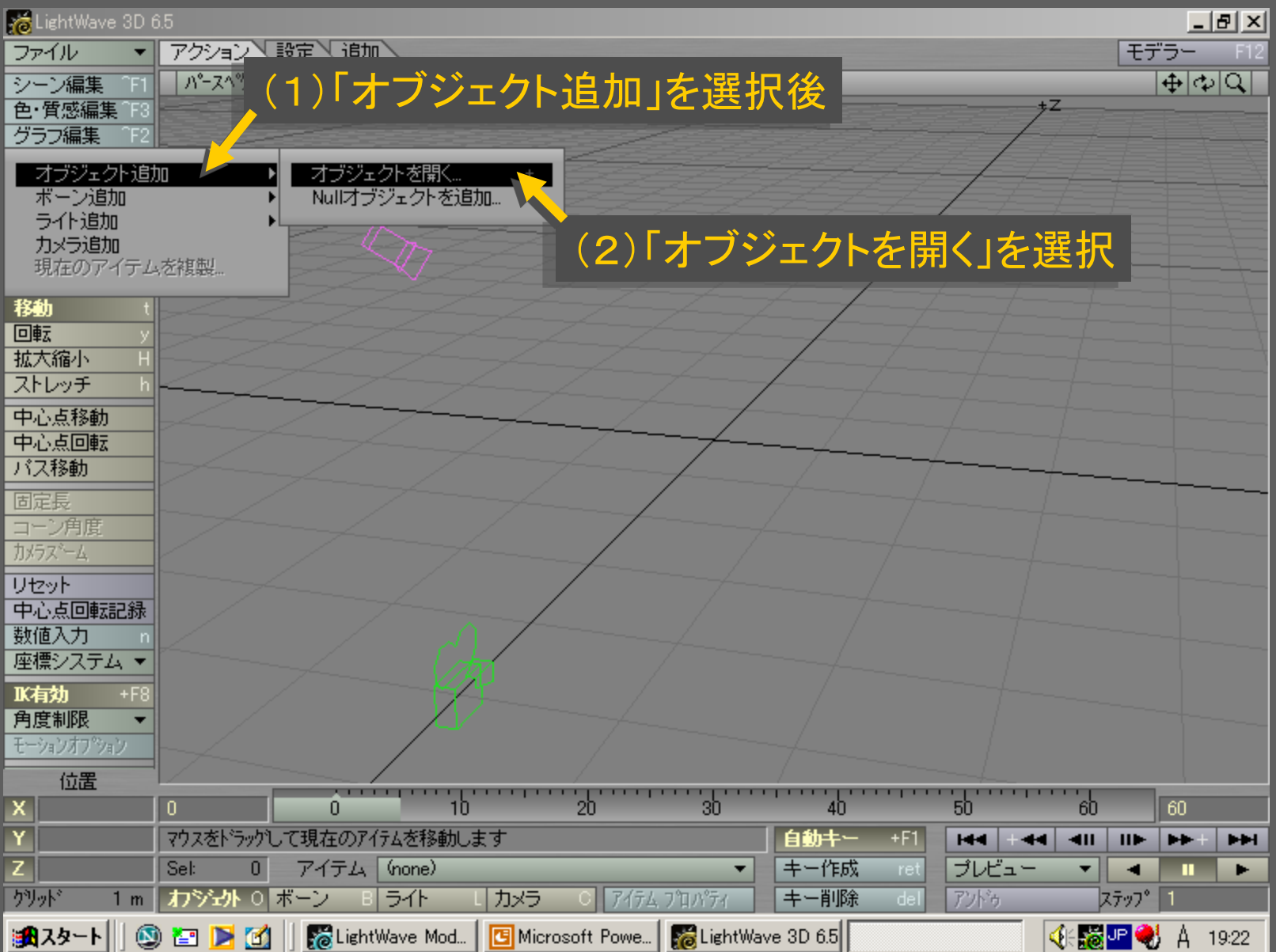

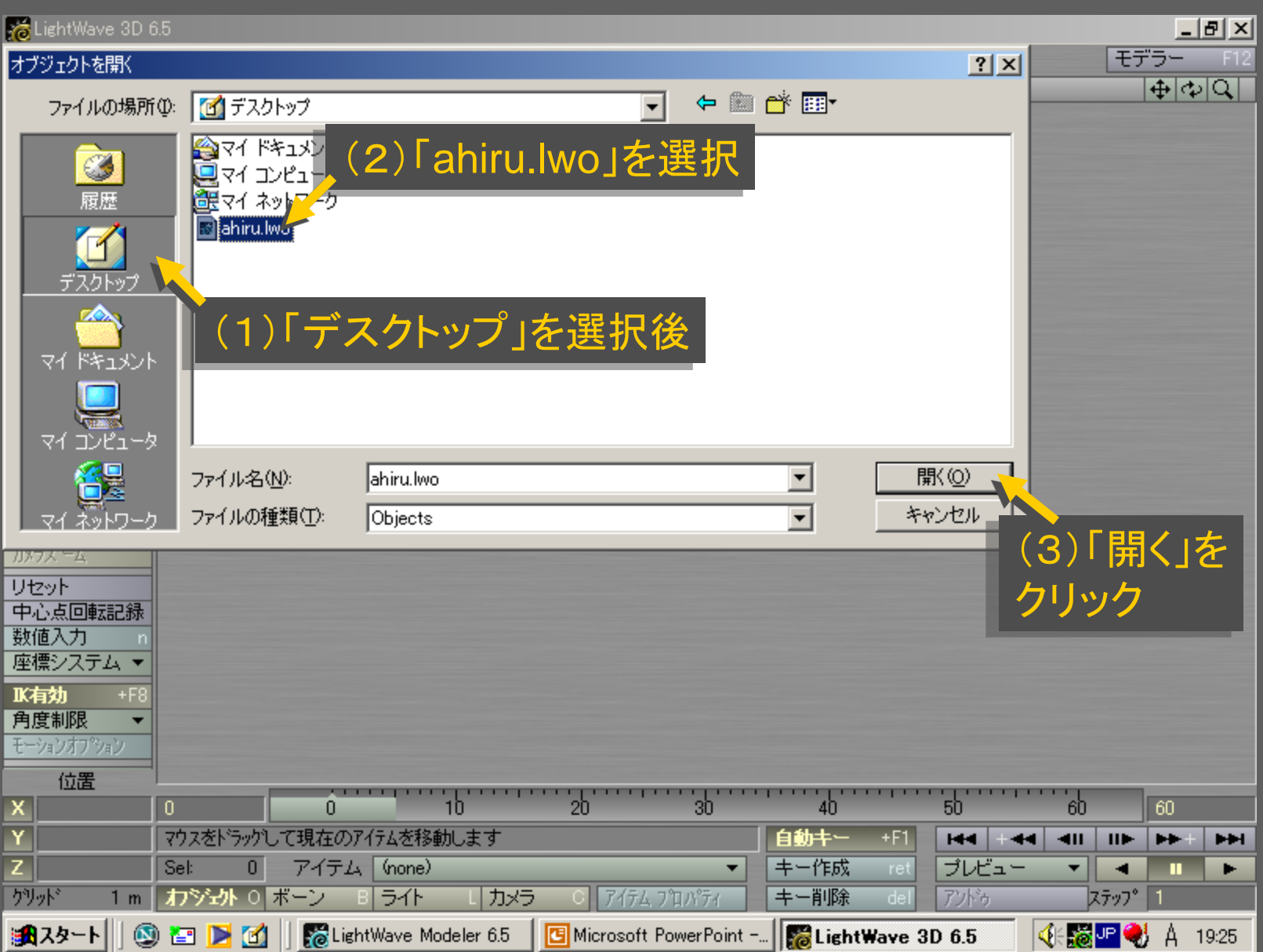

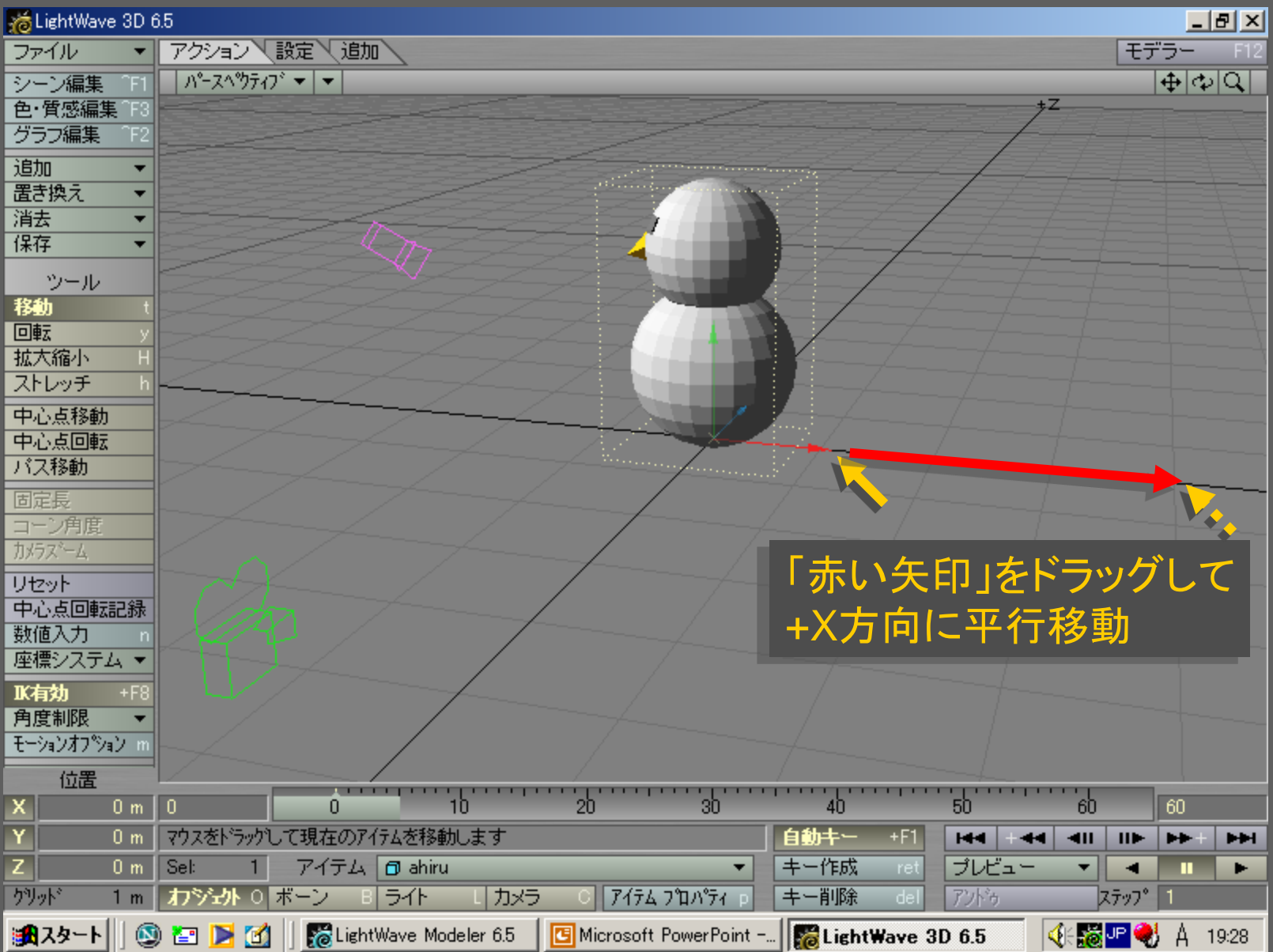

メディアデザイン演習 おんじょう しゅっかん いっかい ちょうちょう

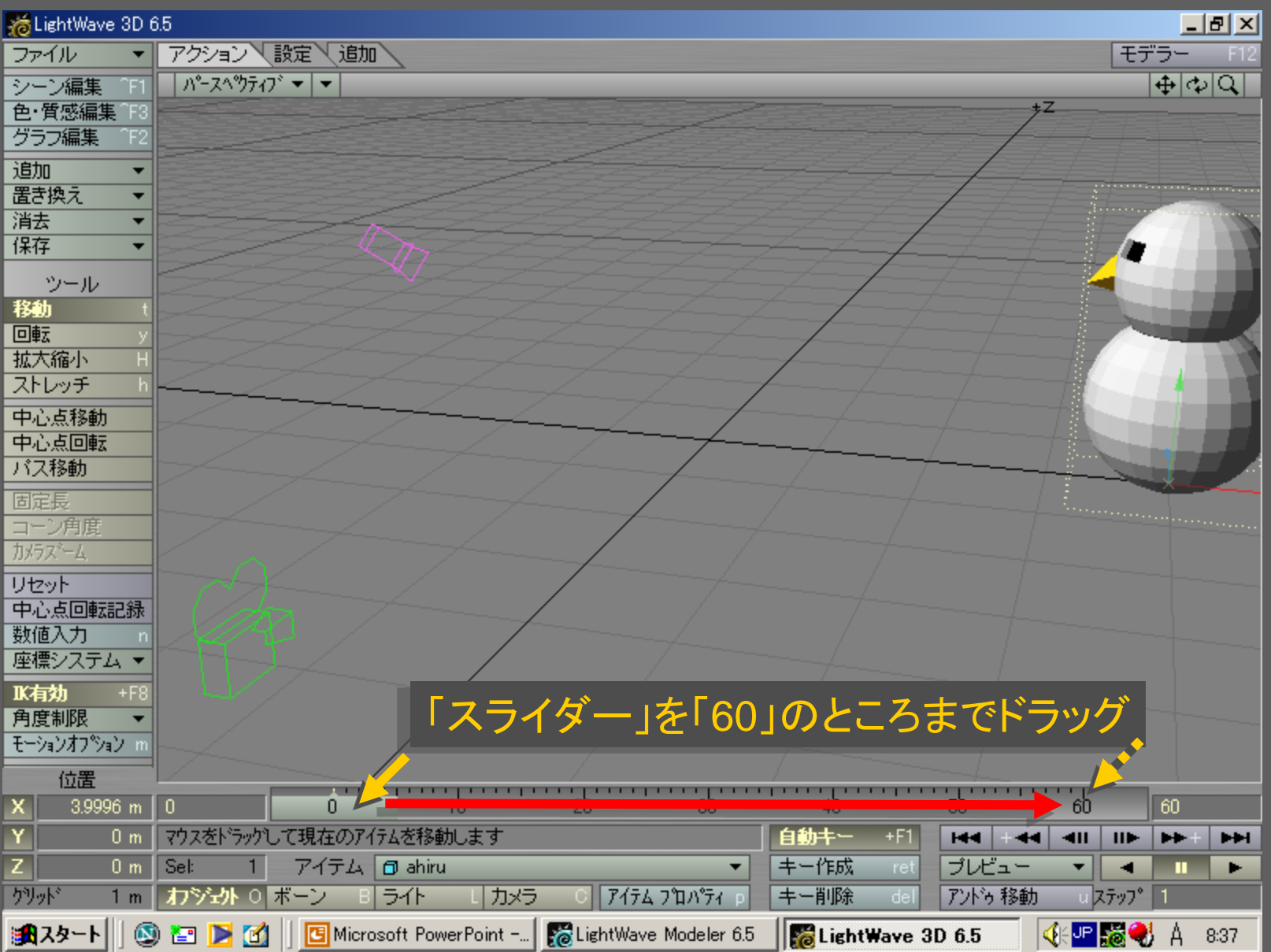

メディアデザイン演習 52

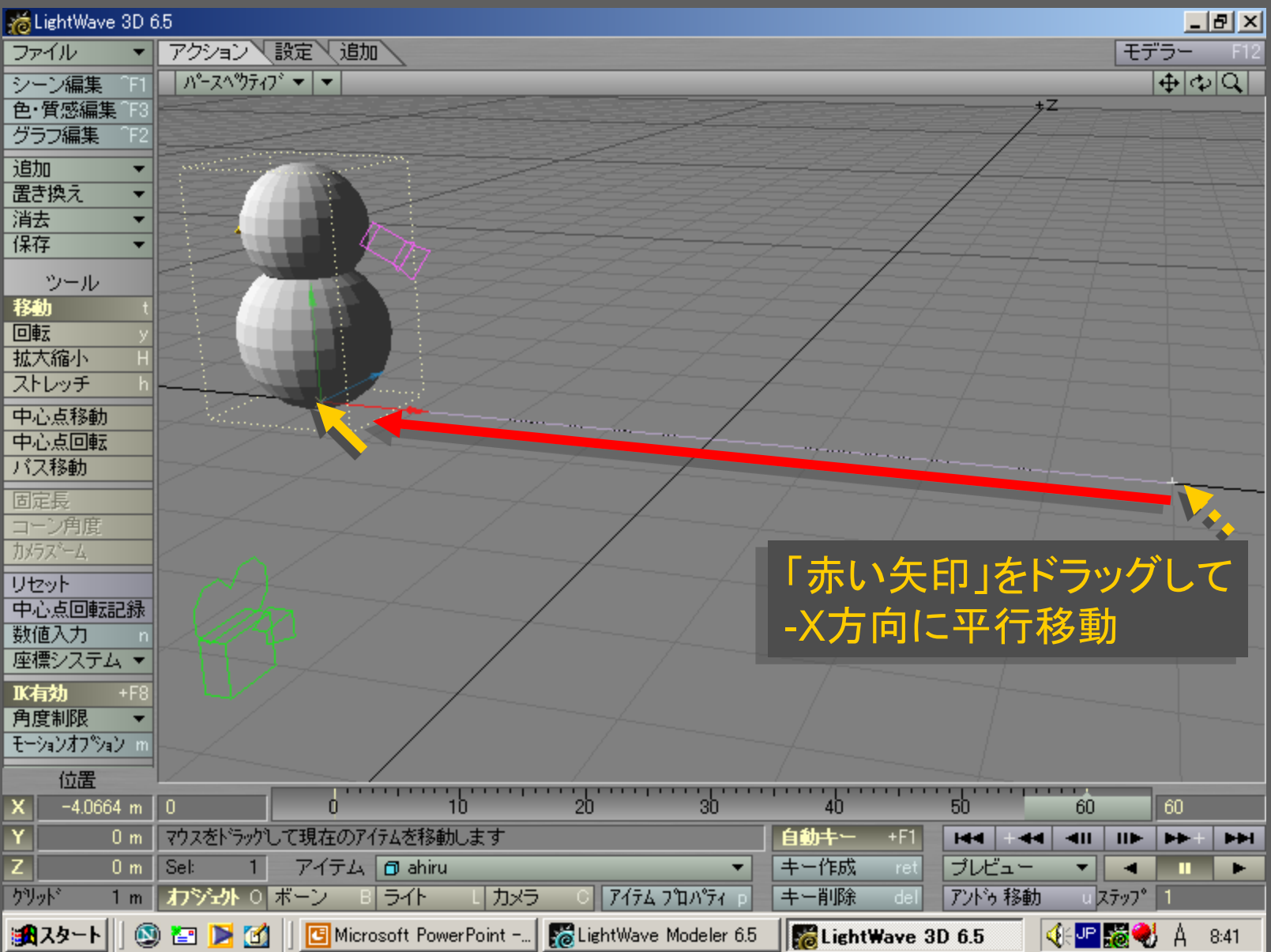

メディアデザイン演習 53

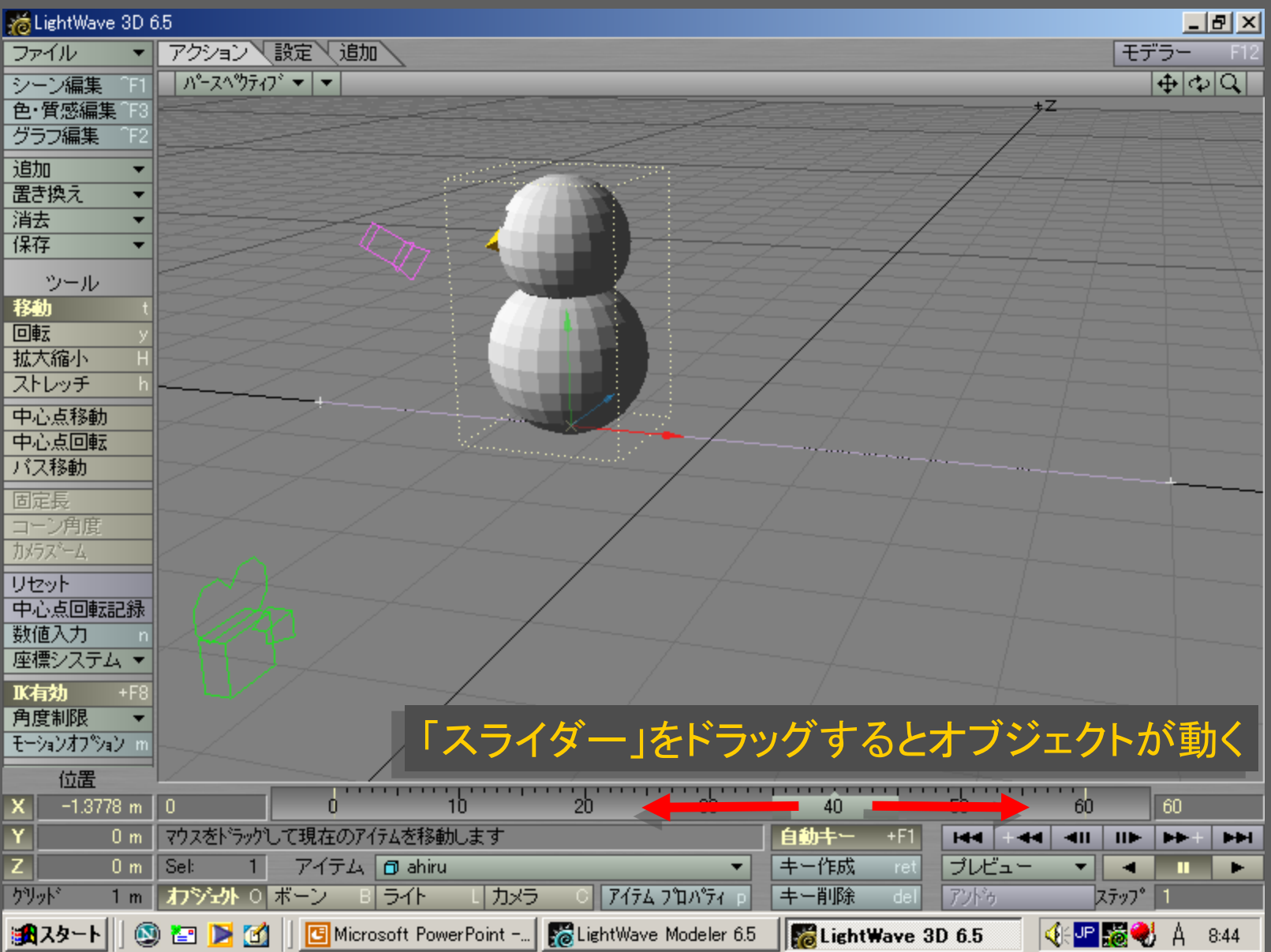

メディアデザイン演習 みんしょう しゅっかん いっぱん 54

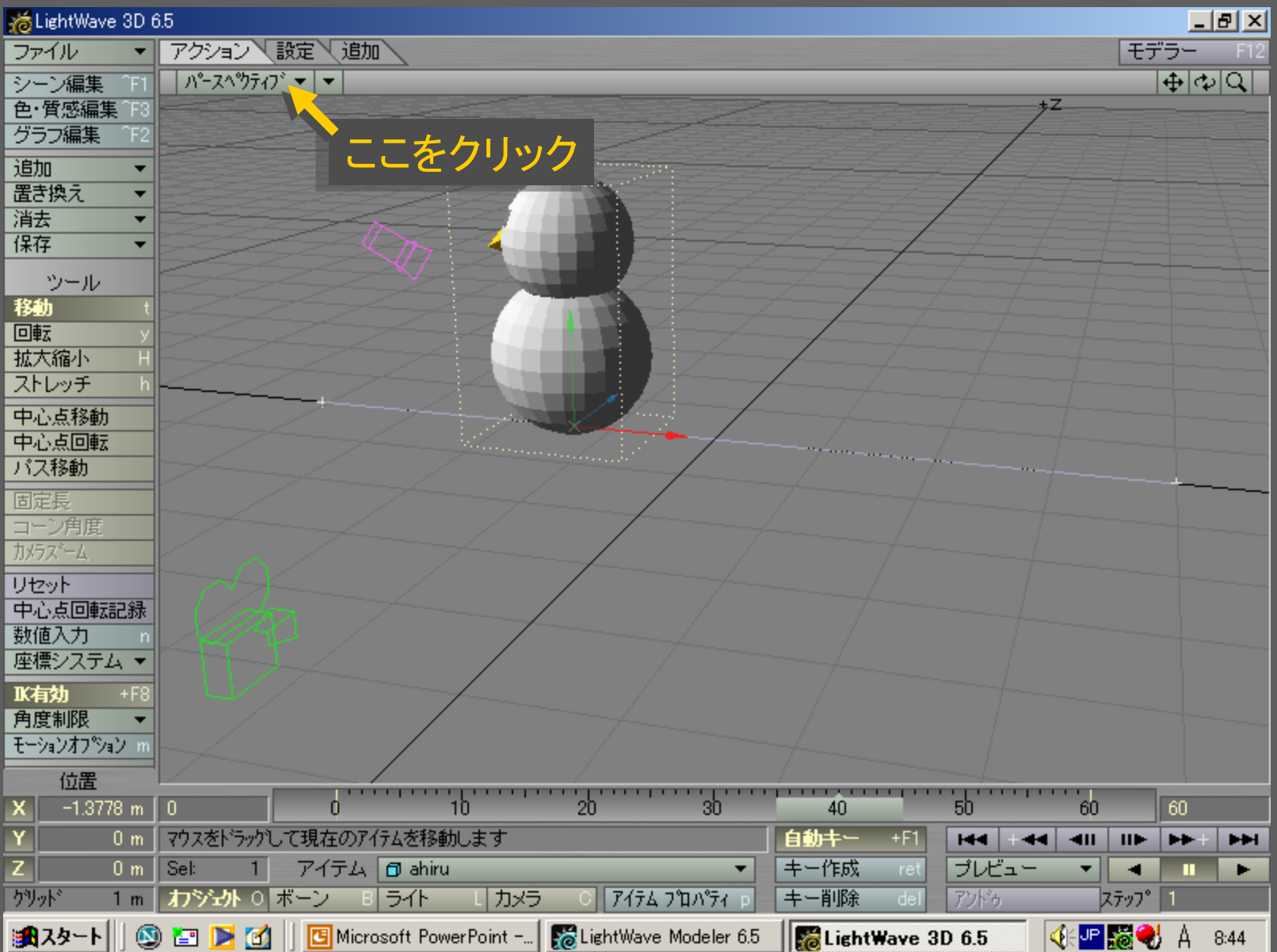

メディアデザイン演習 ホティング ちょうしょう いっちょう ちょうちょう

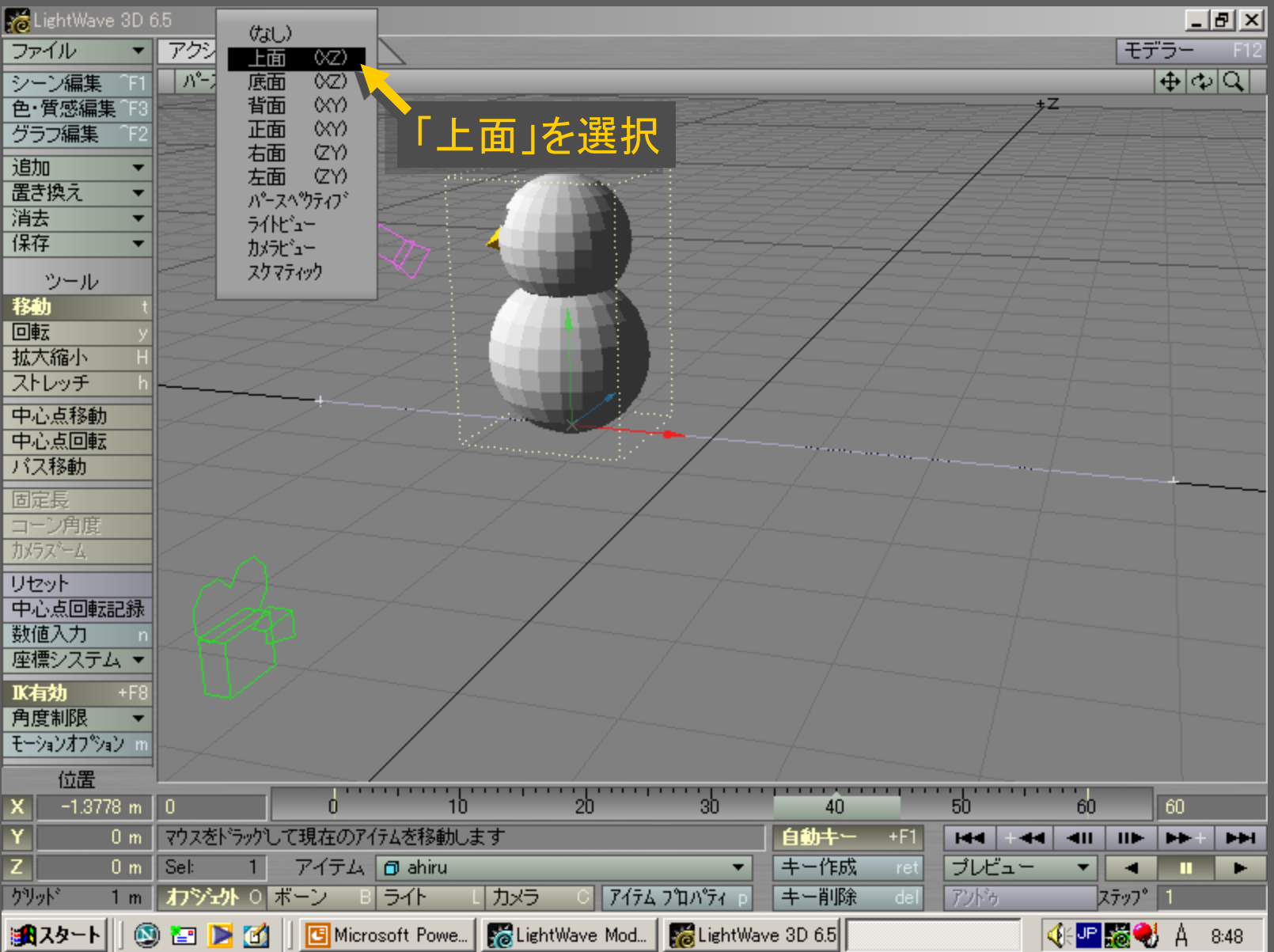

# メディアデザイン演習 カランス かんこう いっこう いっこう 56

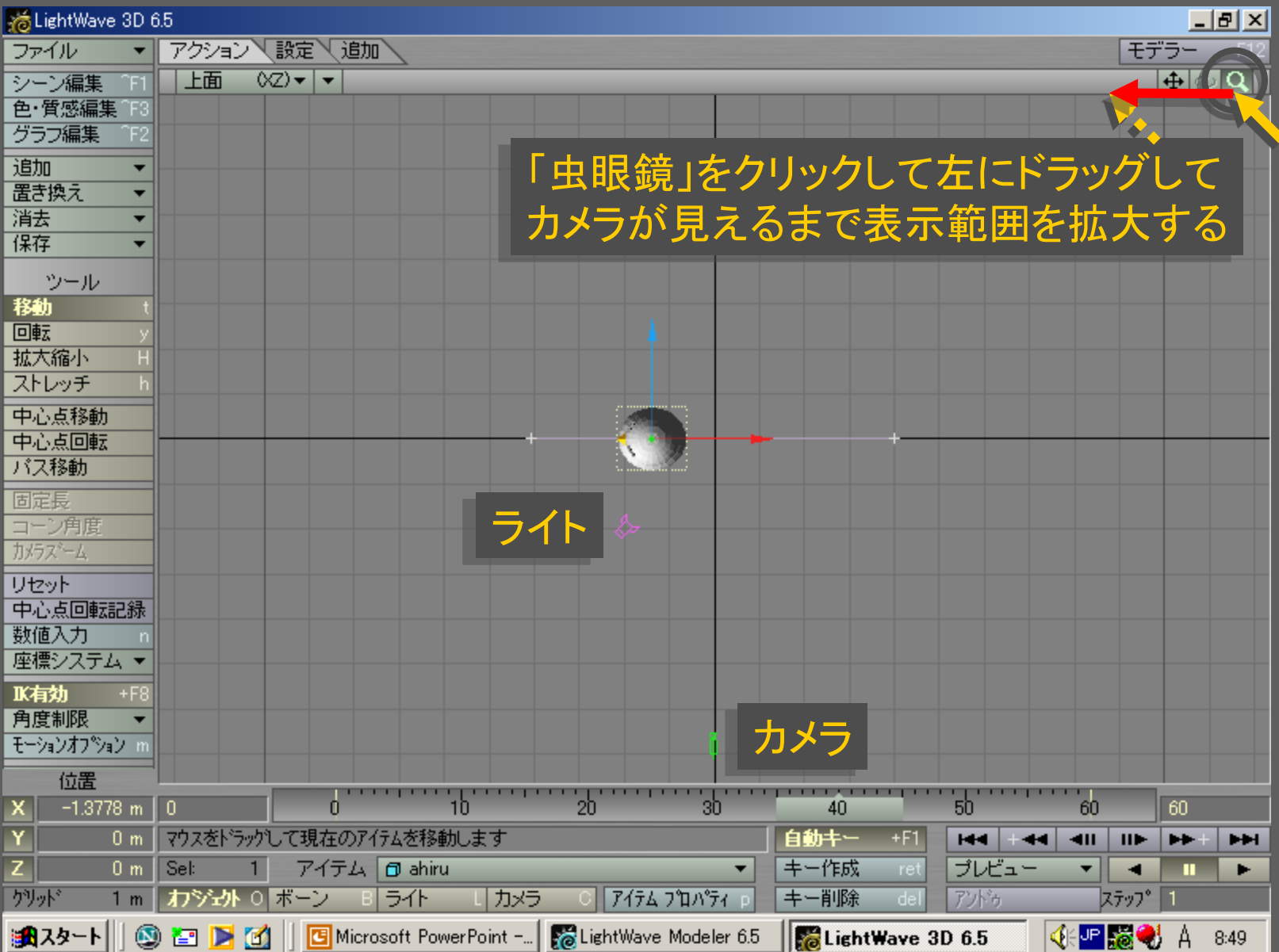

メディアデザイン演習 57

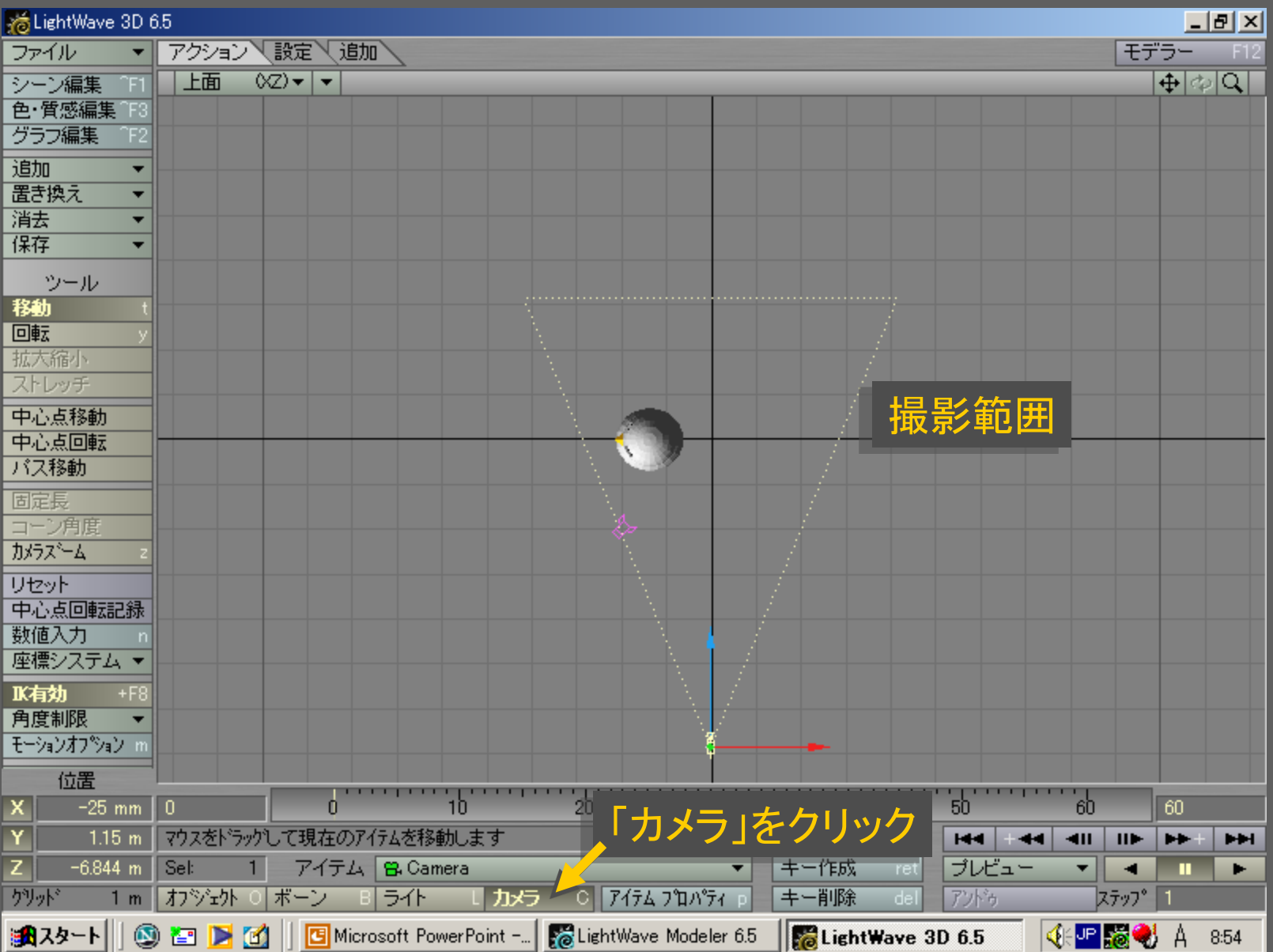

# メディアデザイン演習 カランス こうしょう いっこう 58

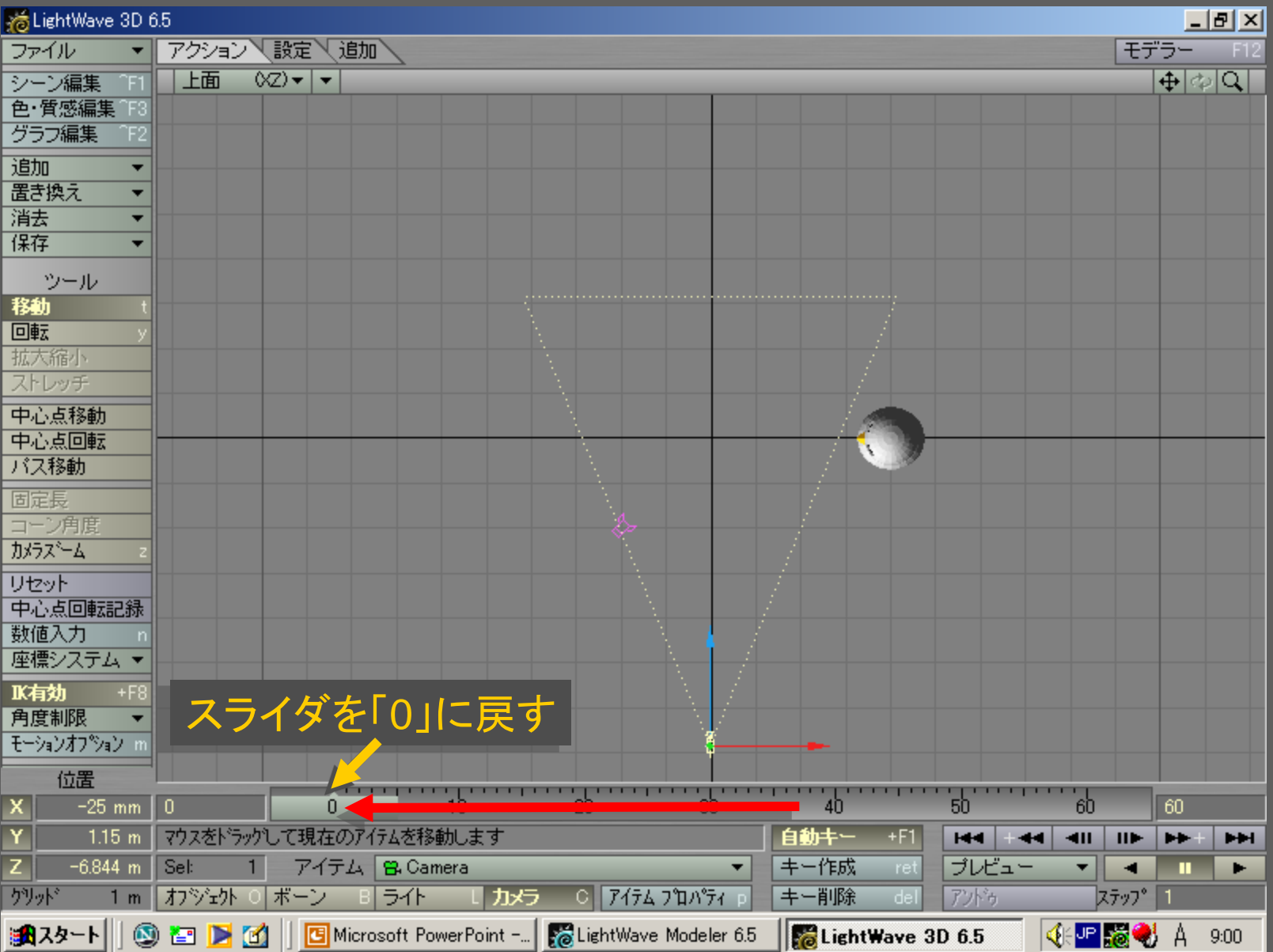

メディアデザイン演習 カランス こうしょう いっこう 59

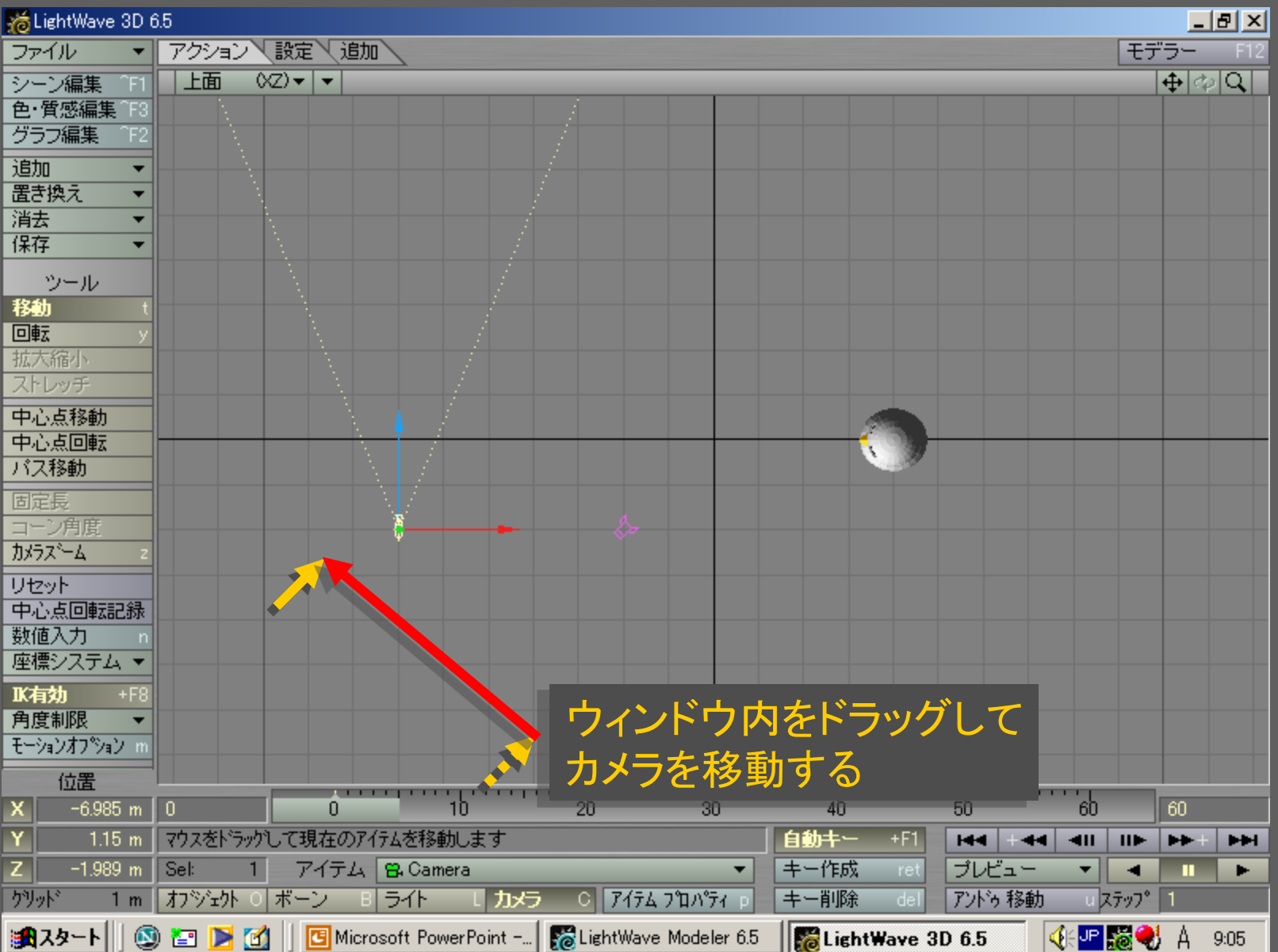

メディアデザイン演習 みんじょう しゅっかん いっぱん 60

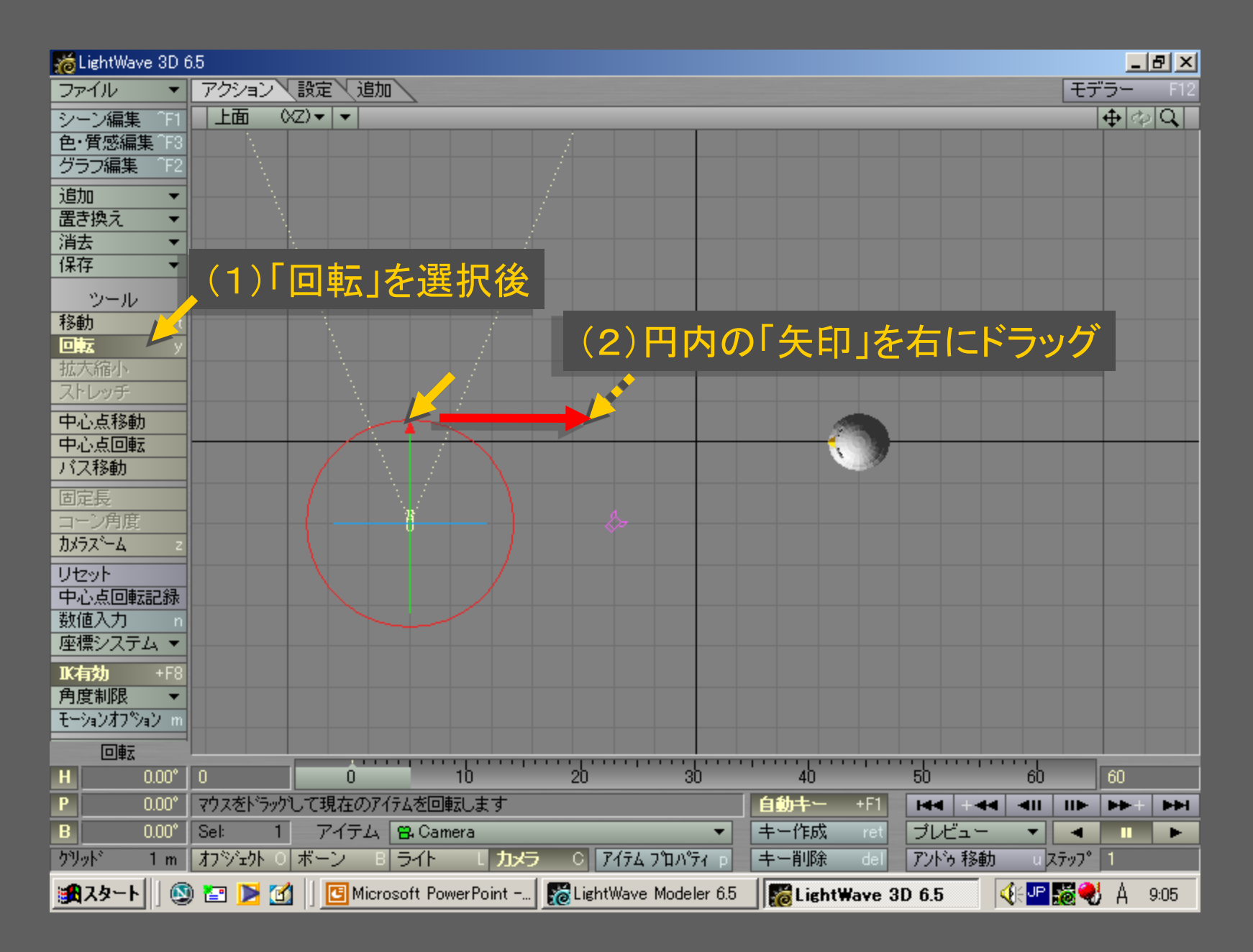

メディアデザイン演習 あいしょう しゅっこう いっこう 61

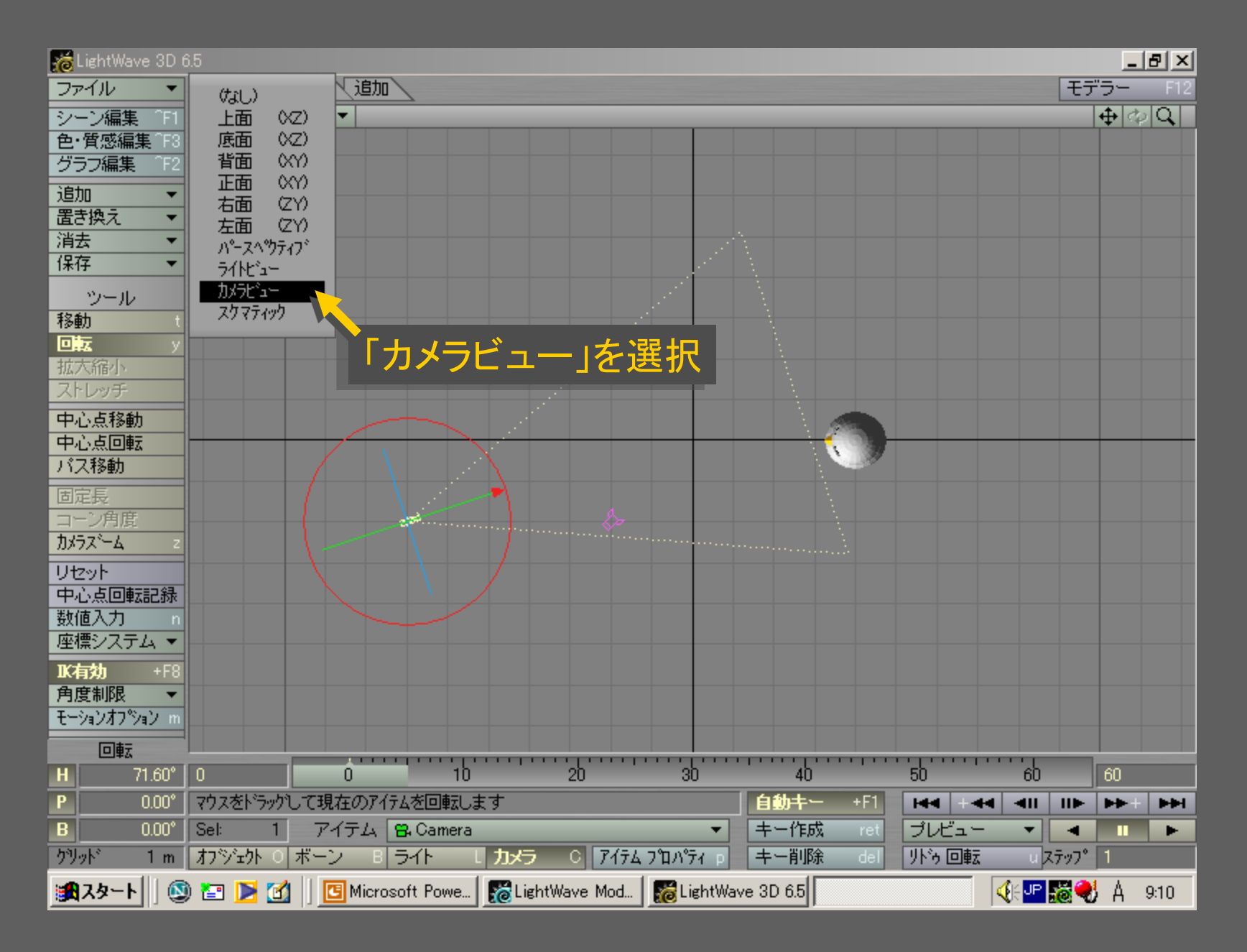

メディアデザイン演習 あいしょう しゅっこう いっこう 62

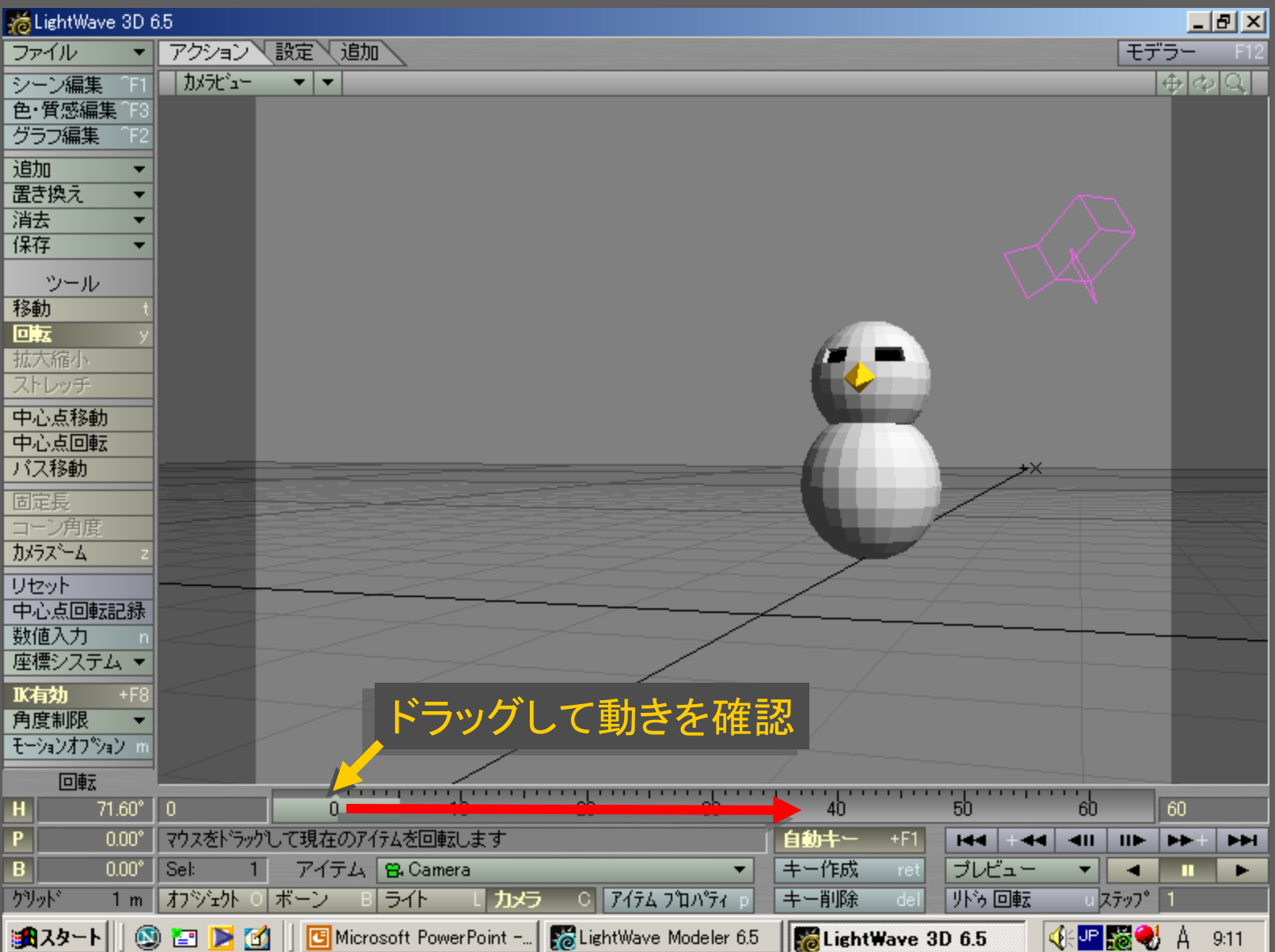

## メディアデザイン演習 みんじょう しゅっかん いっぱん 63

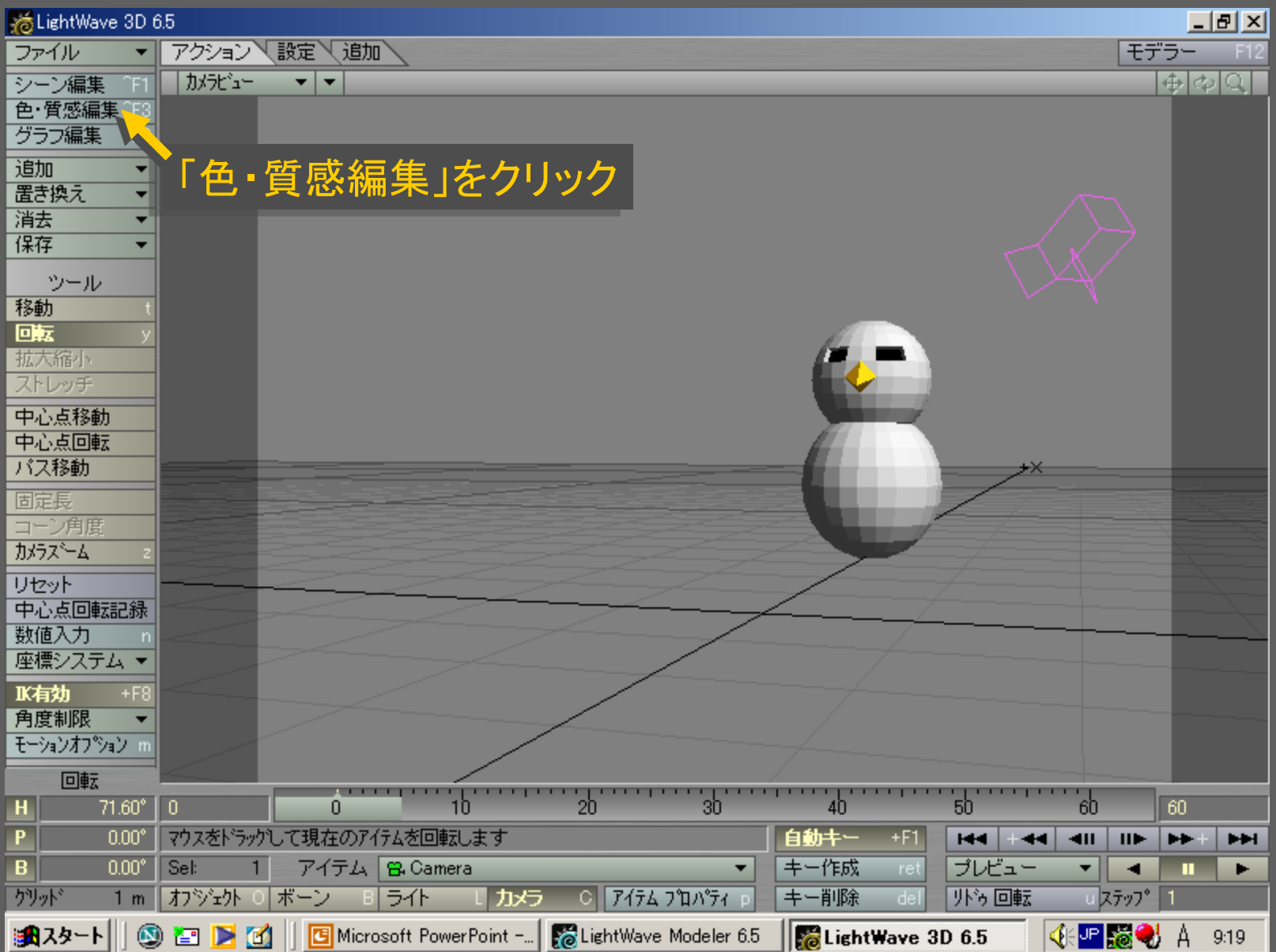

メディアデザイン演習 みんしょう しゅっかん いっぱん 64

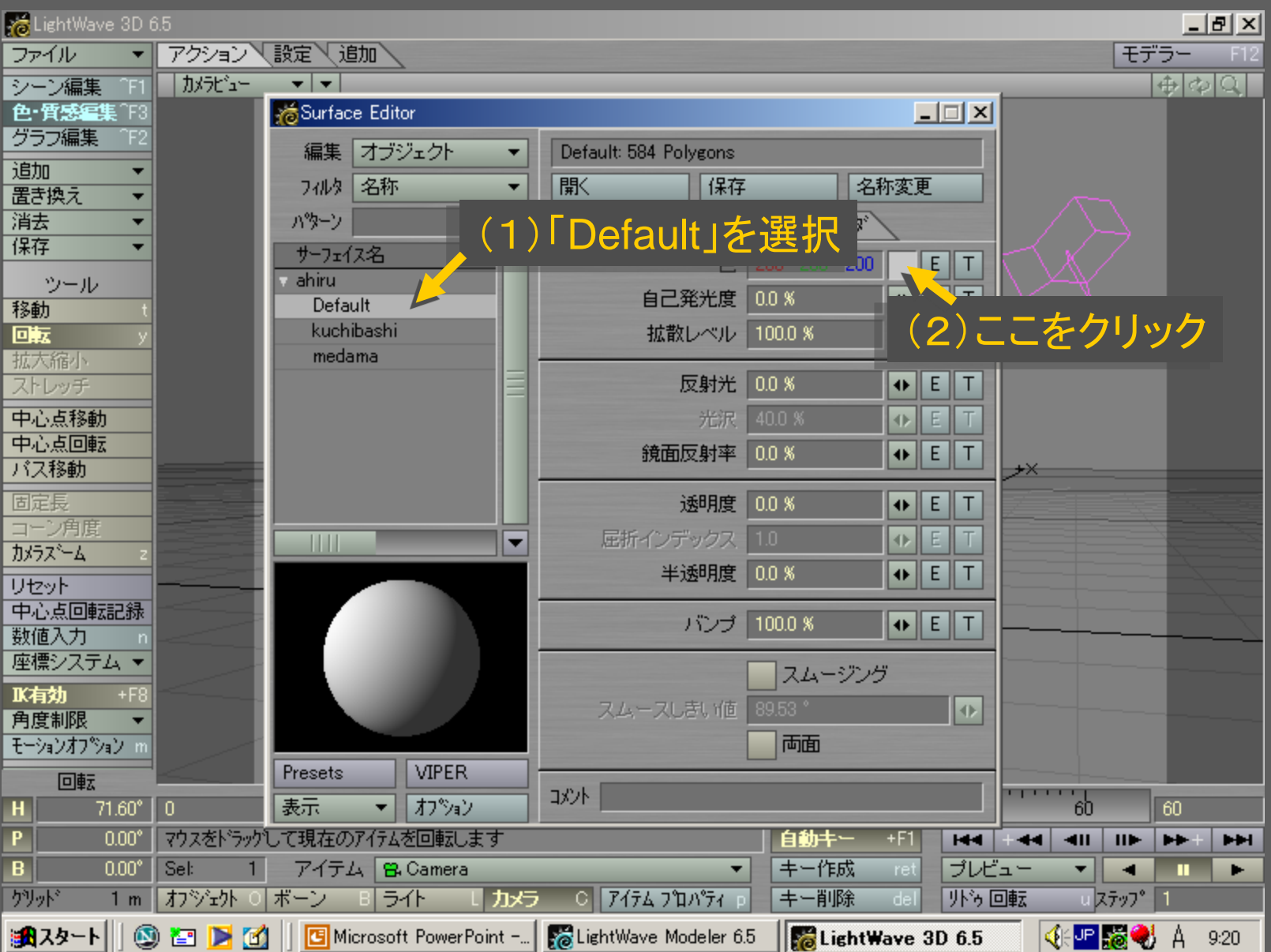

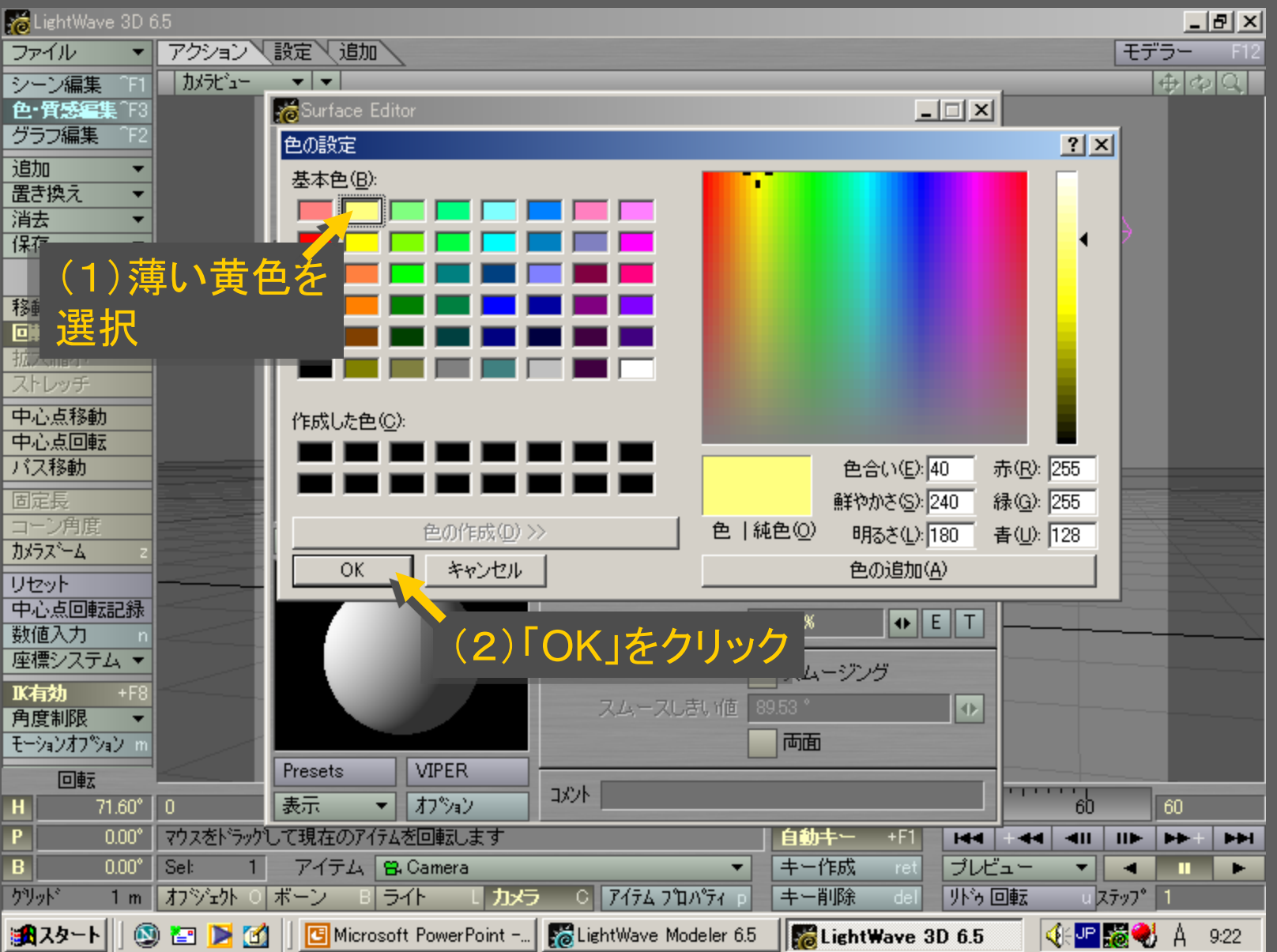

メディアデザイン演習 66

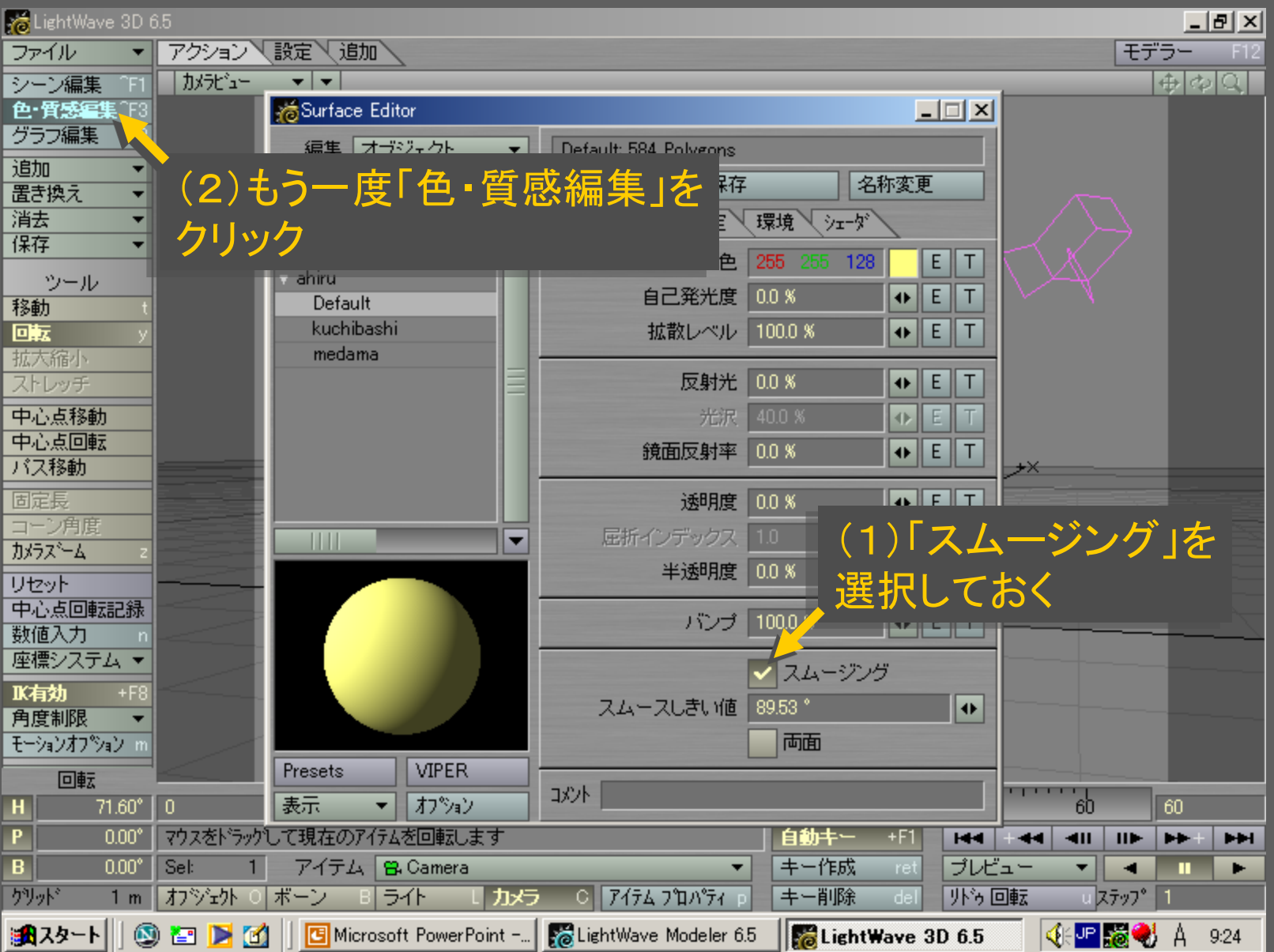

メディアデザイン演習 67

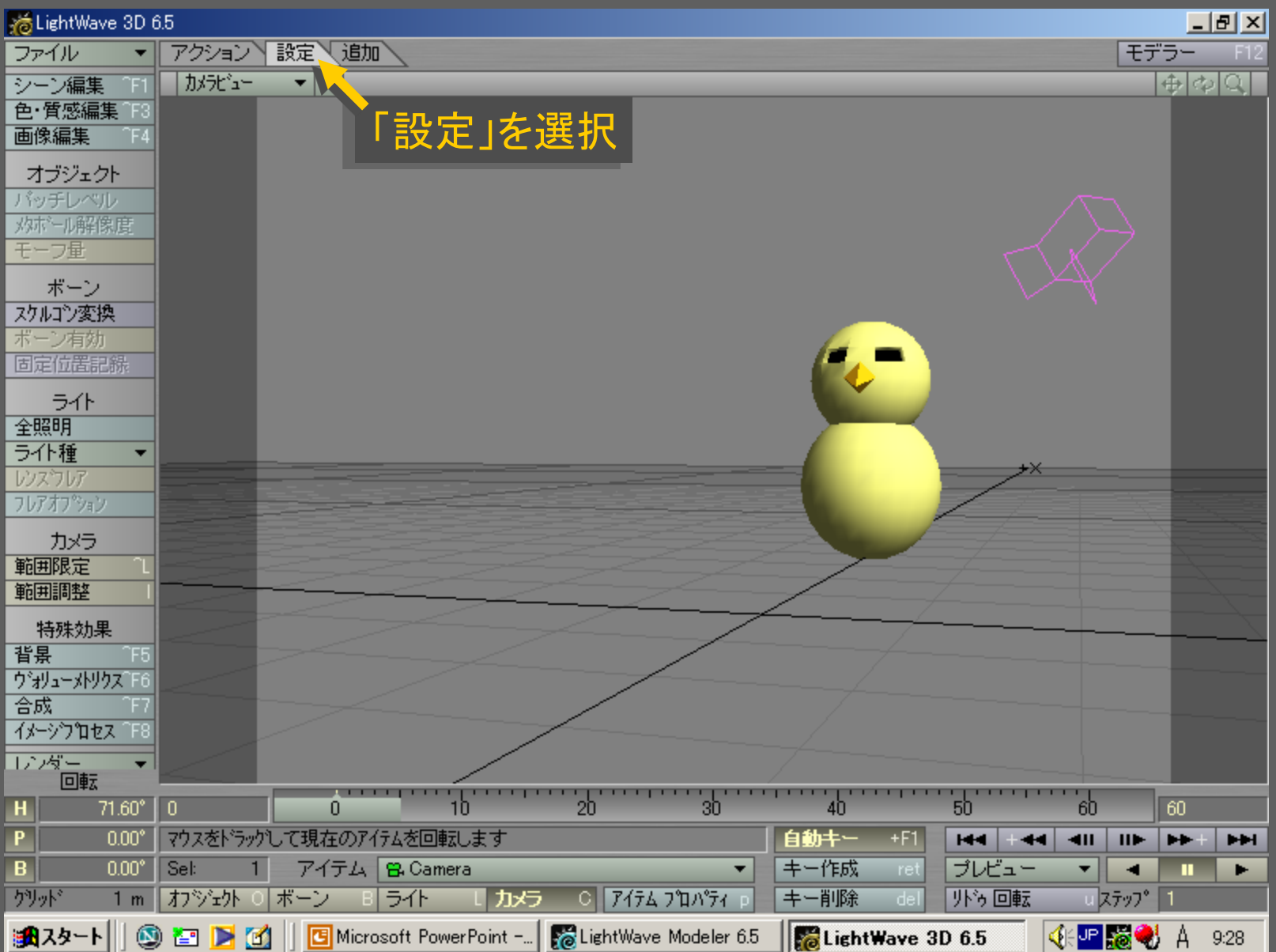

メディアデザイン演習 みんじょう しゅっかん いっぱん 68

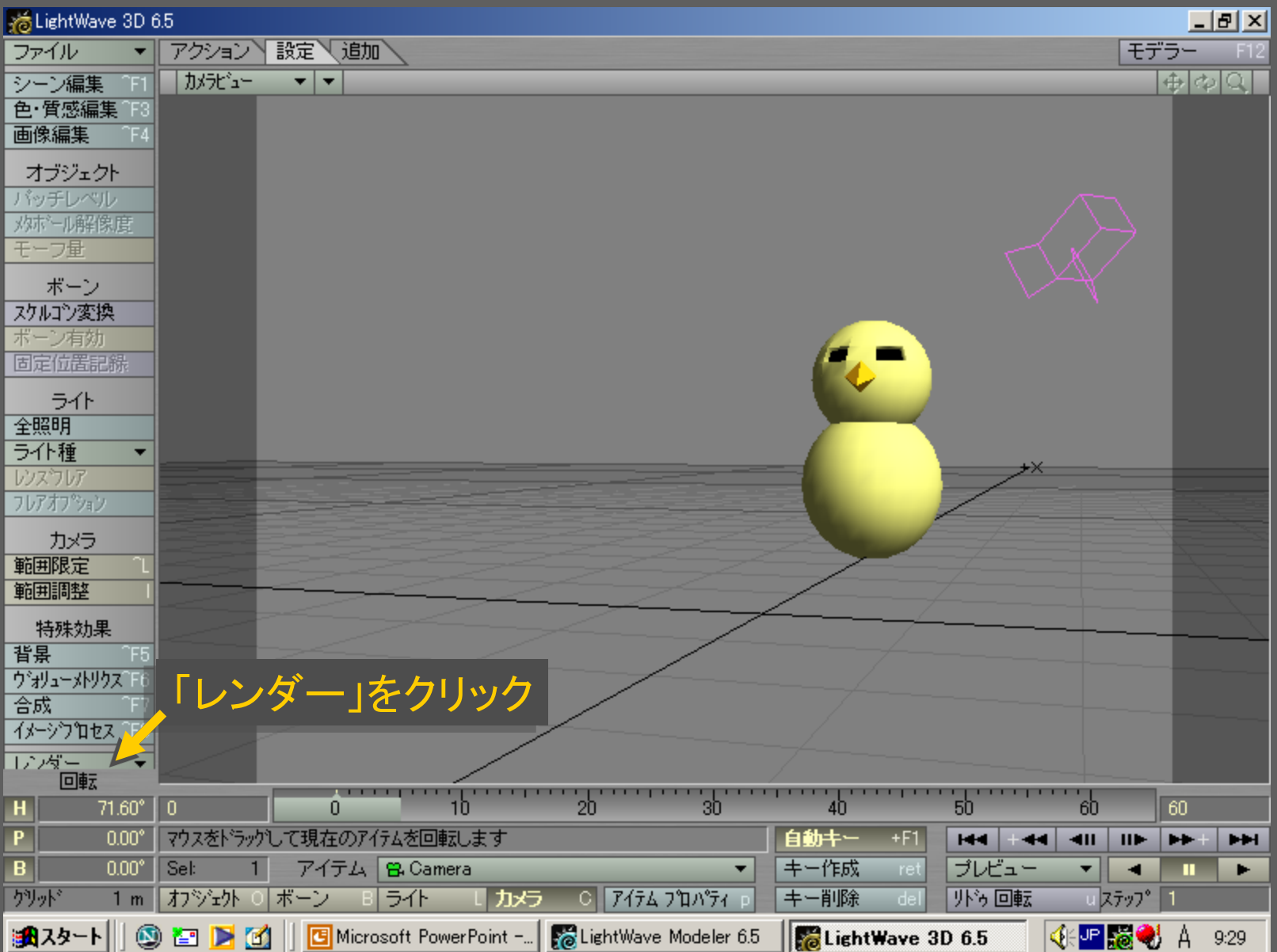

## メディアデザイン演習 みんしょう しゅっかん いっぱん 69

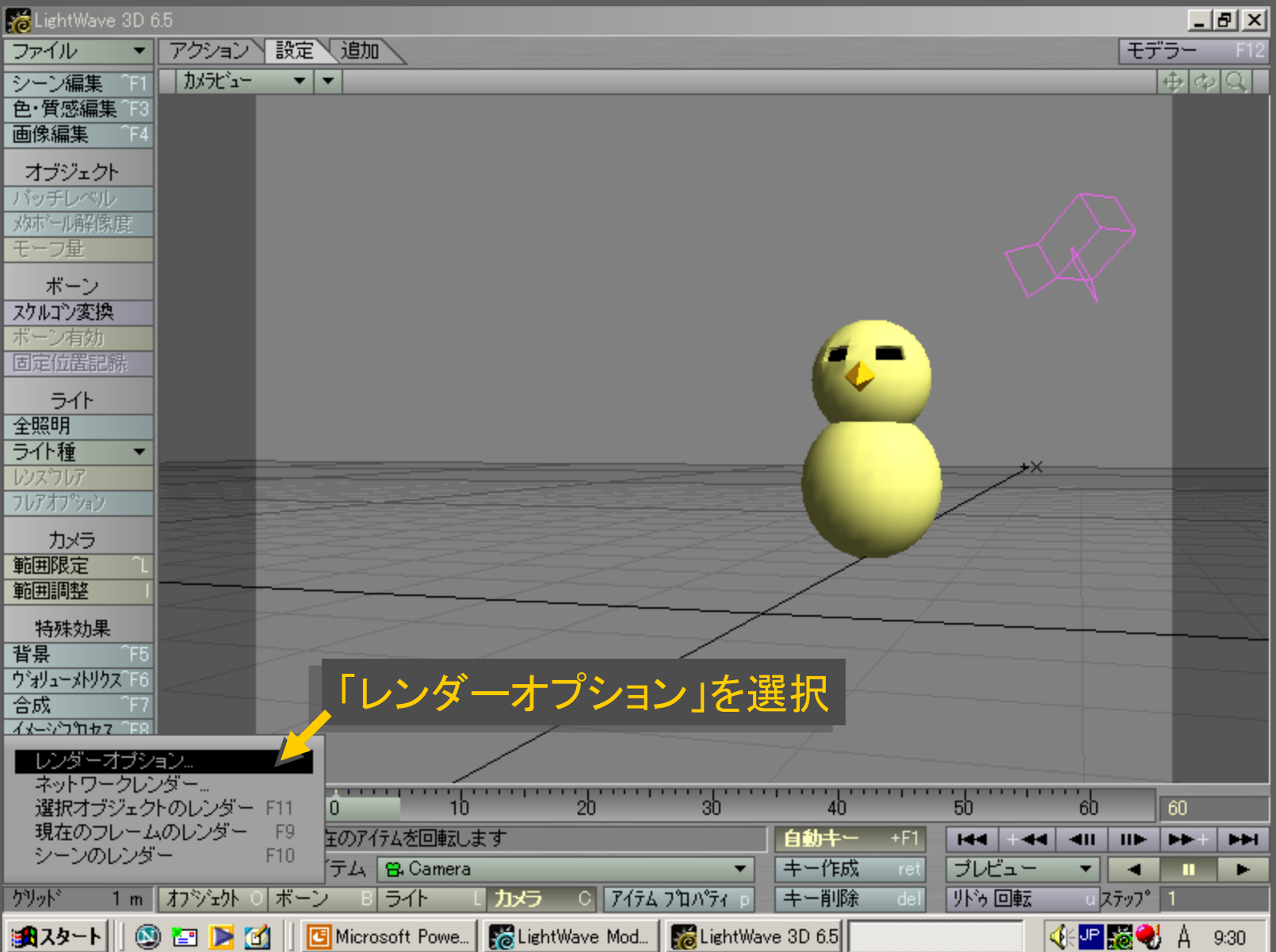

# メディアデザイン演習 ファイン アクセス アクセス アクセス アクセス

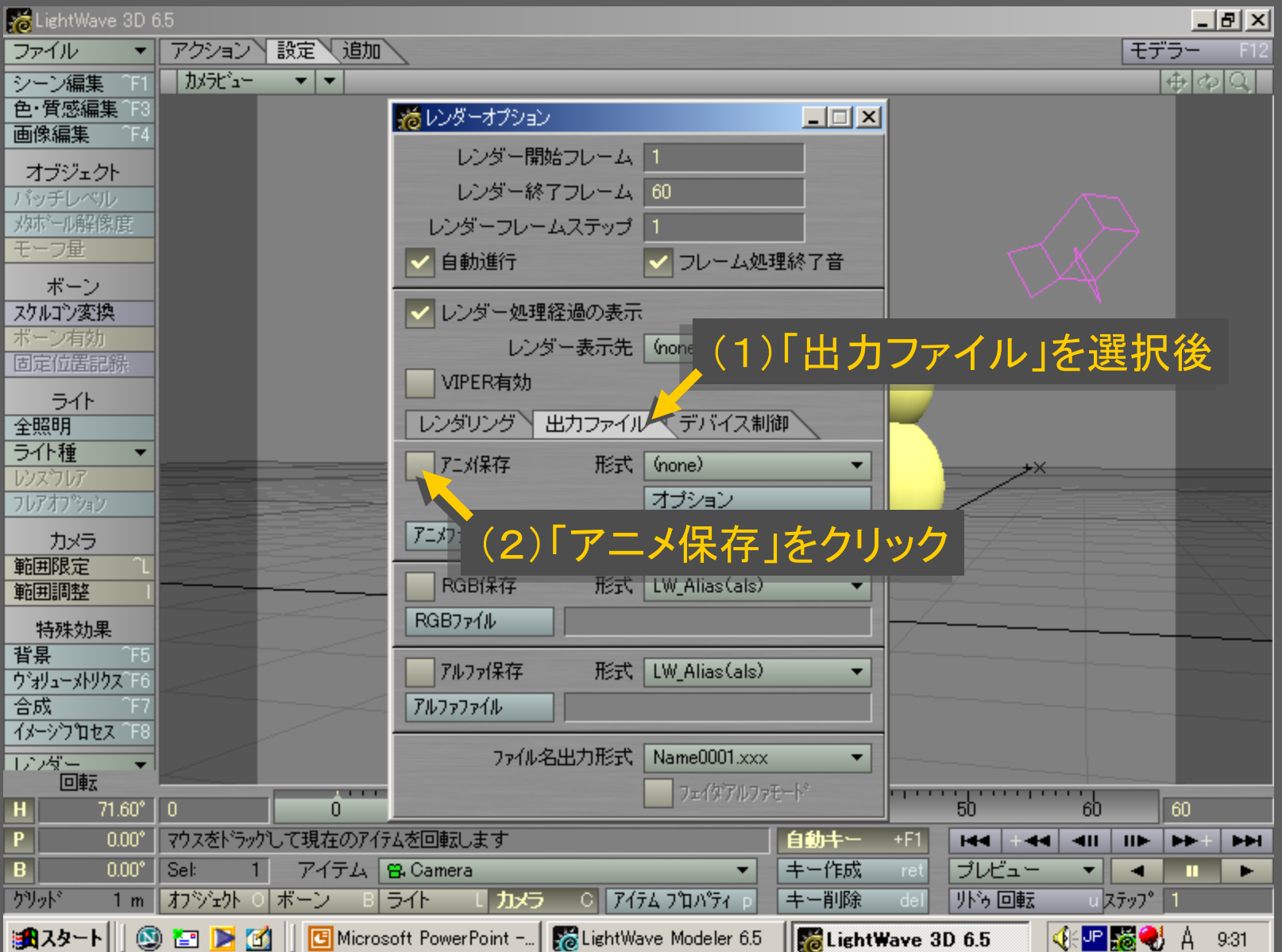

メディアデザイン演習 ファイン アイディアデザイン演習 アイプリッシュ アイプリッシュ

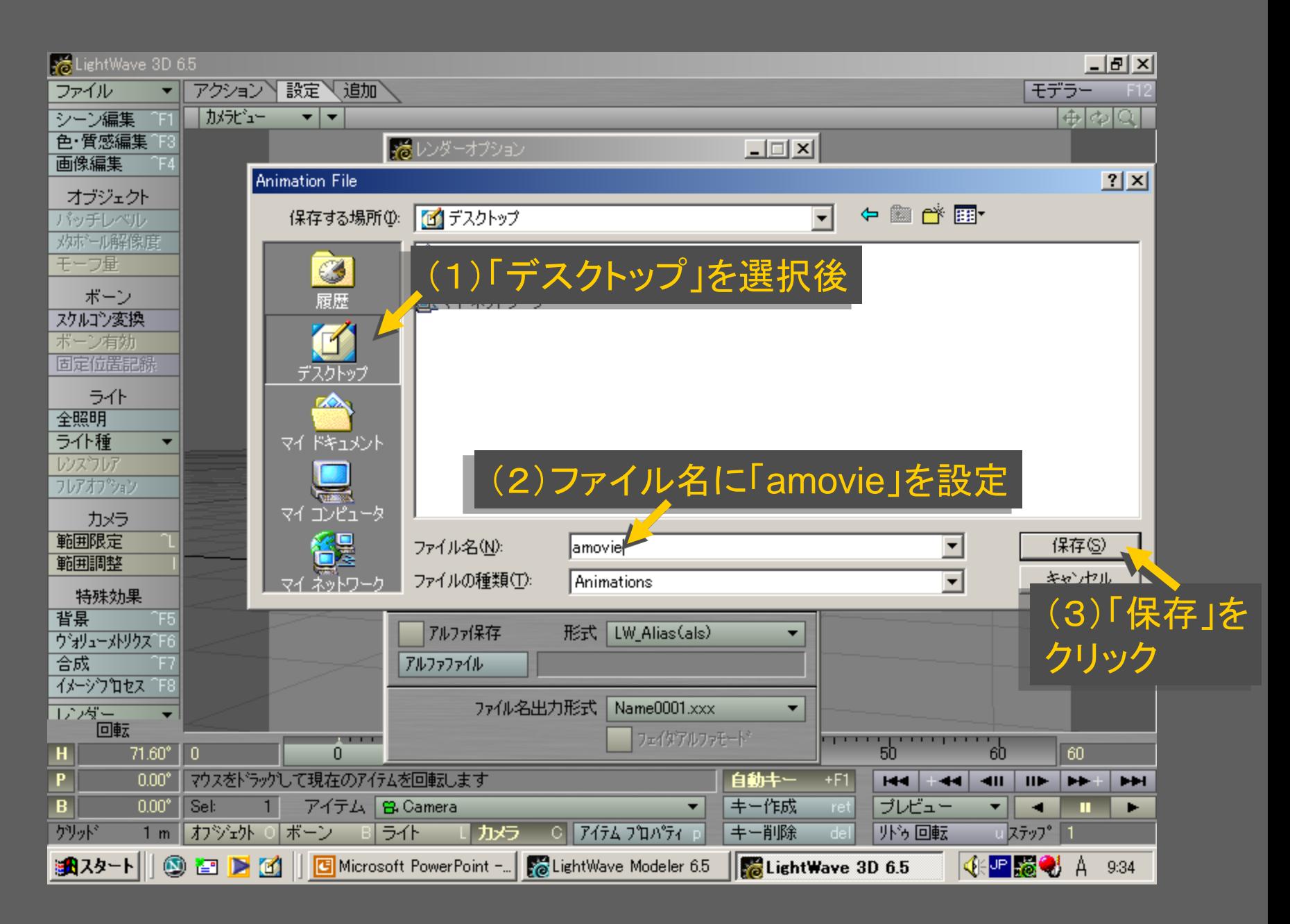

メディアデザイン演習 72
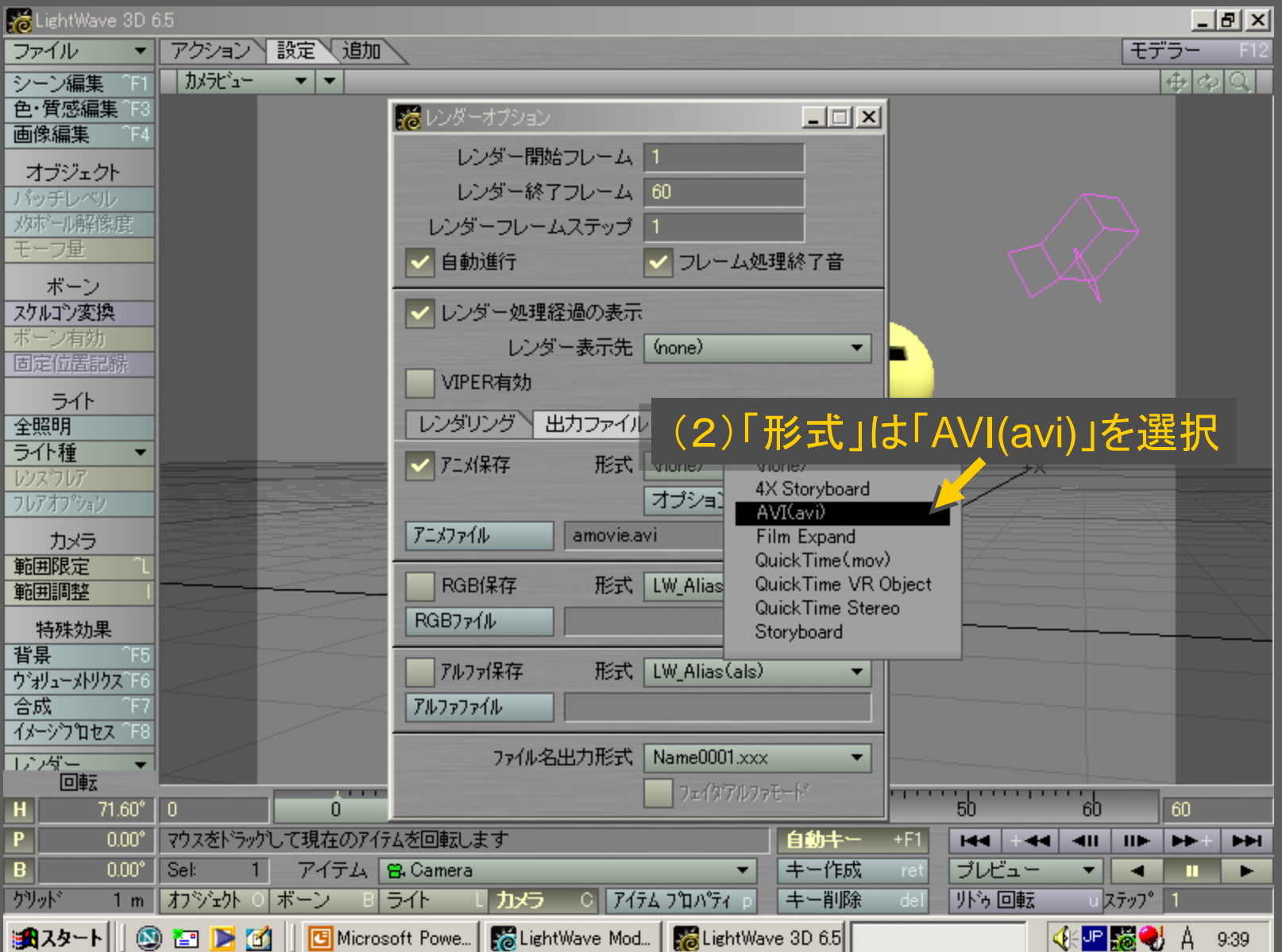

メディアデザイン演習 アンファイン アクセス アイアデザイン演習

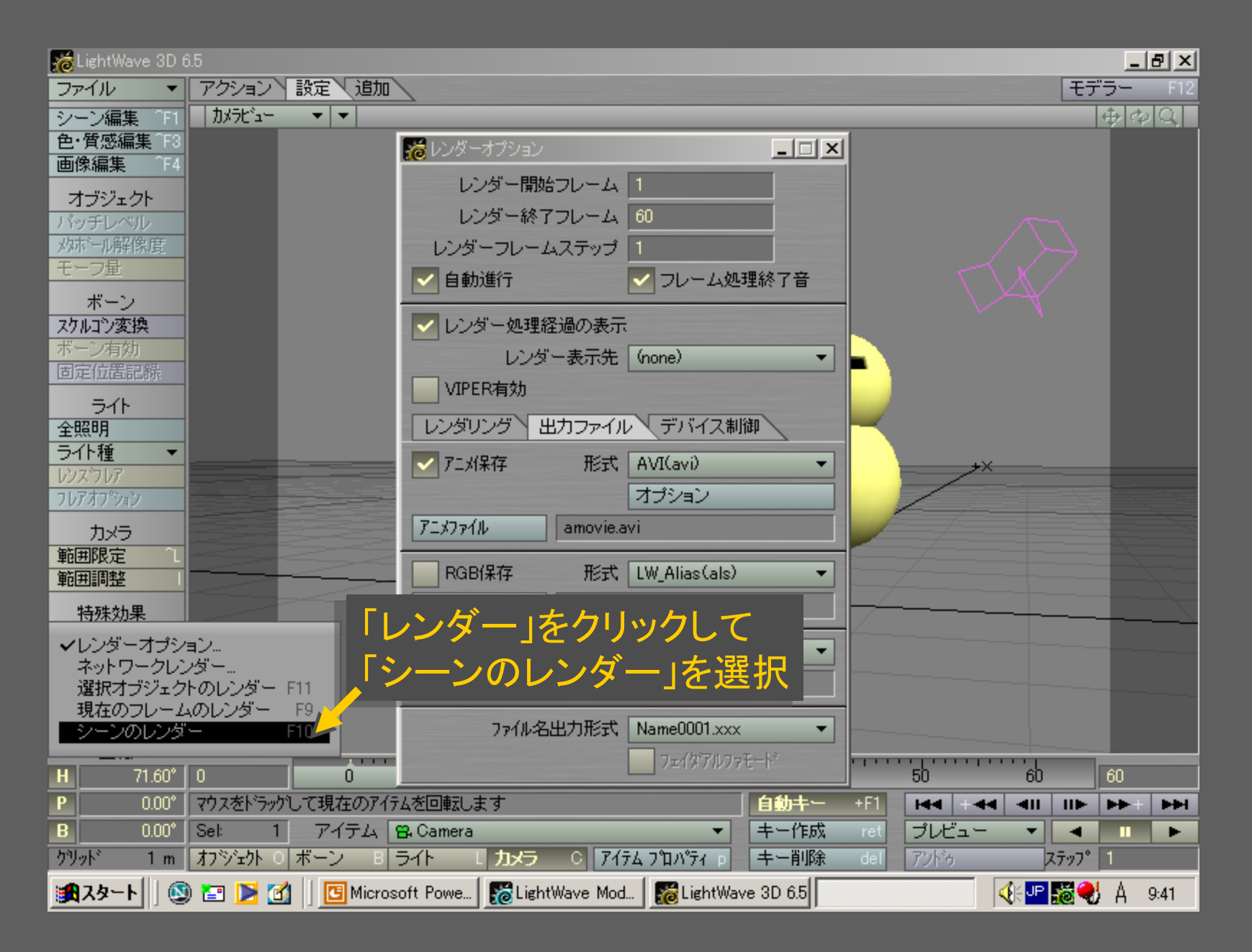

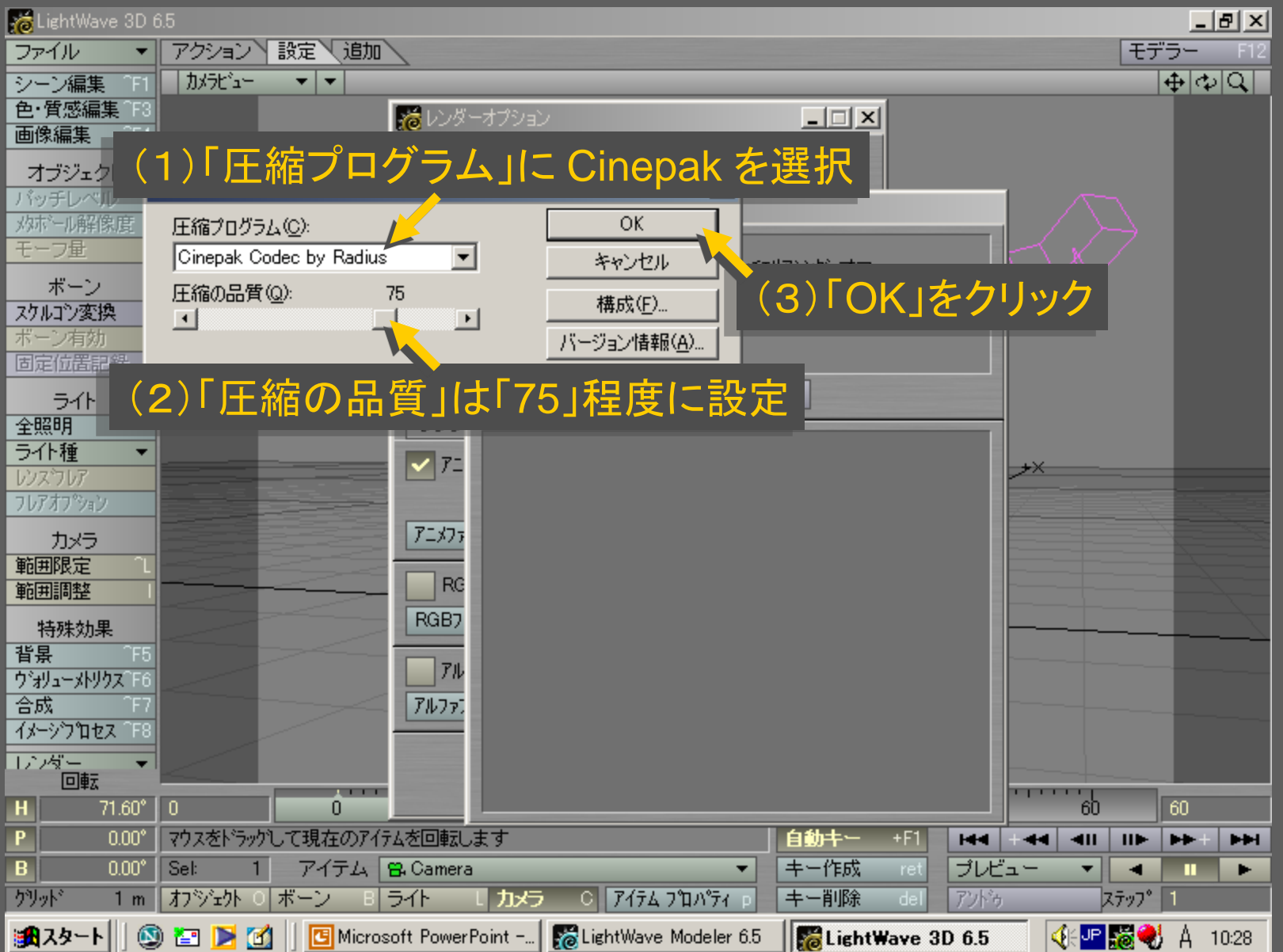

# メディアデザイン演習 マンファイン マンファイン マンファイン フォーマン フォーマン

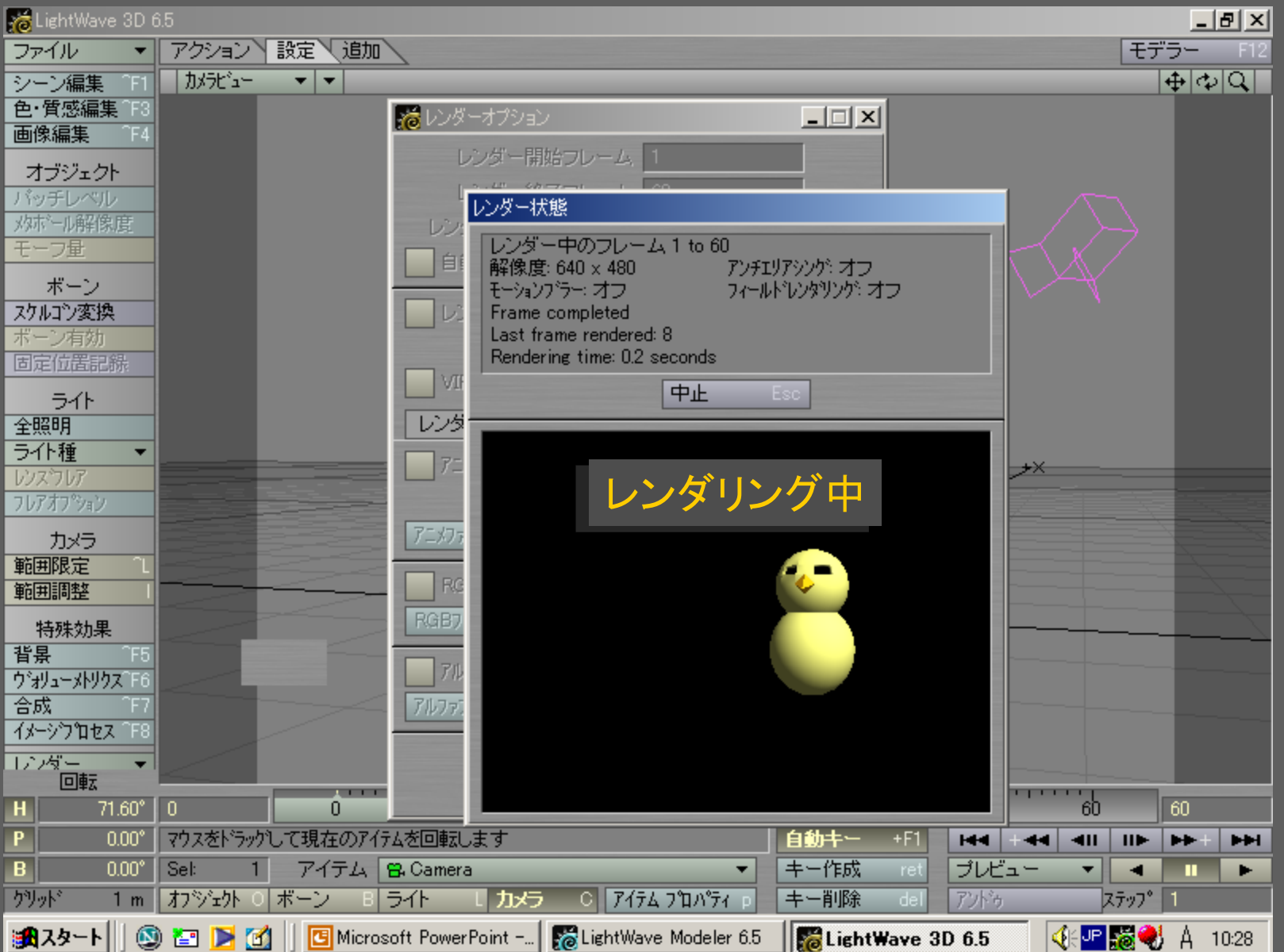

メディアデザイン演習 アンファイン アクセス アイアデザイン演習

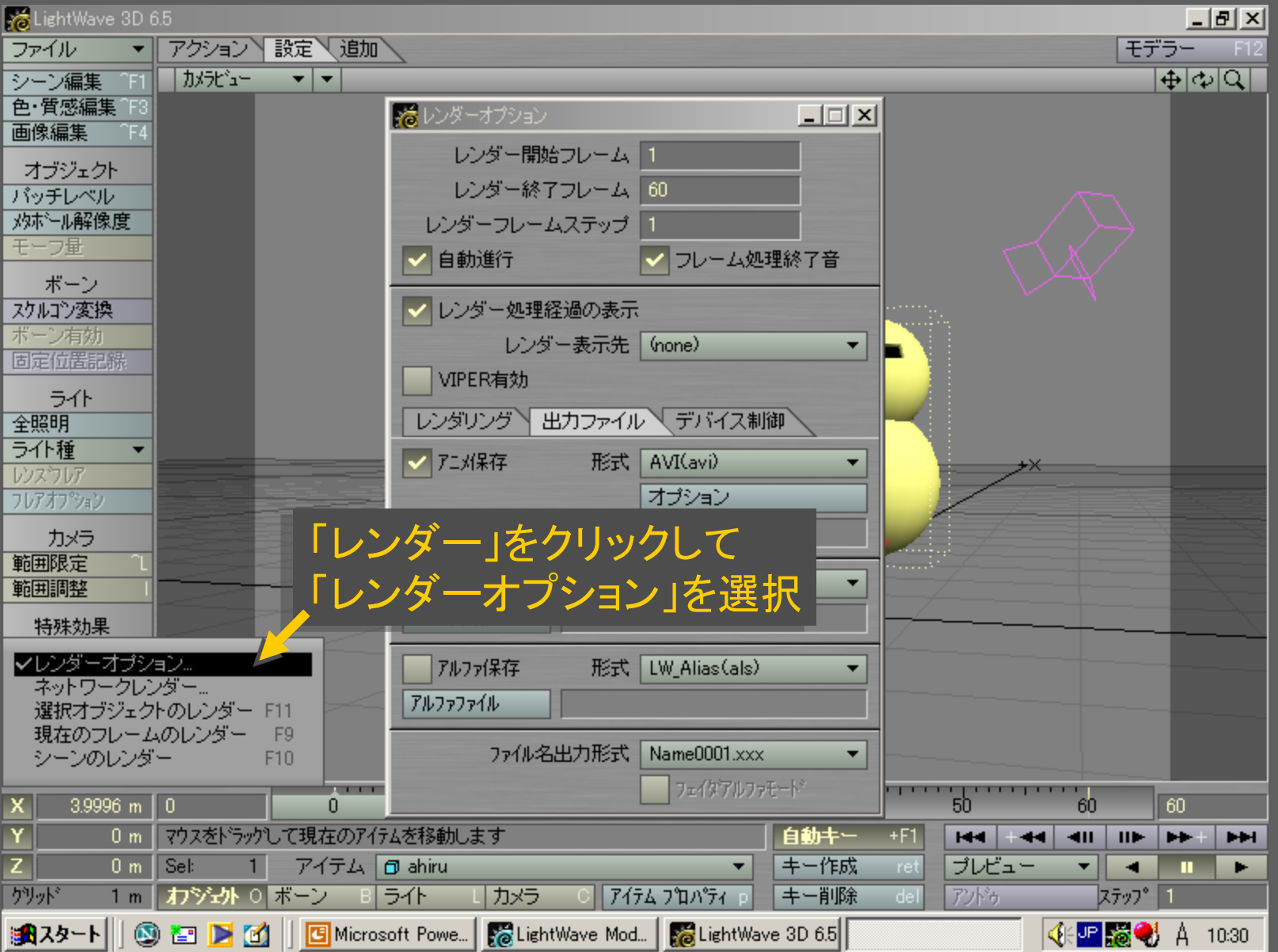

# メディアデザイン演習 2012年11月11日 11:00:00 12:00 177

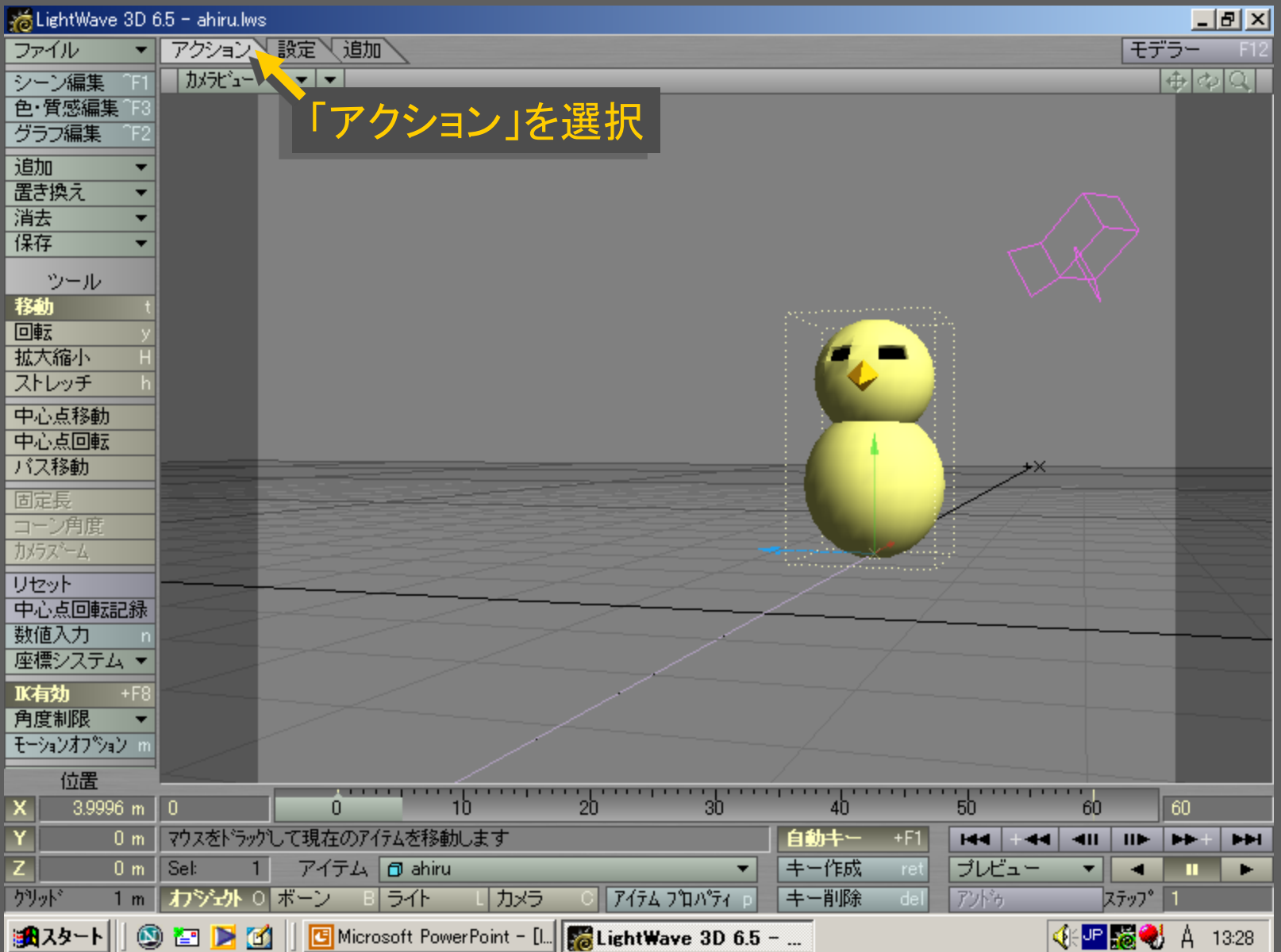

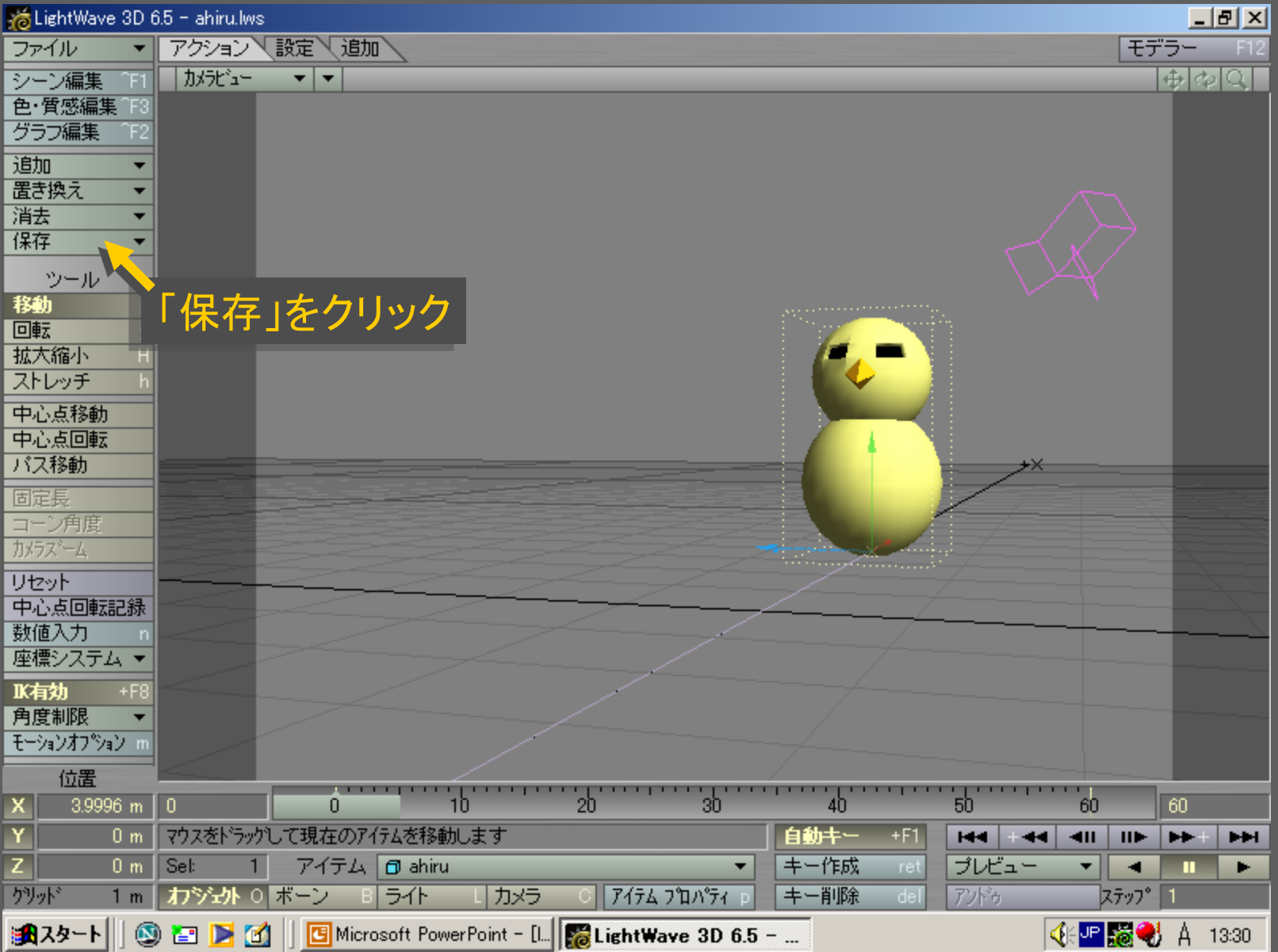

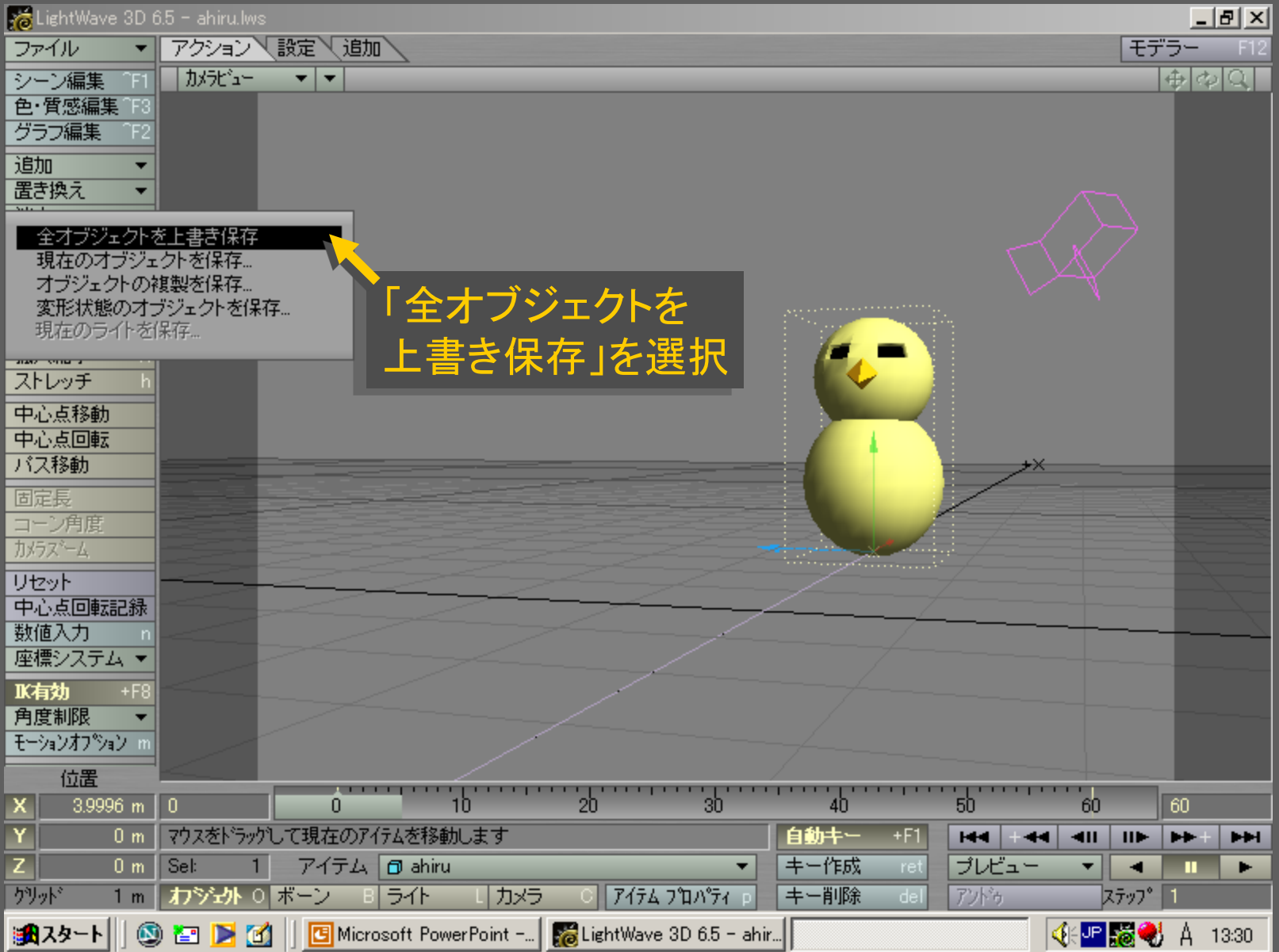

メディアデザイン演習 80

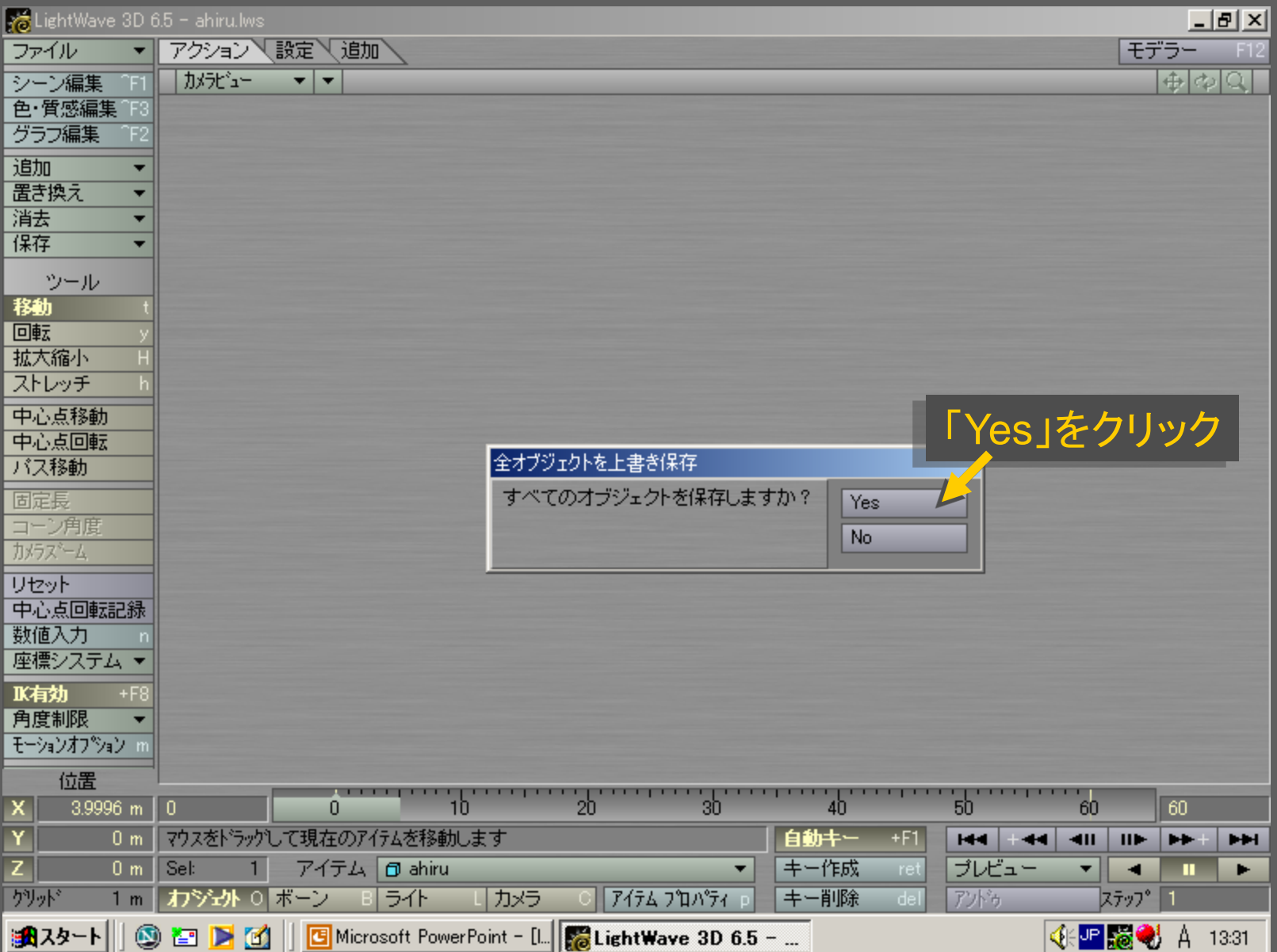

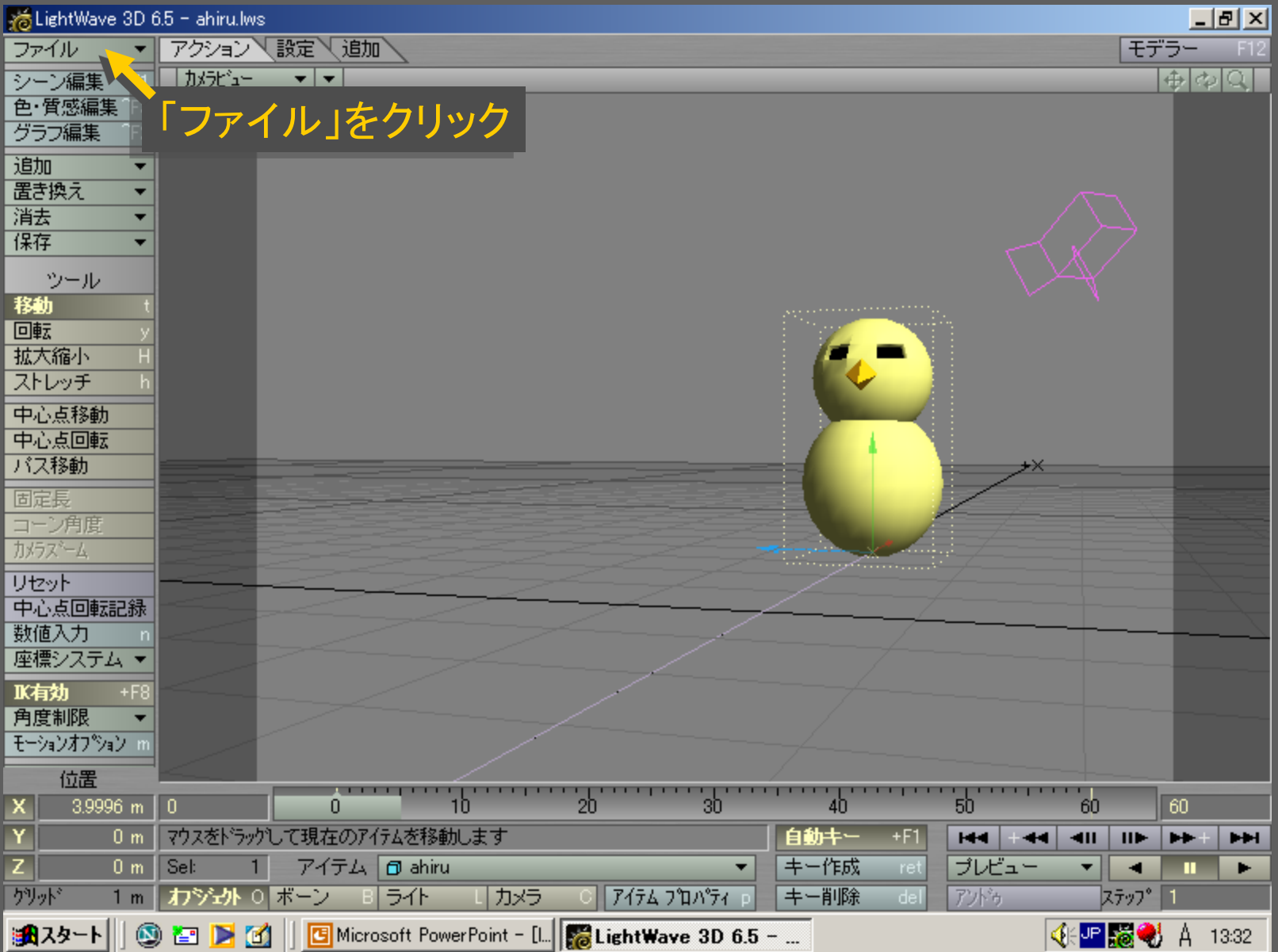

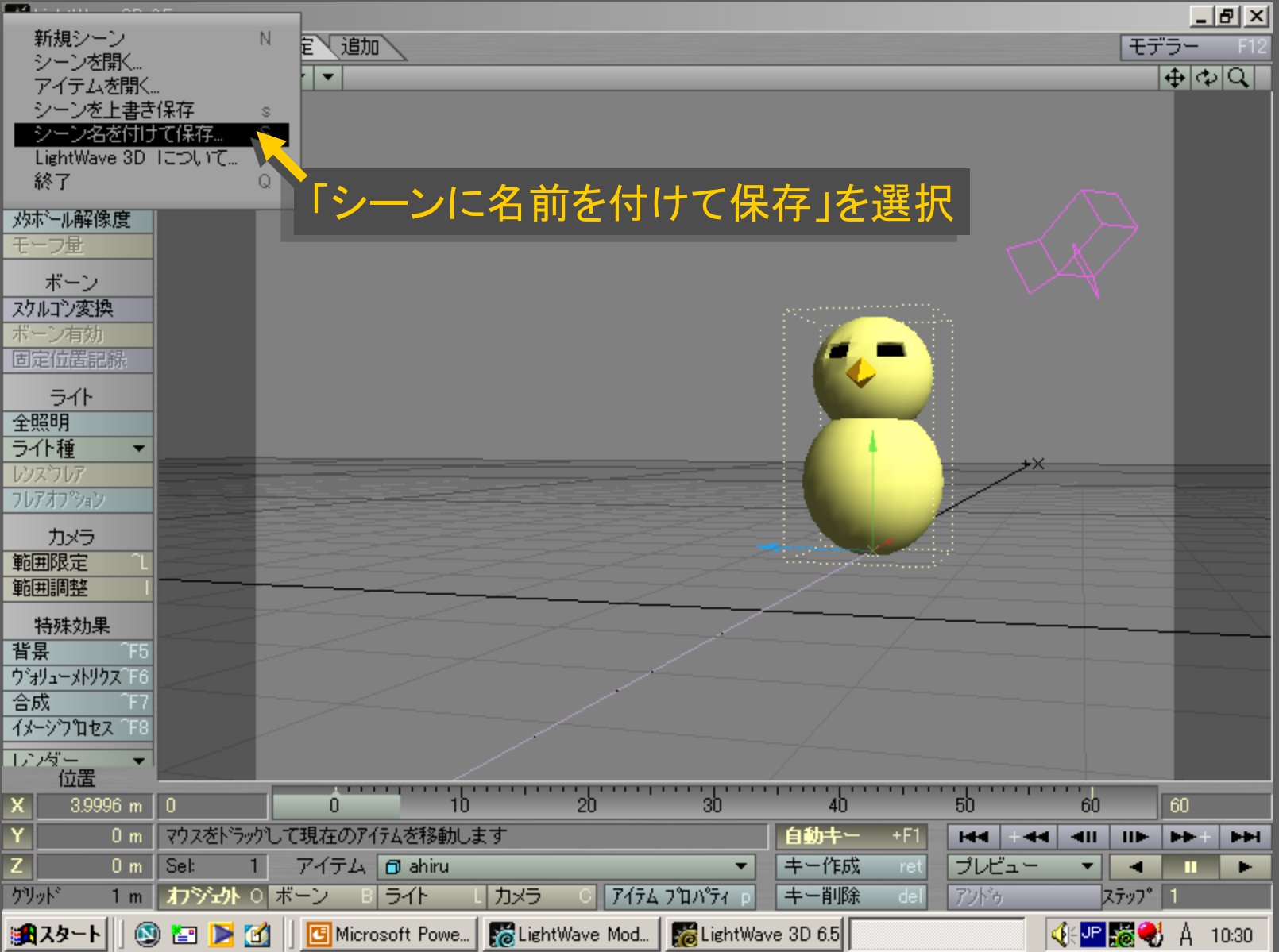

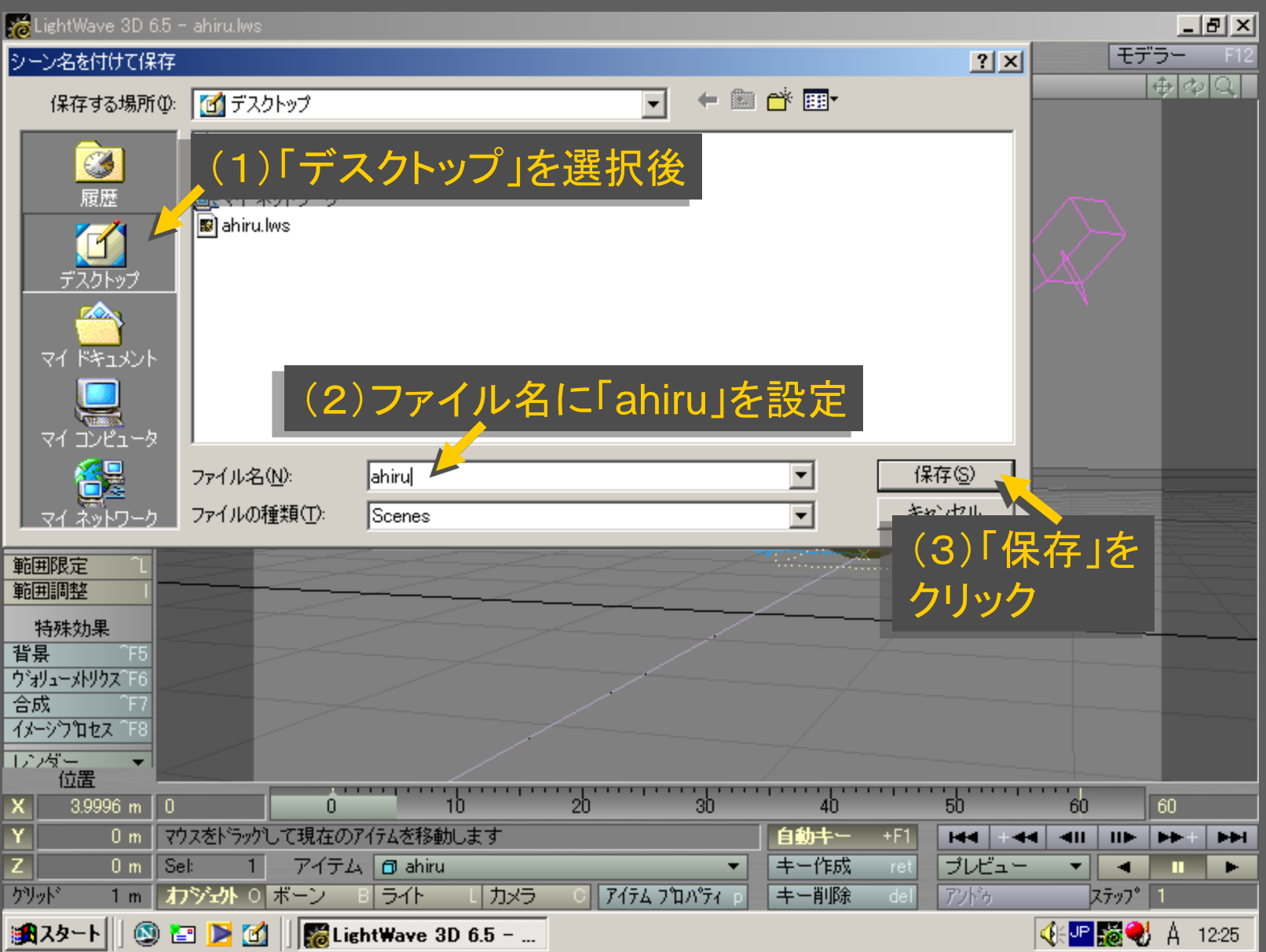

## メディアデザイン演習 みんじょう いっこう いっこう 84

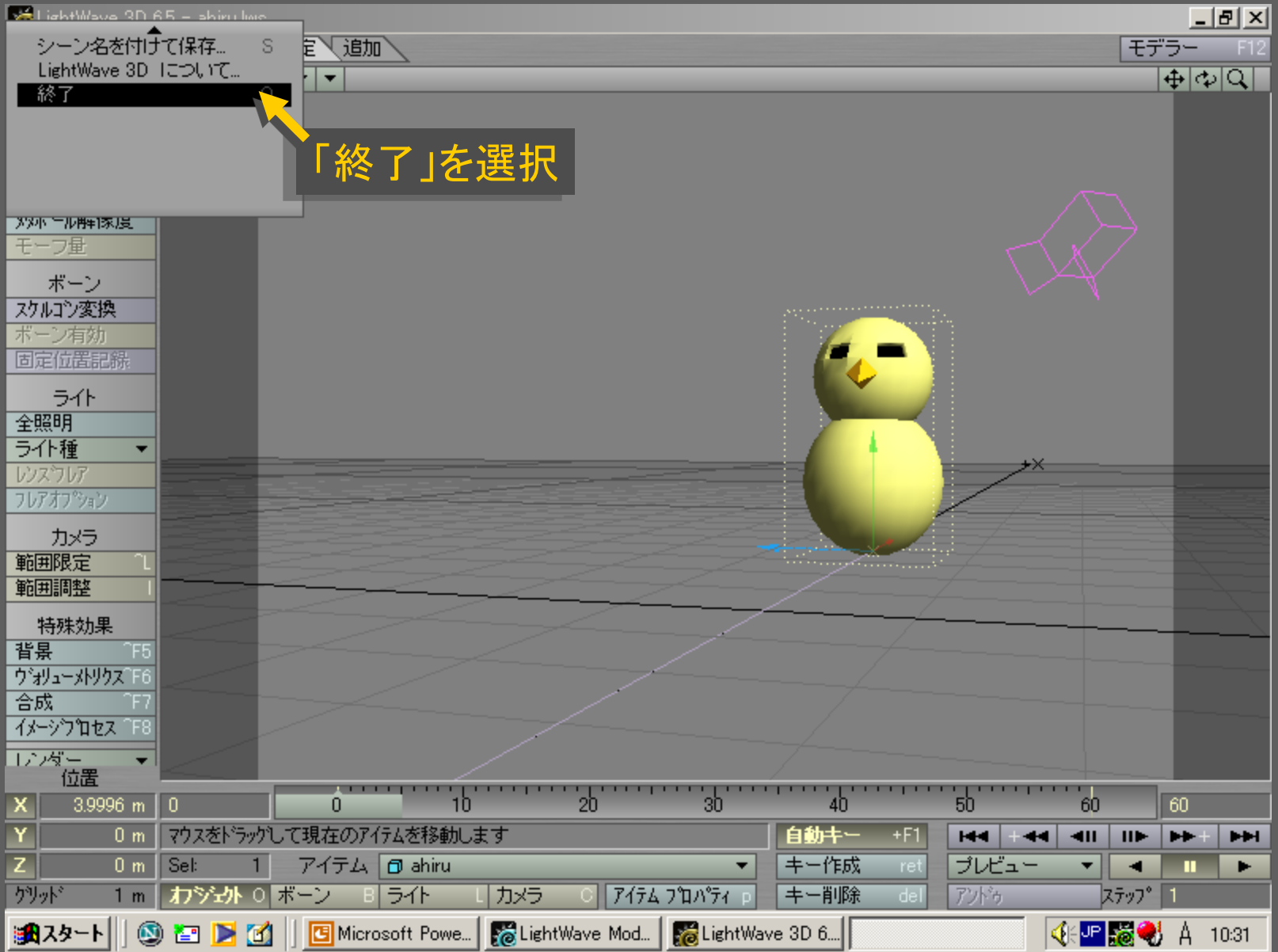

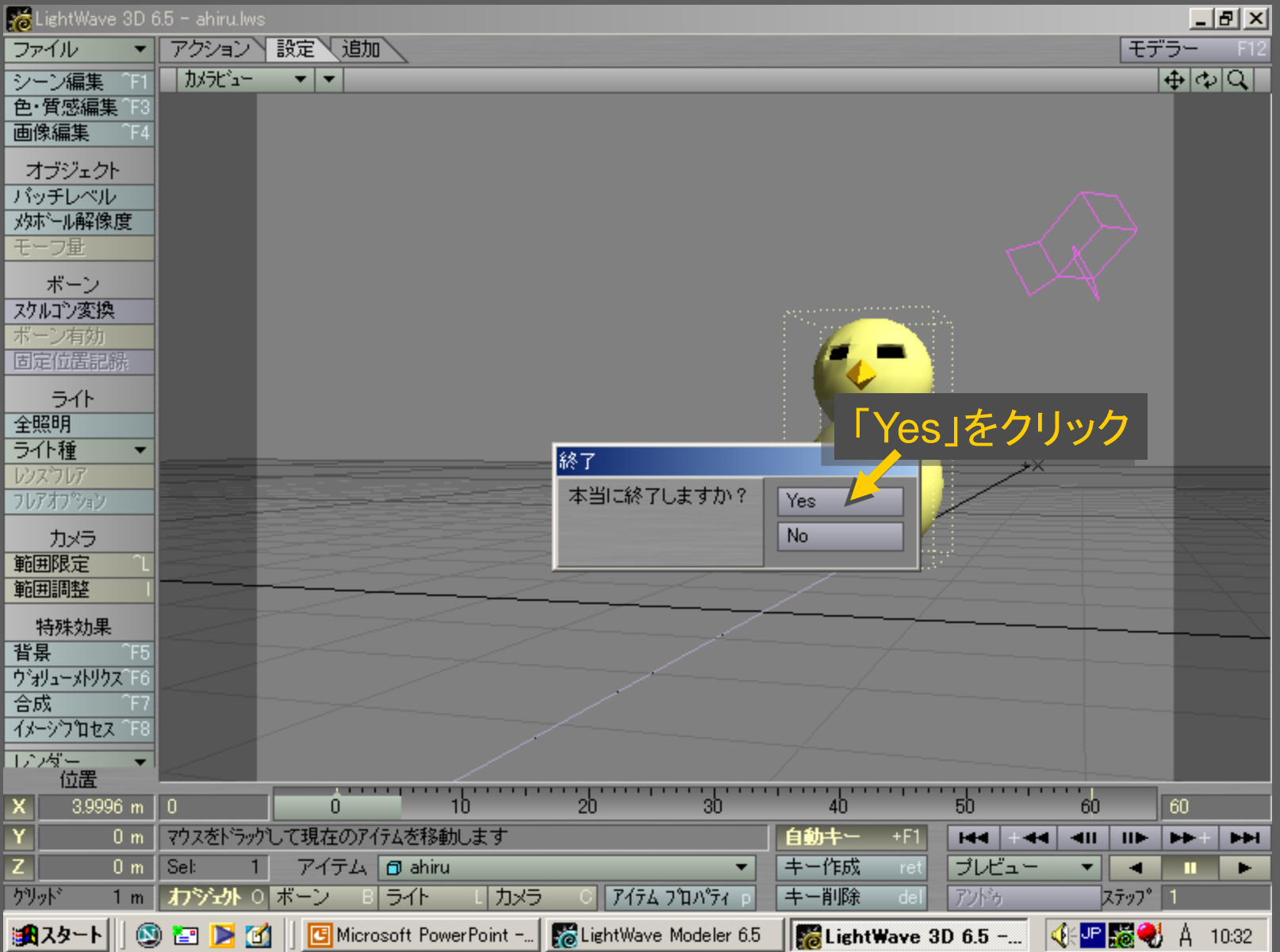

メディアデザイン演習 86

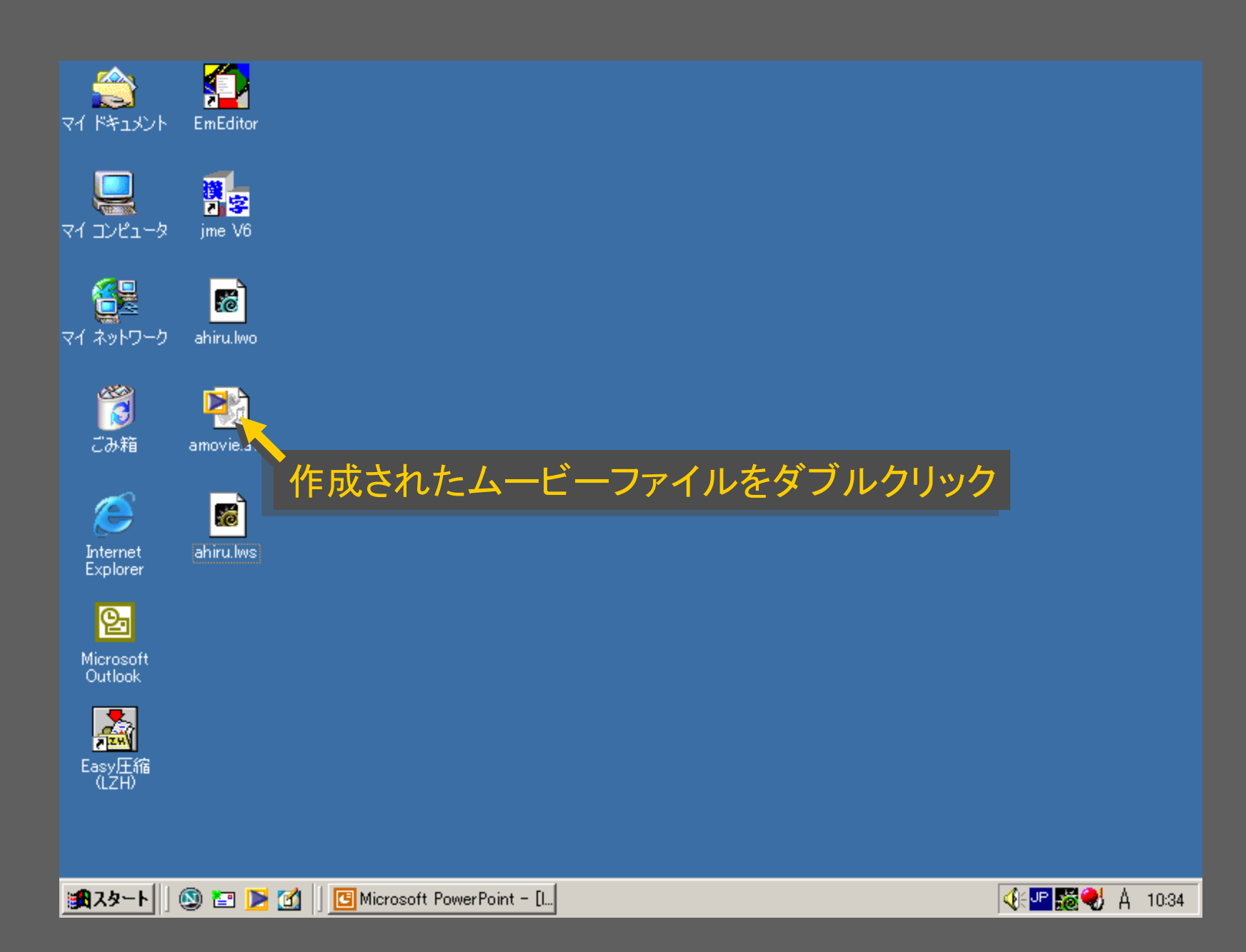

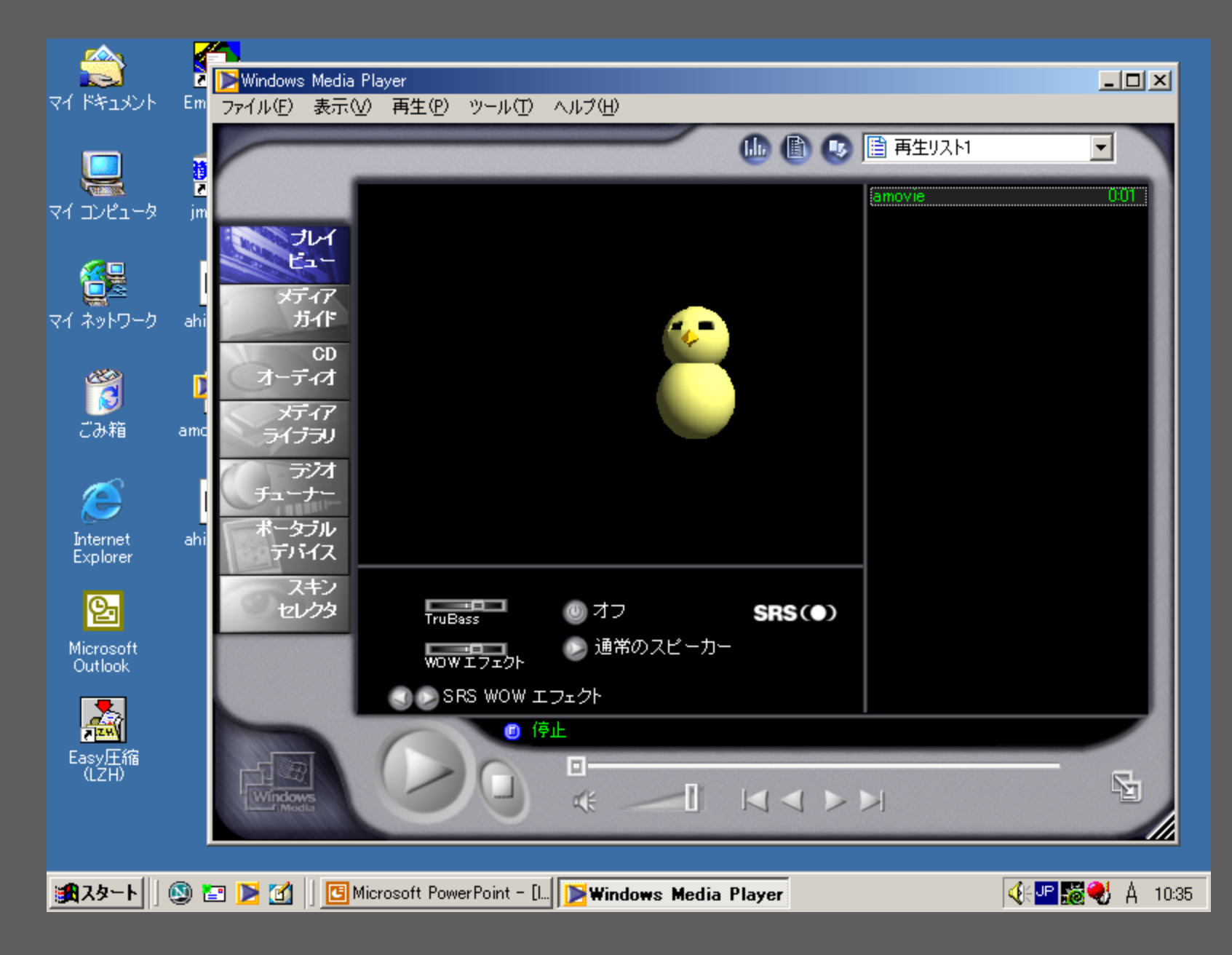

メディアデザイン演習 88